## **UNIVERSIDADE FEDERAL DO RIO GRANDE DO SUL**

DEPARTAMENTO DE ENGENHARIA DE MINAS

# **PROJETO DE PRÉ-VIABILIDADE DE UM DEPÓSITO DE OURO**

Arthur Casagrande

Carlos Deitos

Cristiano Mendonça

Érico Felini

Pablo Koury

Porto Alegre

2012

# Sumário

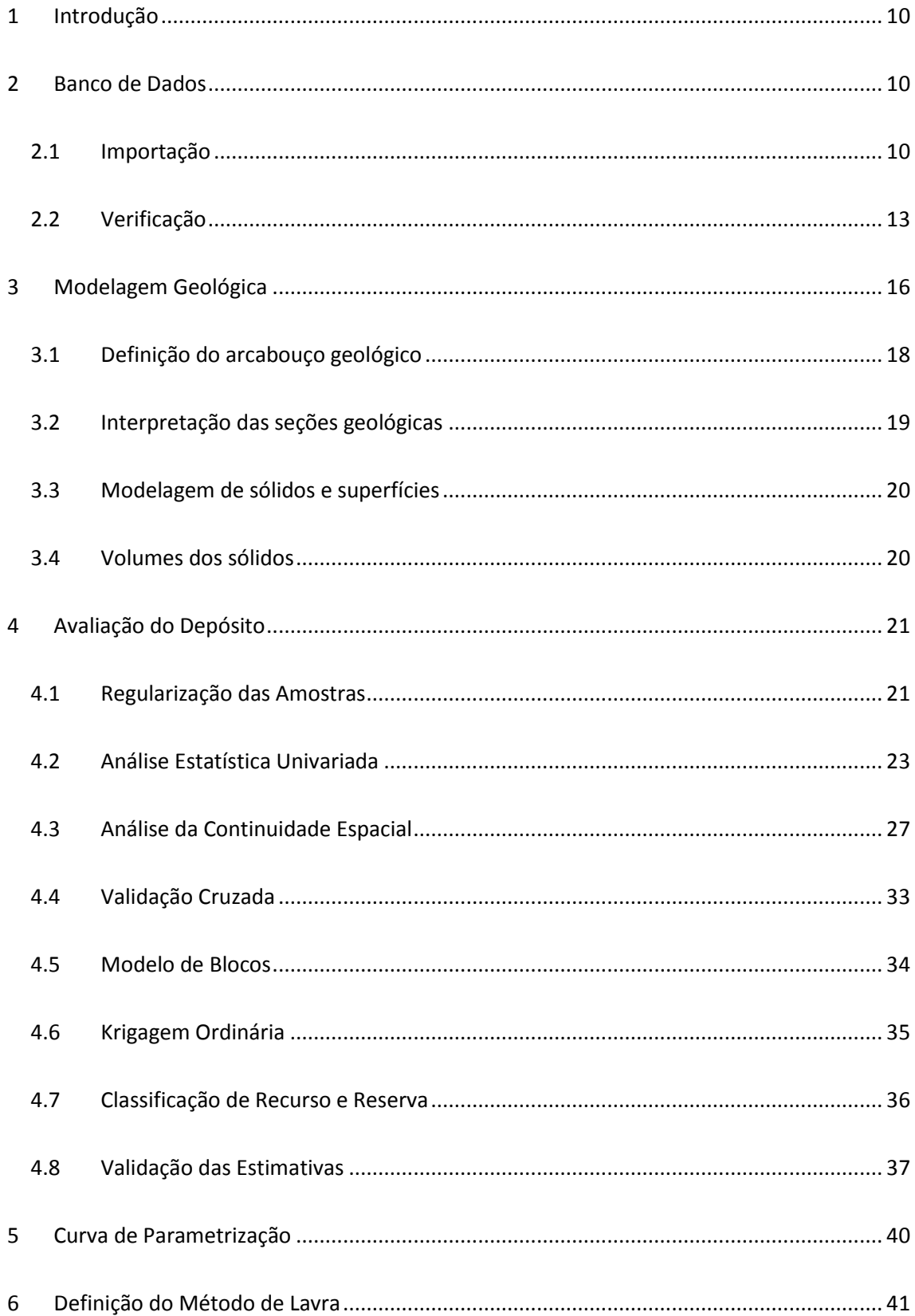

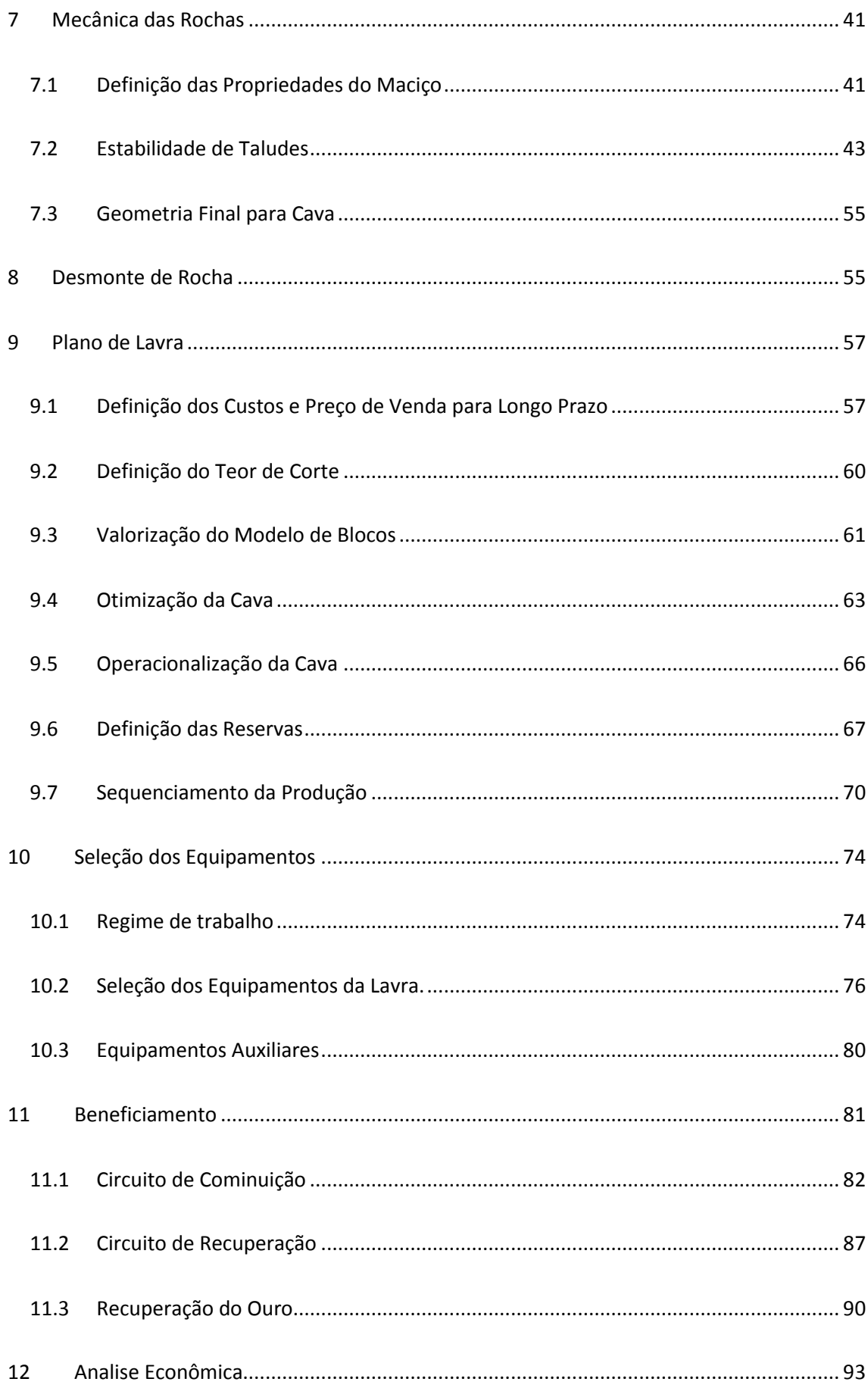

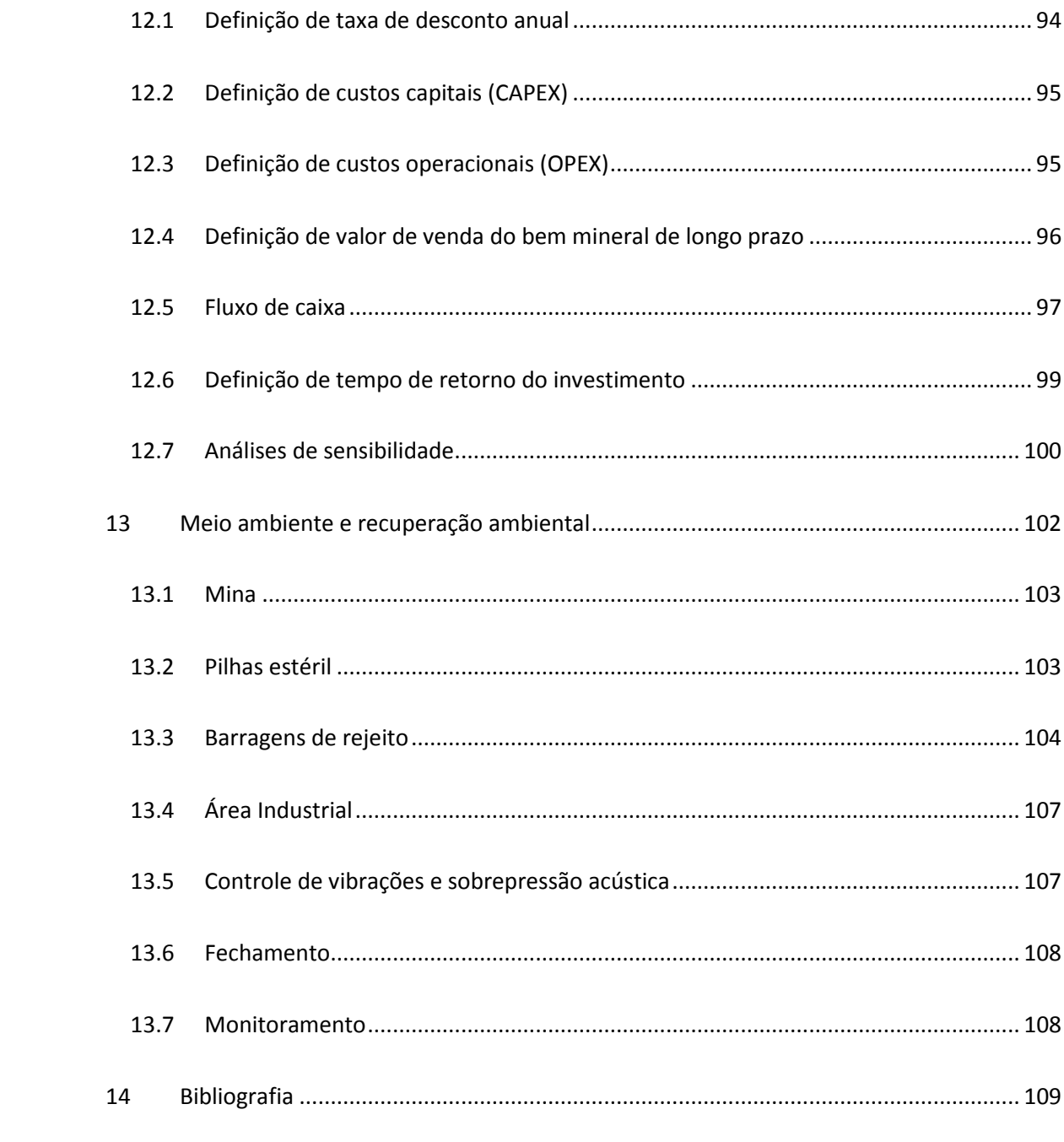

# **Lista de Figuras**

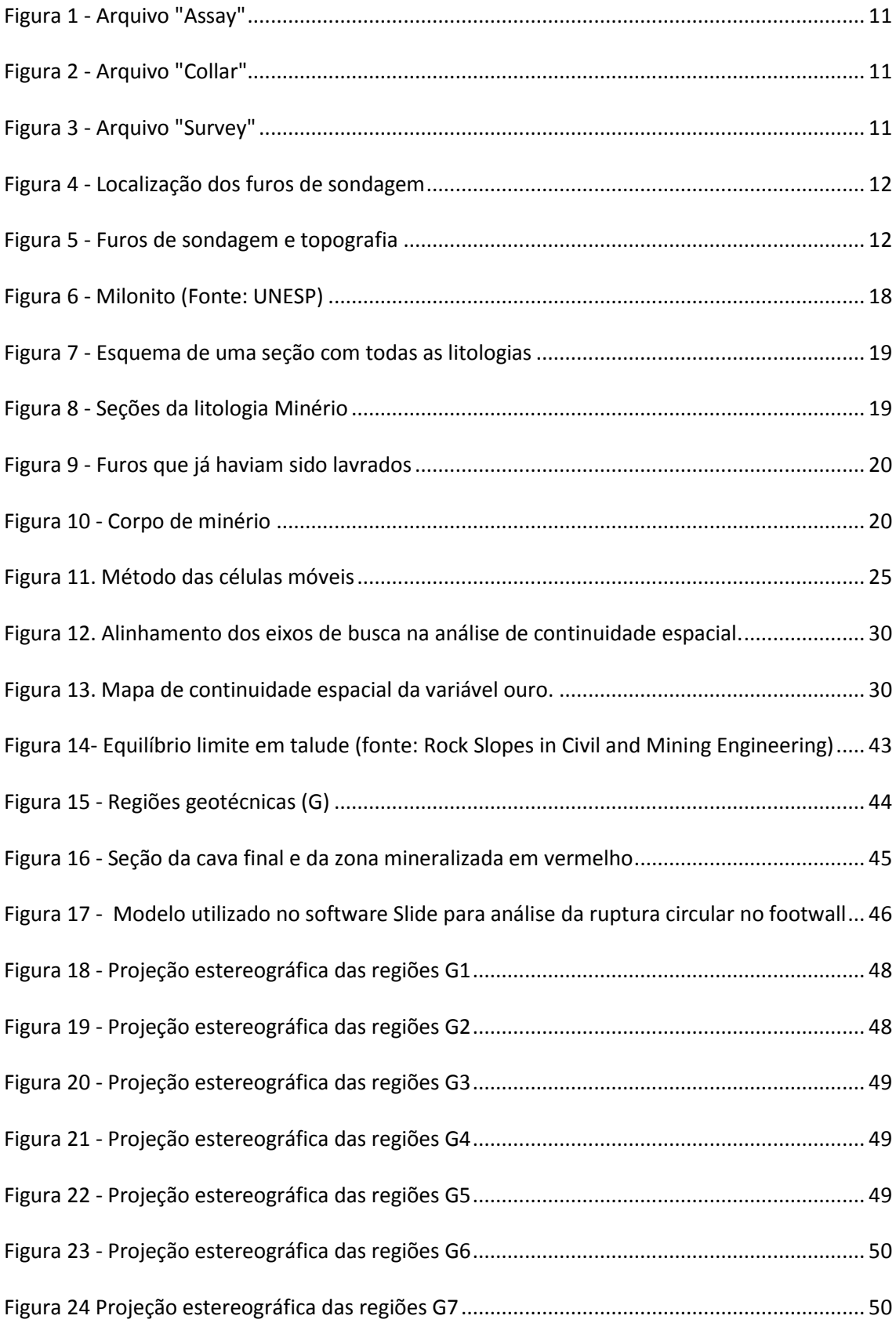

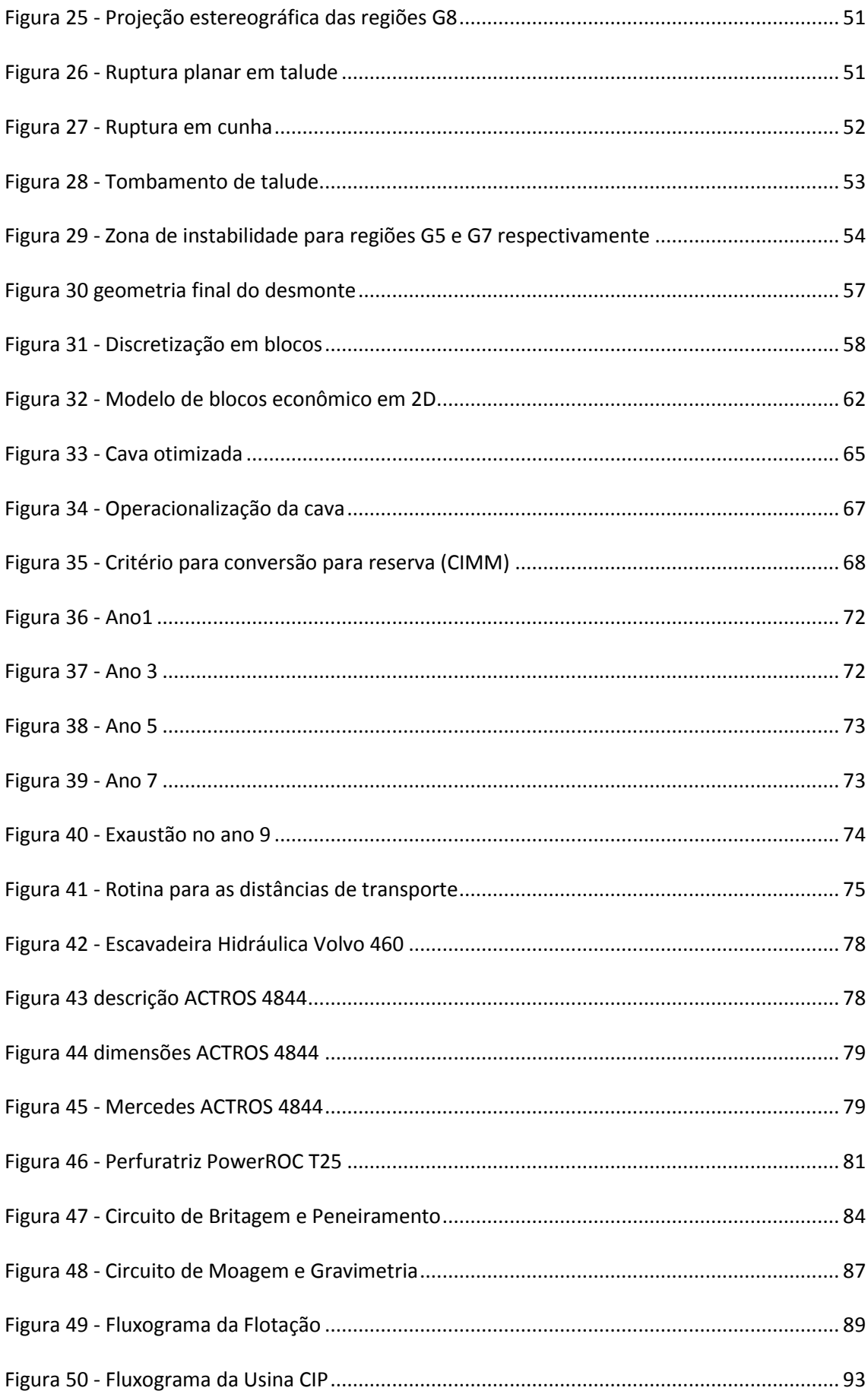

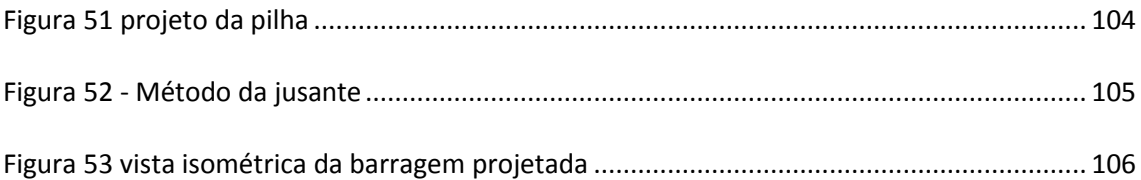

# **Lista de Gráficos**

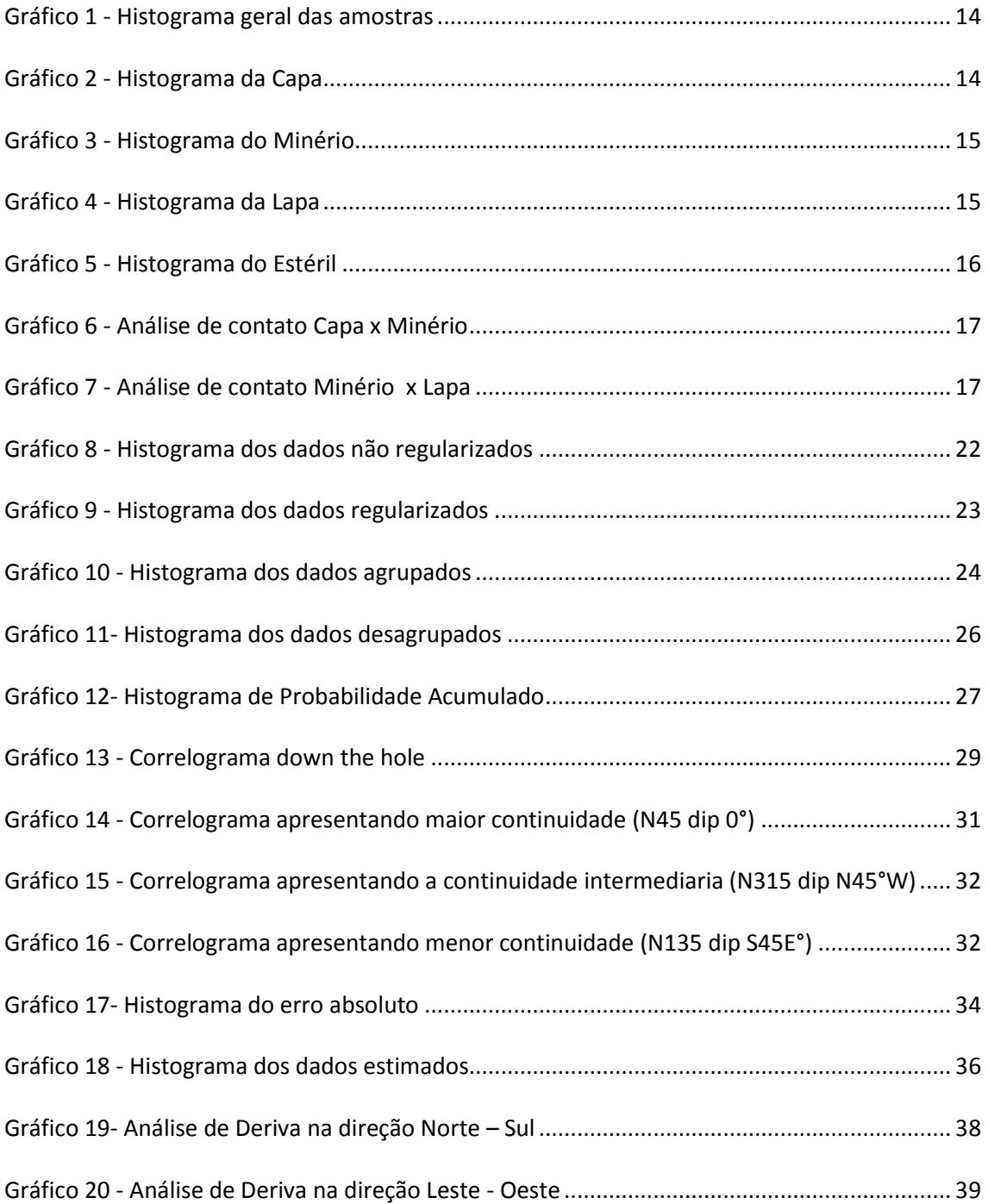

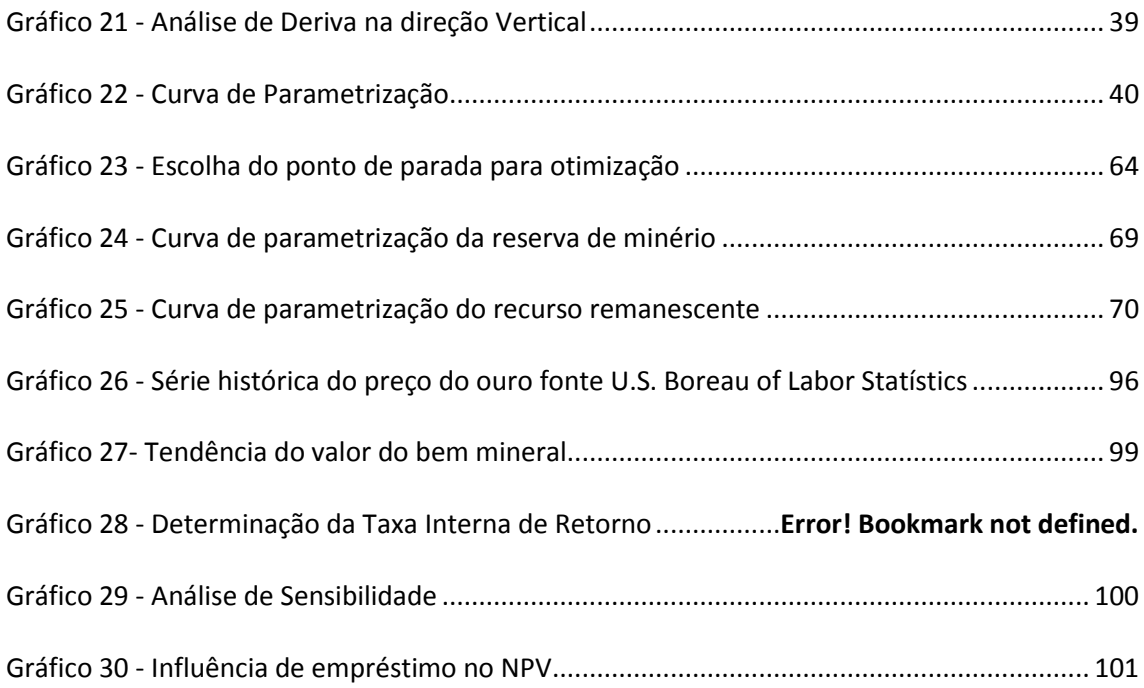

# **Lista de Tabelas**

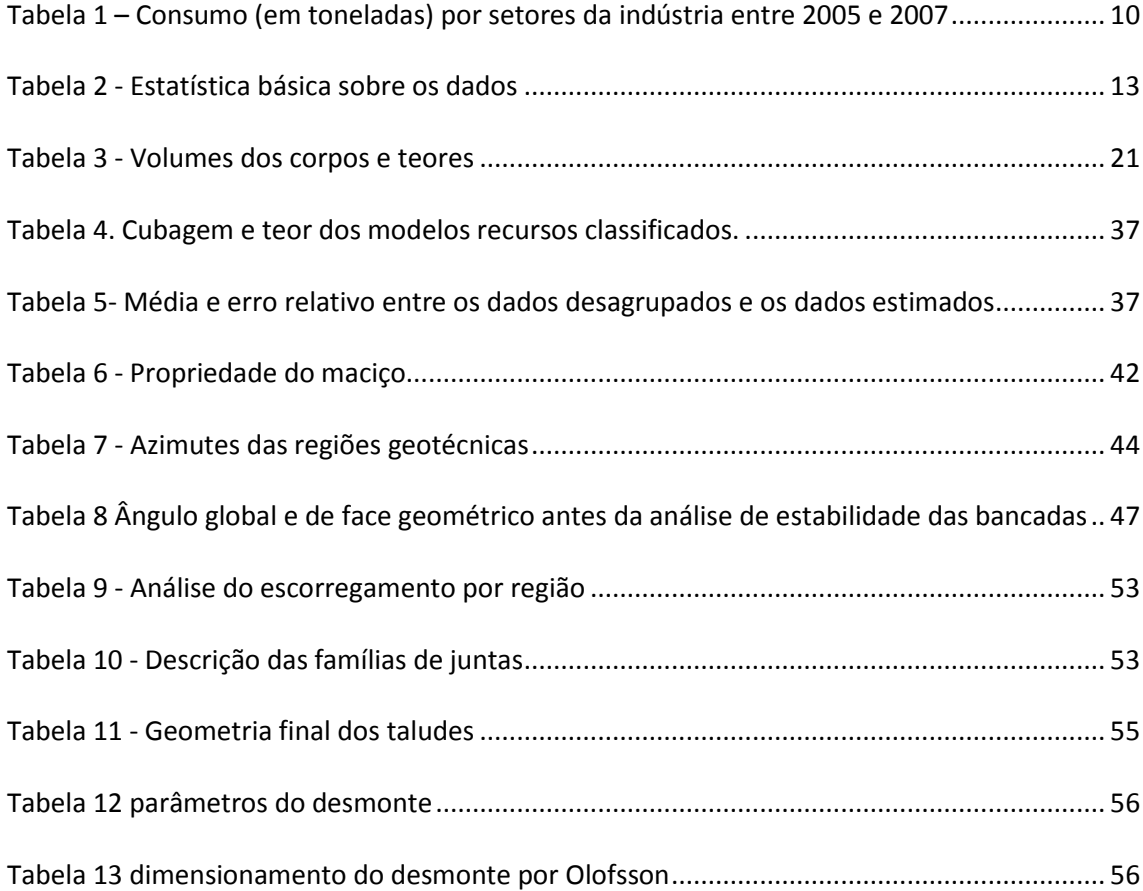

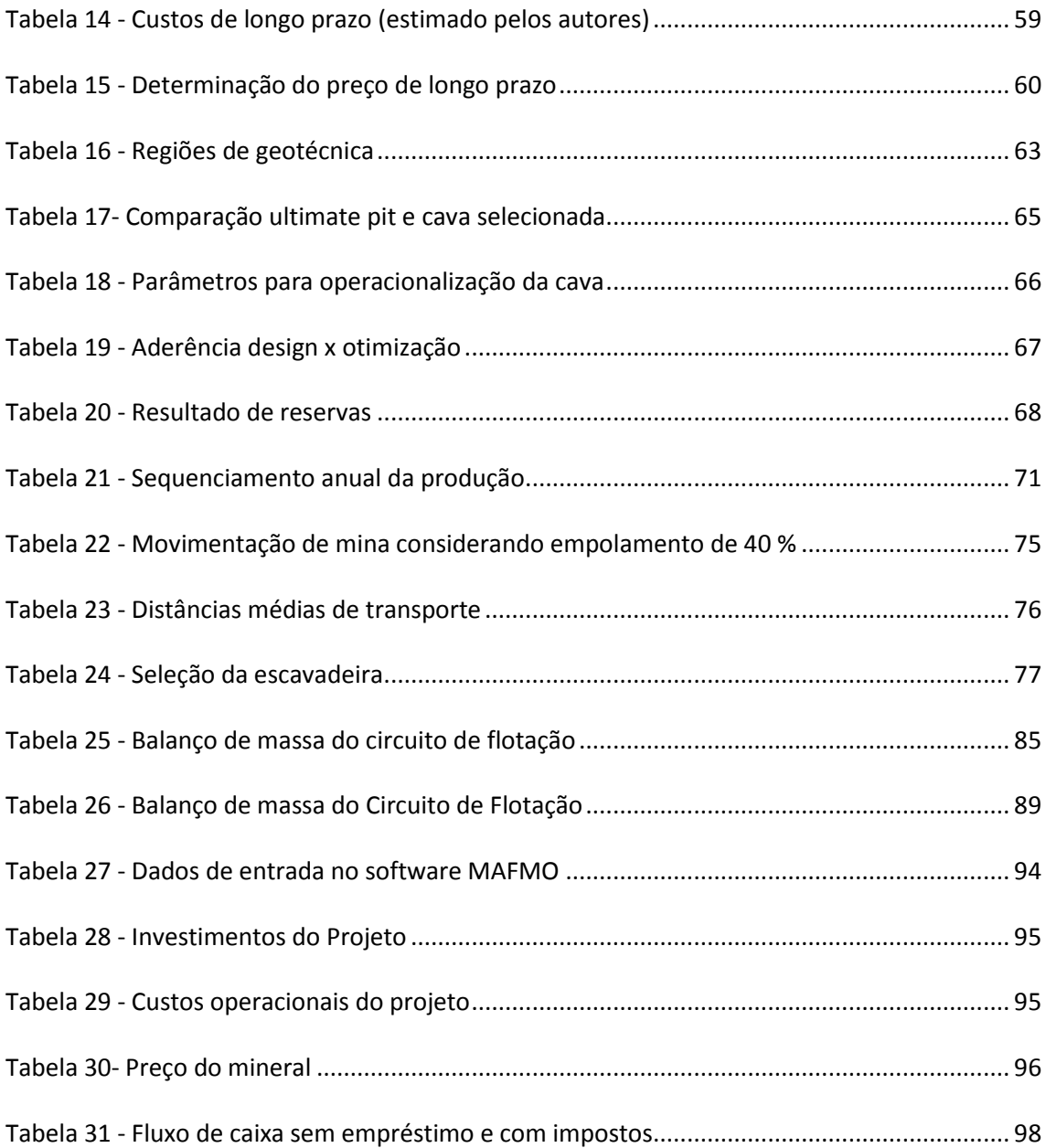

## **1 Introdução**

A partir dos dados de sondagem fornecidos, foi realizado pelo grupo um estudo de préviabilidade de um projeto de mineração. Esse estudo abrange todas as fases do projeto, ou seja, modelagem geológica, avaliação geoestatística, planejamento de lavra, análises econômica e ambiental.

O ouro é um elemento de alto valor, cujas principais características são a densidade, cor e ductibilidade. Sua principal utilização é a joalheria. Outro importante consumo atualmente vem sendo como lastro de moeda, ainda mais em situações de crises, pois é considerado um investimento muito seguro.

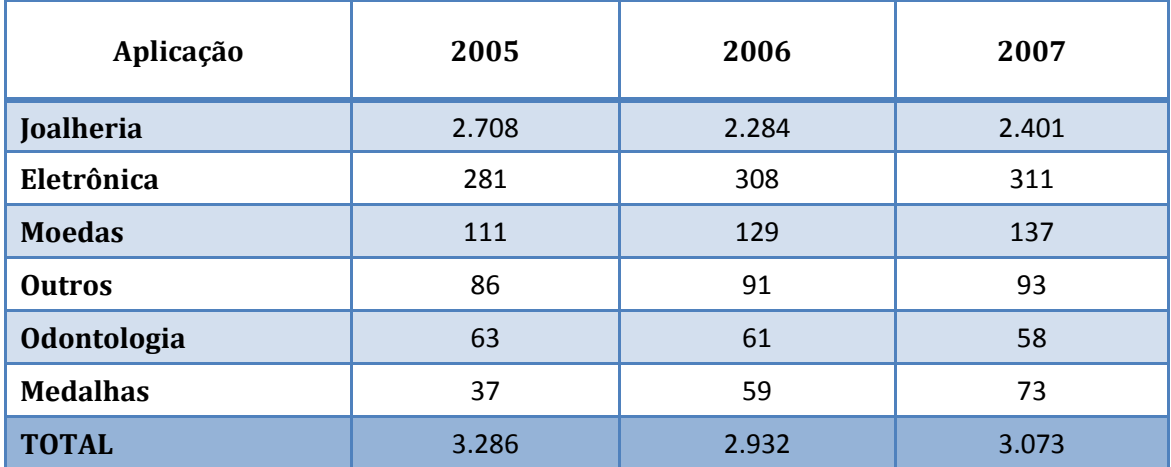

**Tabela 1 – Consumo (em toneladas) por setores da indústria entre 2005 e 2007**

*Fonte: Gold Fields Mineral Services LTD*

## **2 Banco de Dados**

## **2.1 Importação**

Os arquivos fornecidos estavam em formato csv, todos em comum acordo com os tipos de

arquivo requeridos para importação no software *Datamine Studio* 3®.

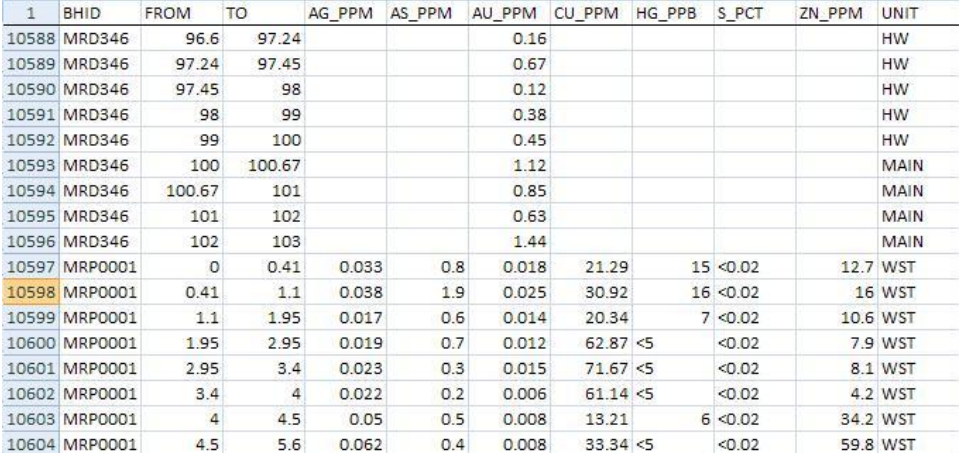

#### **Figura 1 - Arquivo "Assay"**

As "unidades de litologia", citadas na coluna UNIT, foram interpretadas como sendo:

- WST = Waste (Estéril)
- HW = Hanging Wall (Capa)
- $\bullet$  FW = Foot Wall (Lapa)
- MAIN = Main (Minério)

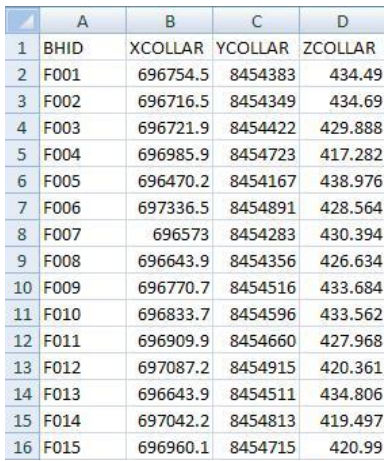

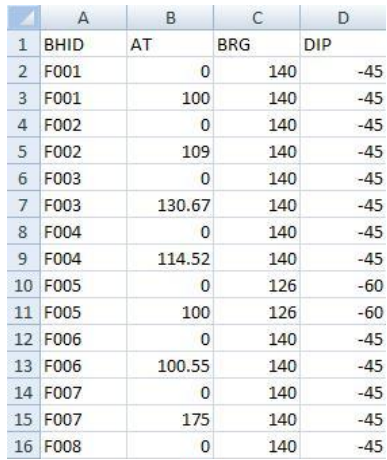

#### **Figura 2 - Arquivo "Collar" Figura 3 - Arquivo "Survey"**

A localização dos furos de sondagem foi plotada utilizando o software *Surfer*, mostrado na imagem a seguir. A campanha de prospecção cobriu uma área de aproximadamente 76 hectares.

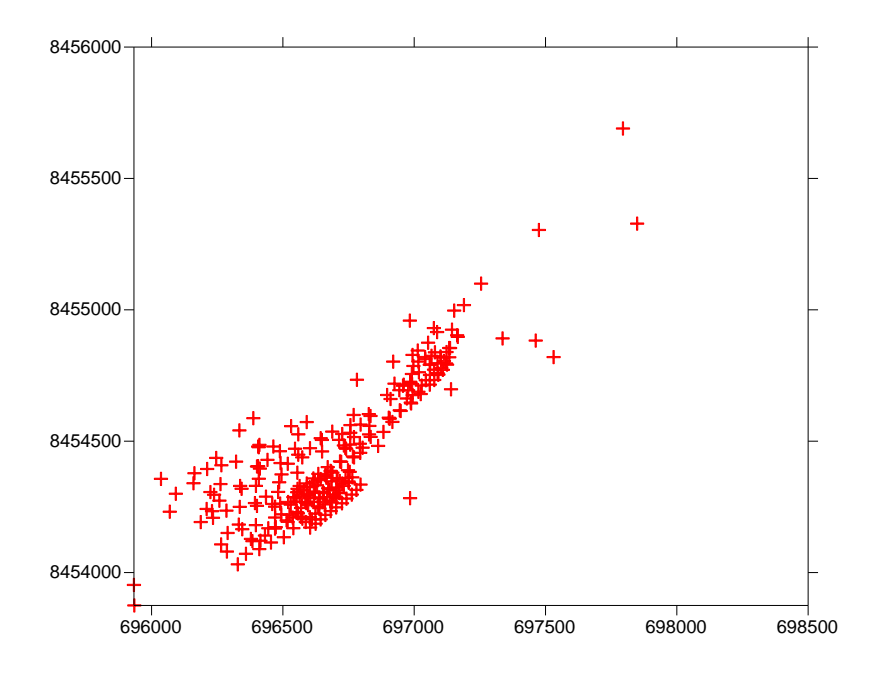

**Figura 4 - Localização dos furos de sondagem**

Utilizando o Datamine, carregamos os furos de sondagem e a topografia. A superfície foi deixada transparente nessa imagem para enxergar os furos. Criamos também uma legenda por litologia. As partes aflorantes, ou seja, que já foram lavradas, do corpo de minério estão mais claras em relação às partes abaixo da topografia.

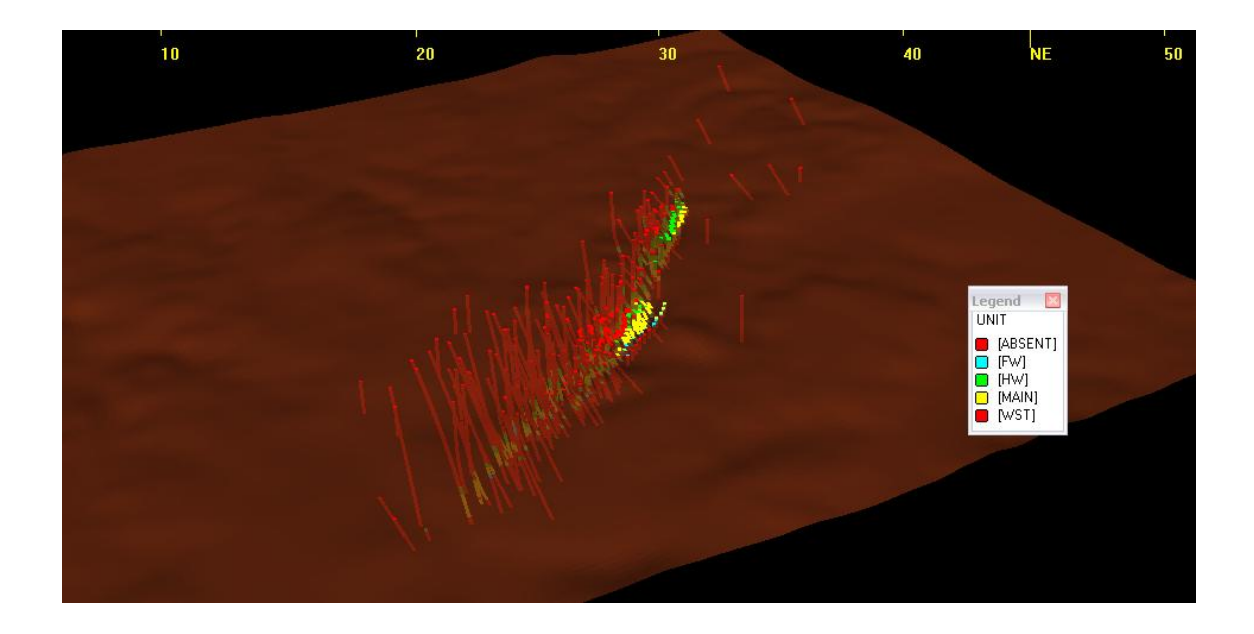

**Figura 5 - Furos de sondagem e topografia**

#### **2.2 Verificação**

Excluímos os furos MRP 0029 e MRP 0031, uma vez que eles não possuíam informações no arquivo ASSAY.

Desconsideramos nessa fase também a presença dos elementos Prata, Arsênio, Cobre, Mercúrio, Enxofre e Zinco devido ao teor ser de uma ordem de grandeza bem abaixo de valores considerados econômicos. Suas presenças, entretanto, não serão completamente descartadas durante o estudo, pois os mesmos podem influenciar no beneficiamento e no rejeito dos processos.

Em seguida, foi realizada uma estatística básica para uma estimativa inicial da ordem dos teores de ouro nas amostras. Vale destacar o alto coeficiente de variação nessa primeira análise.

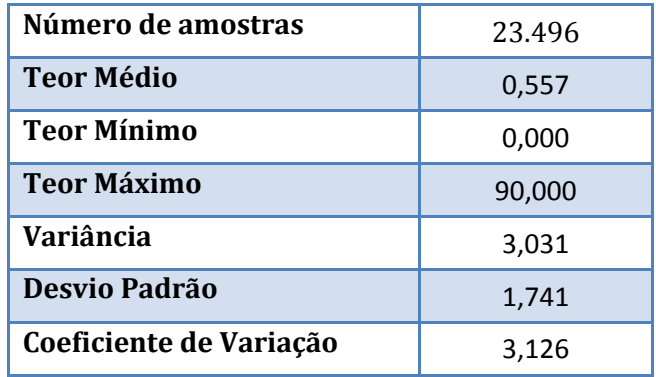

#### **Tabela 2 - Estatística básica sobre os dados**

Posteriormente, plotamos os histogramas: de todas as amostras e separados por litolgia.

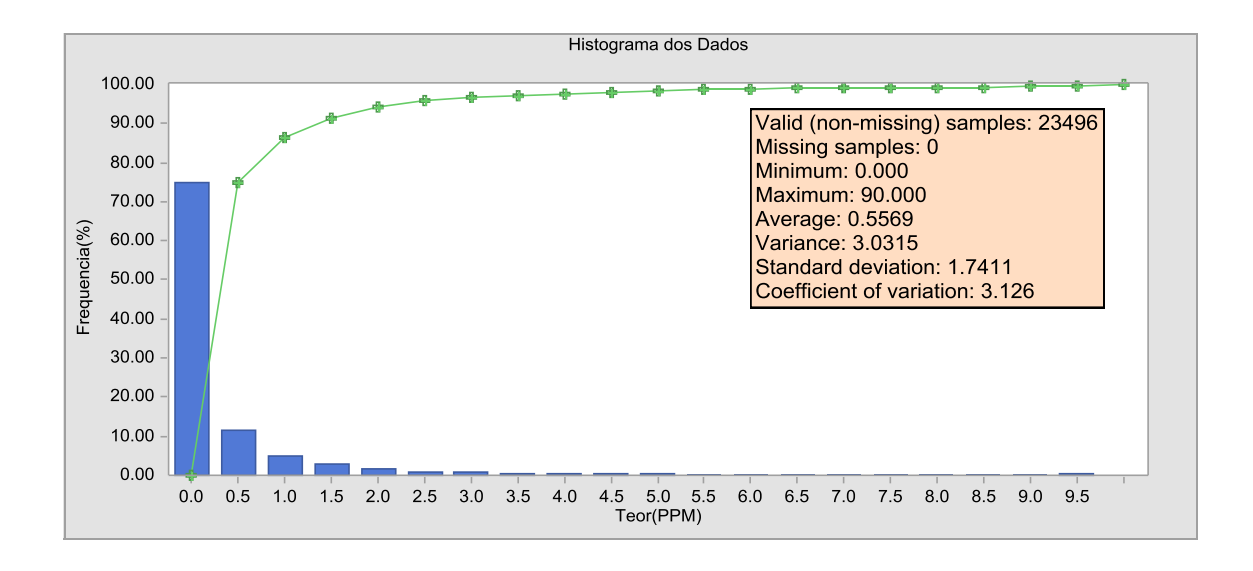

**Gráfico 1 - Histograma geral das amostras**

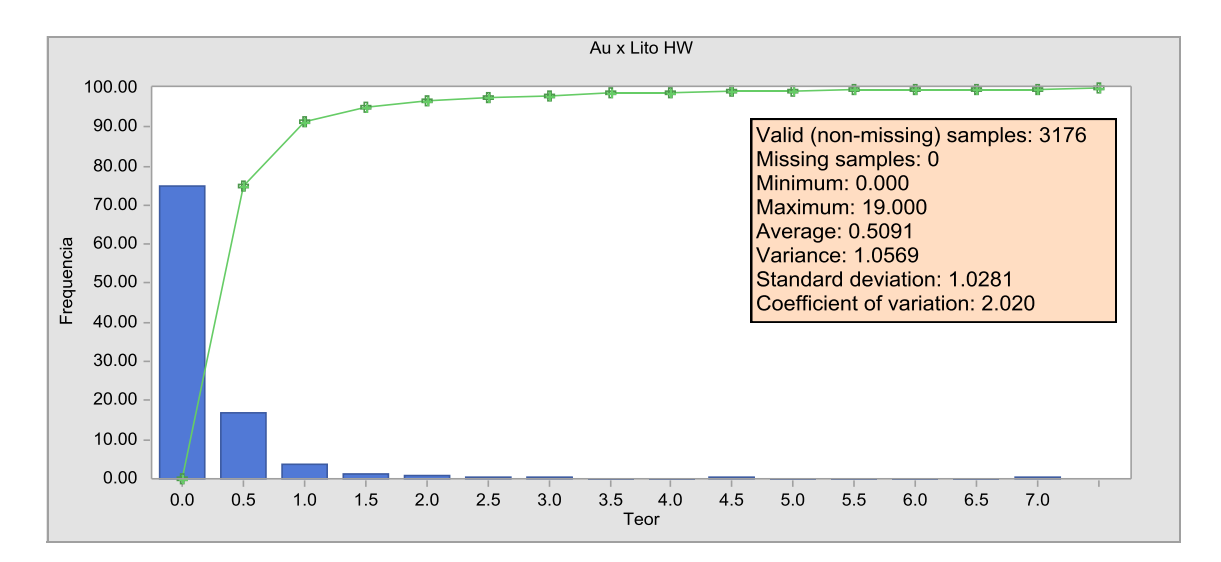

**Gráfico 2 - Histograma da Capa**

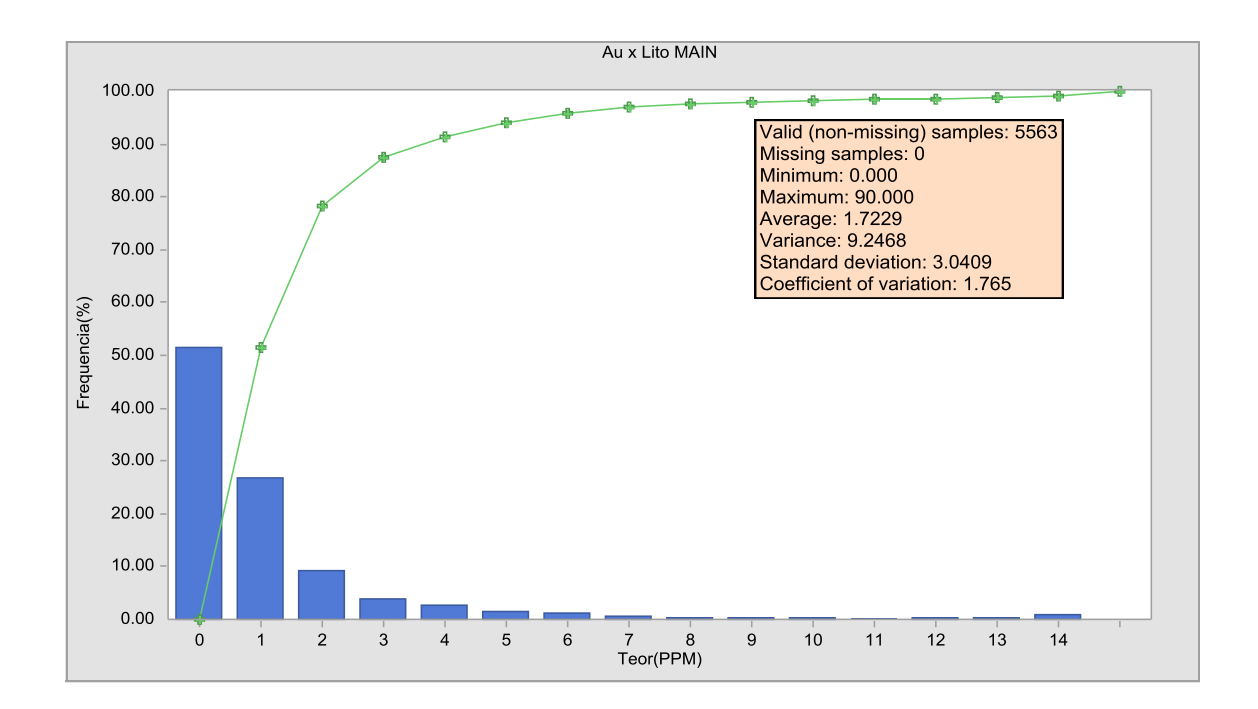

**Gráfico 3 - Histograma do Minério**

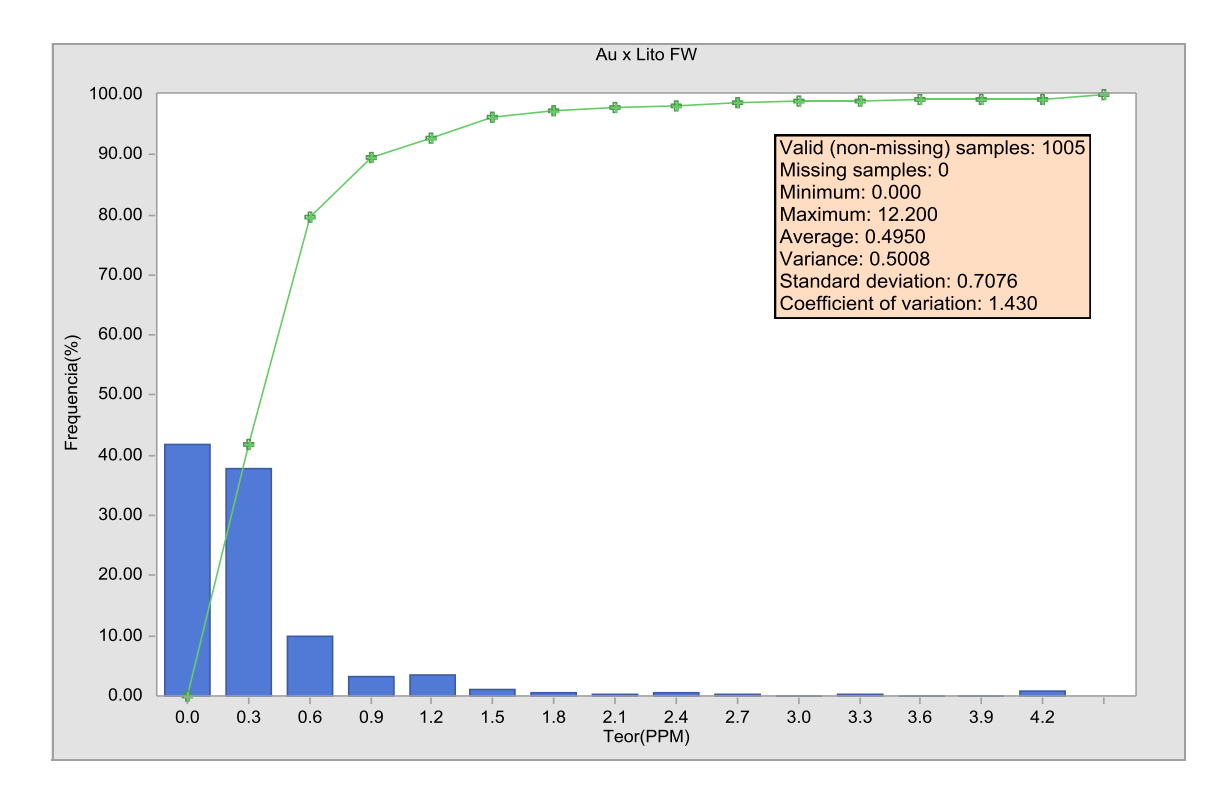

**Gráfico 4 - Histograma da Lapa**

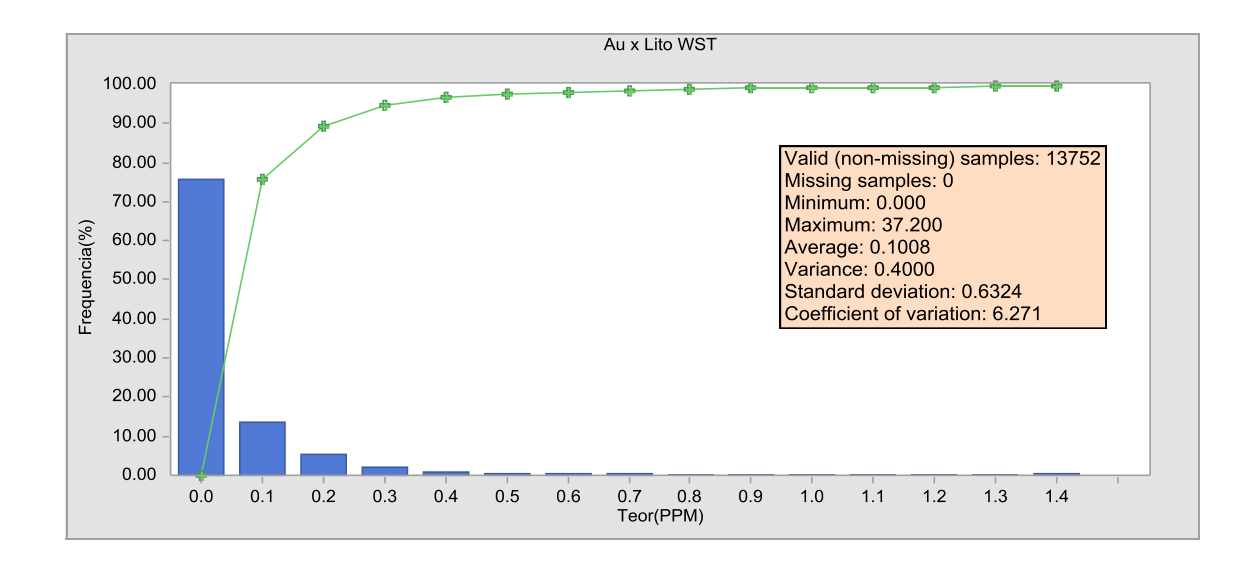

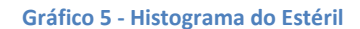

## **3 Modelagem Geológica**

Para decidir entre a modelagem por teor ou por geologia, realizamos a análise de contato usando o software *MineSight*. A análise de contato é uma representação gráfica da média dos teores como função da distância a partir da interface entre dois litotipos diferentes. No caso de uma variação suave, pode-se entender que não há uma descontinuidade, permitindo uma modelagem por teor. Já em uma variação abrupta, a modelagem deve ser feita por litologia.

Fizemos a análise para o contato entre as litologias Capa e Minério e também para Minério e Lapa, como mostrados a seguir.

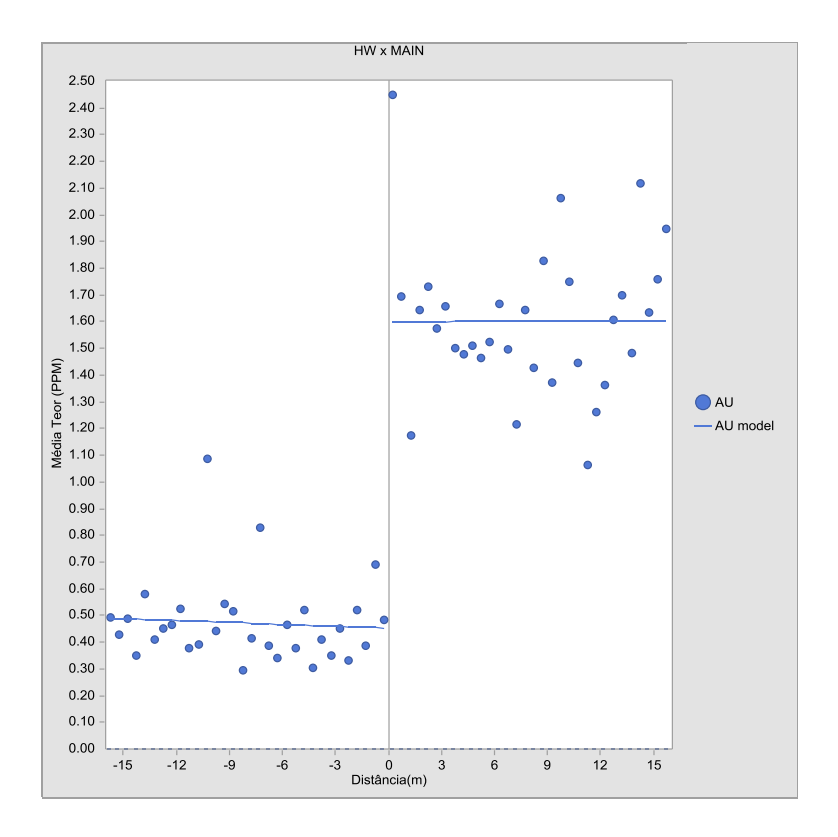

**Gráfico 6 - Análise de contato Capa x Minério**

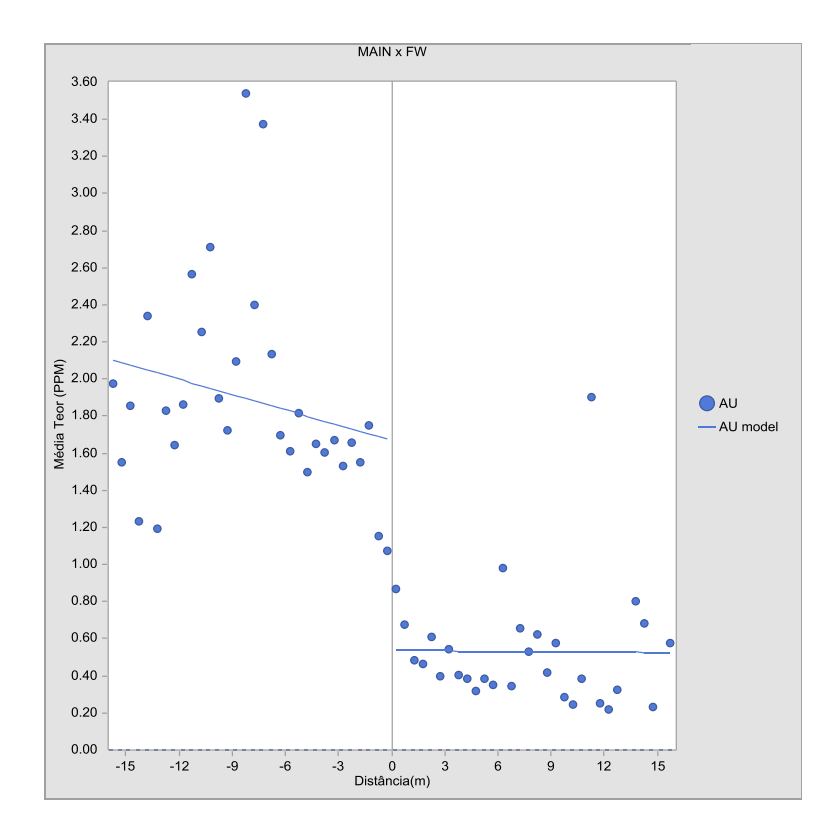

**Gráfico 7 - Análise de contato Minério x Lapa**

Optamos por realizar a modelagem do corpo por litologia após a análise de contato apresentar resultados de variação abrupta.

#### **3.1 Definição do arcabouço geológico**

Dadas às condições do depósito em estudo, a partir de uma busca na bibliografia, encontramos o depósito da Ilha Cristalina de Rivera, uma janela do embasamento Précambriano, no Uruguai com condições semelhantes. Nesse depósito, fluidos hidrotermais mineralizados com ouro percolaram uma zona de cisalhamento relativamente extensa em rocha granítica.

O sienogranito forma a lapa da Estrutura San Gregorio e mostra, nas zonas de maior deformação, faixas miloníticas com marcante alteração hidrotermal. O diorito, por outro lado, constitui a capa da mesma estrutura e forma, nas zonas mais deformadas, faixas miloníticas também muito hidrotermalizadas. Essas duas litologias são, na área da mina, separadas por um K-feldspato granito de granulação grossa, deformado em caráter mais frágil, e por um veio de quartzo, que marca a falha principal da zona de cisalhamento. (Quadros e Koppe, 1996)

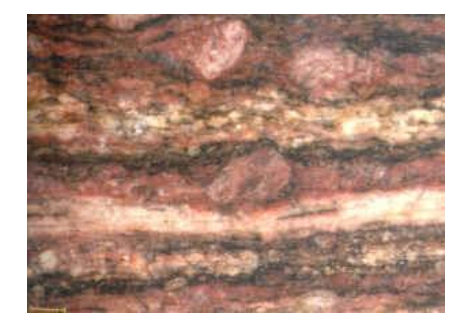

**Figura 6 - Milonito (Fonte: UNESP)**

A conclusão veio a partir dos seguintes fatores:

- 1. Descontinuidade dos teores da zona mineralizada em relação às encaixantes
- 2. Teores importantes próximos à descontinuidade
- 3. Formato da zona mineralizada observada pela modelagem

## **3.2 Interpretação das seções geológicas**

A partir das secções, pôde-se observar uma continuidade espacial dos corpos, o que facilitou a modelagem do corpo. A malha de sondagem era de aproximadamente 25 por 25 metros.

A mineralização possui um azimute de 44° e mergulho de 45,5° noroeste, ou em outra notação, direção N44E e mergulho 45,5NW.

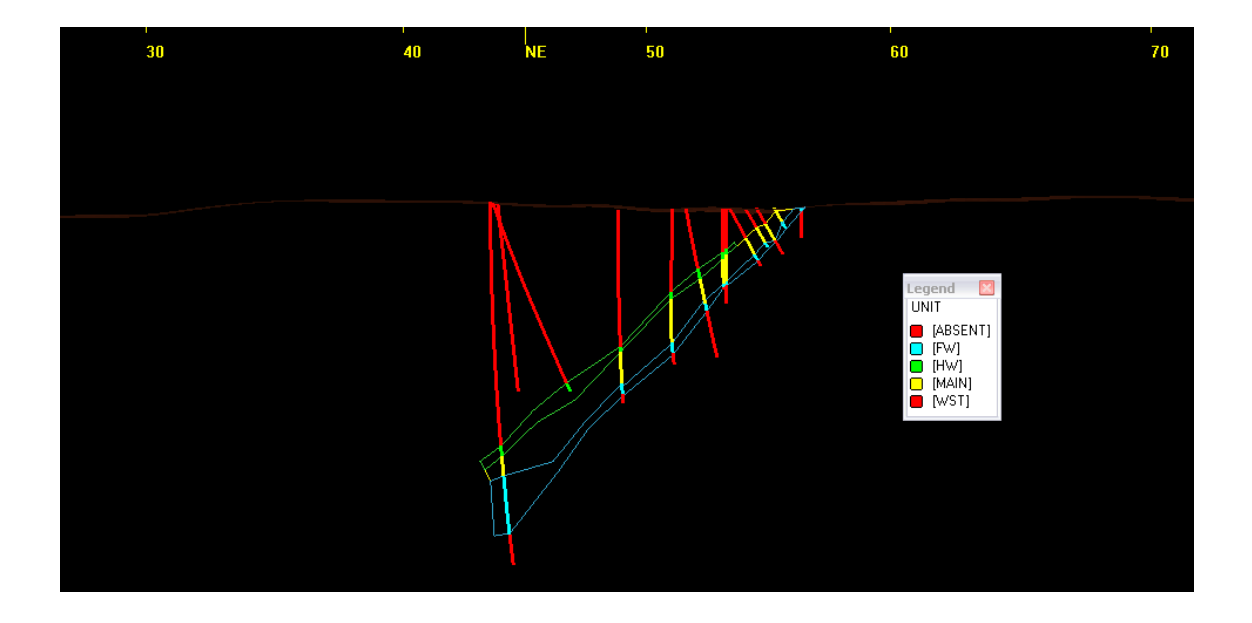

**Figura 7 - Esquema de uma seção com todas as litologias**

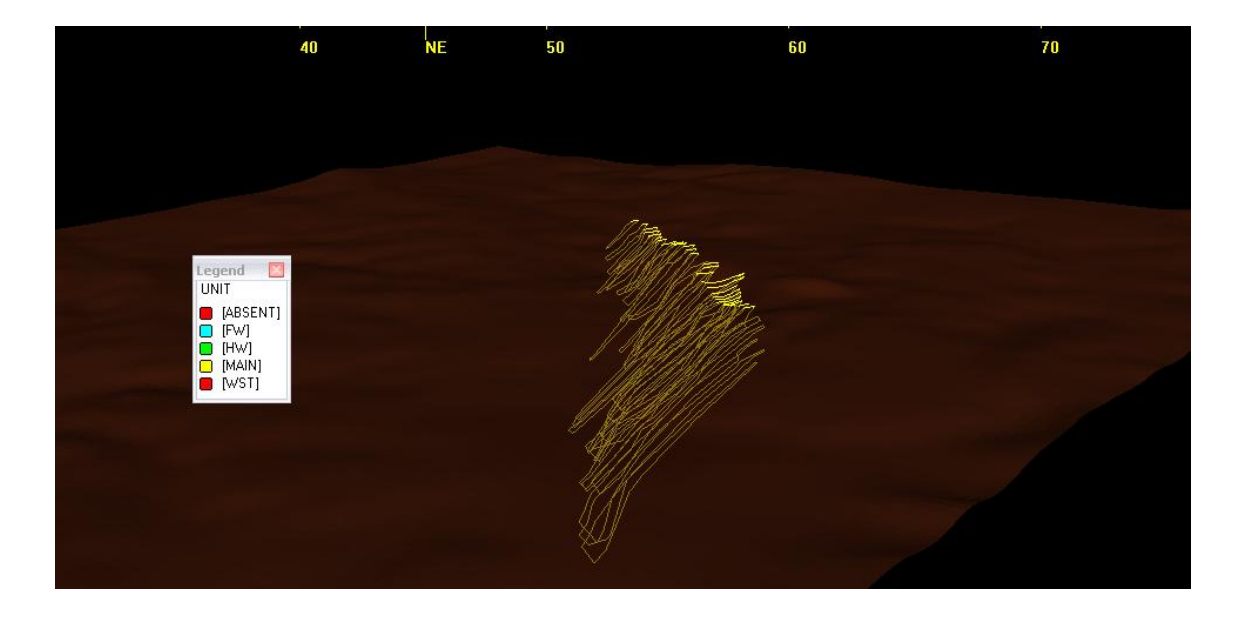

**Figura 8 - Seções da litologia Minério**

## **3.3 Modelagem de sólidos e superfícies**

A linkagem das seções foi realizada para as superfícies geradas. Os furos que ultrapassavam a superfície, o que significa que já foram lavrados, foram mantidos na modelagem.

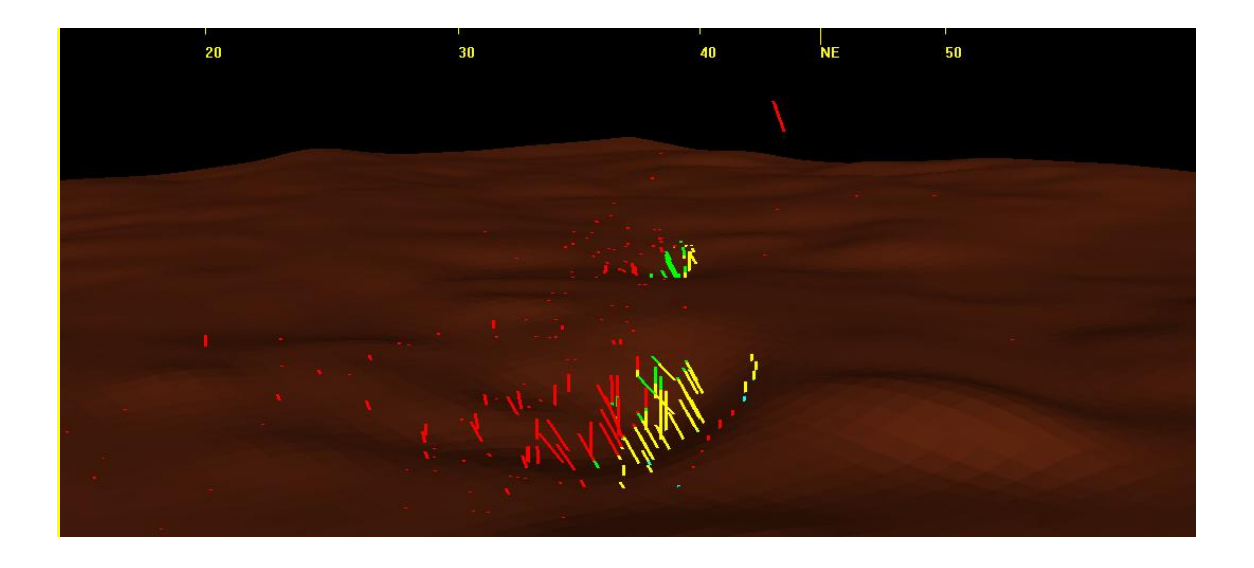

#### **Figura 9 - Furos que já haviam sido lavrados**

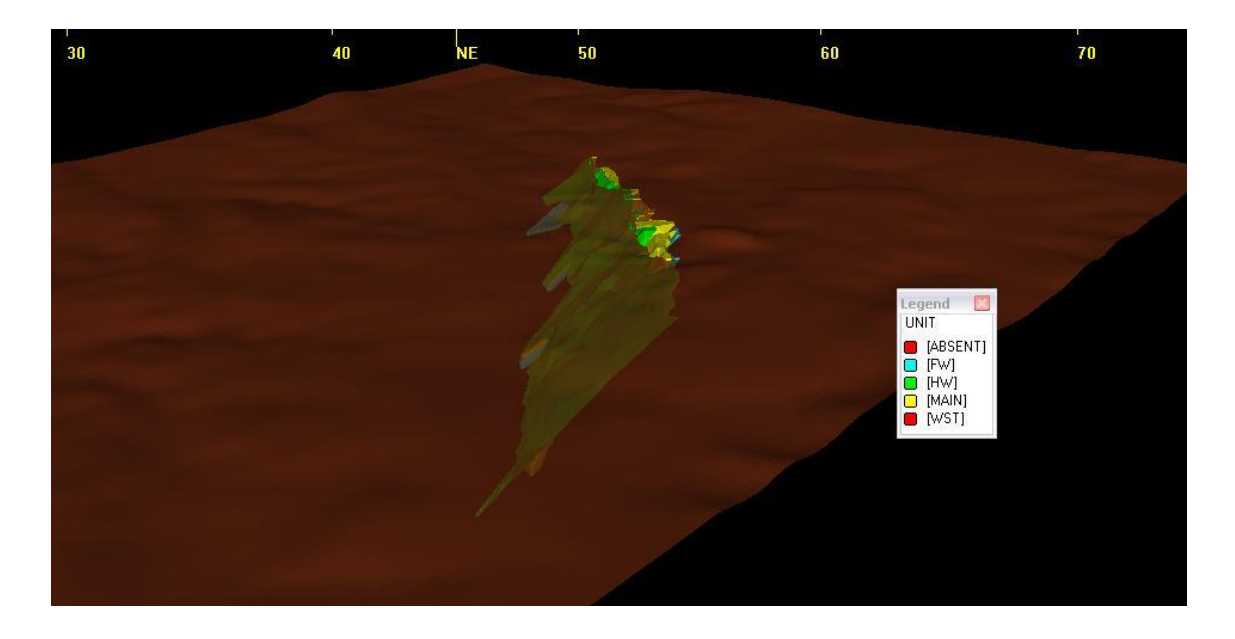

#### **Figura 10 - Corpo de minério**

## **3.4 Volumes dos sólidos**

Todos os corpos foram modelados com secções que cobriam uma extensão de aproximadamente 1.2km, e todas as litologias abrangeram essa extensão. Em seguida, a partir de histogramas que só buscaram furos interceptados pela modelagem, encontramos uma média inicial de teores de ouro para cada litologia.

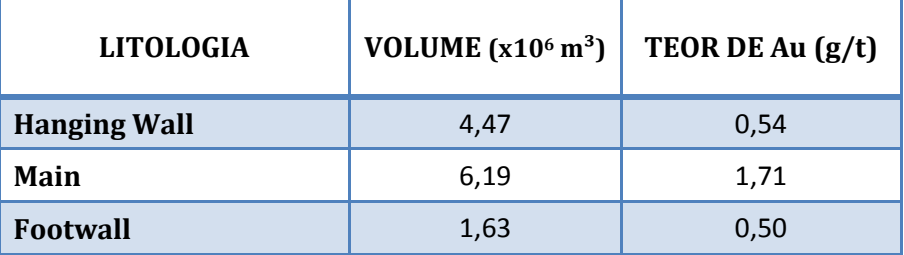

**Tabela 3 - Volumes dos corpos e teores**

#### **4 Avaliação do Depósito**

A análise geoestatística do depósito mineral será realizada com as amostras pertencentes ao corpo de minério modelado por litologia, de acordo como descrito anteriormente. No entanto, para esta fase do projeto, devido ao baixo número de amostras pertencentes ao domínio do Hanging Wall e do Footwall, não sendo possível realizar a estimativa do depósito separadamente, foi considerado apenas um domínio geológico, no qual o corpo apresenta grandes extensões no plano XY e pequena extensão no eixo vertical. Além disso, o processo de mineralização que gerou o corpo de minério estudado foi o mesmo, contendo as mesmas características espaciais, porém apresentando um contato entre as litologias devido ao intemperismo entre as camadas.

Para esta parte do estudo foram utilizados os softwares MineSight e Isatis.

## **4.1 Regularização das Amostras**

Os dados fornecidos para a realização do trabalho possuíam intervalos de amostragem irregulares, conforme apresentado no Gráfico 8, possivelmente devido aos diferentes procedimentos de amostragem utilizados durante a campanha de sondagem. Para poder realizar análises estatísticas das amostras, não precisando realizar ponderações pelo comprimento amostral na estimativa dos teores, obtendo assim informações de mesma representatividade espacial, é necessário que as amostras estejam com um mesmo suporte amostral (comprimento). Por isso, a regularização das amostras de tamanhos diferentes para amostras de mesmo comprimento torna-se necessária.

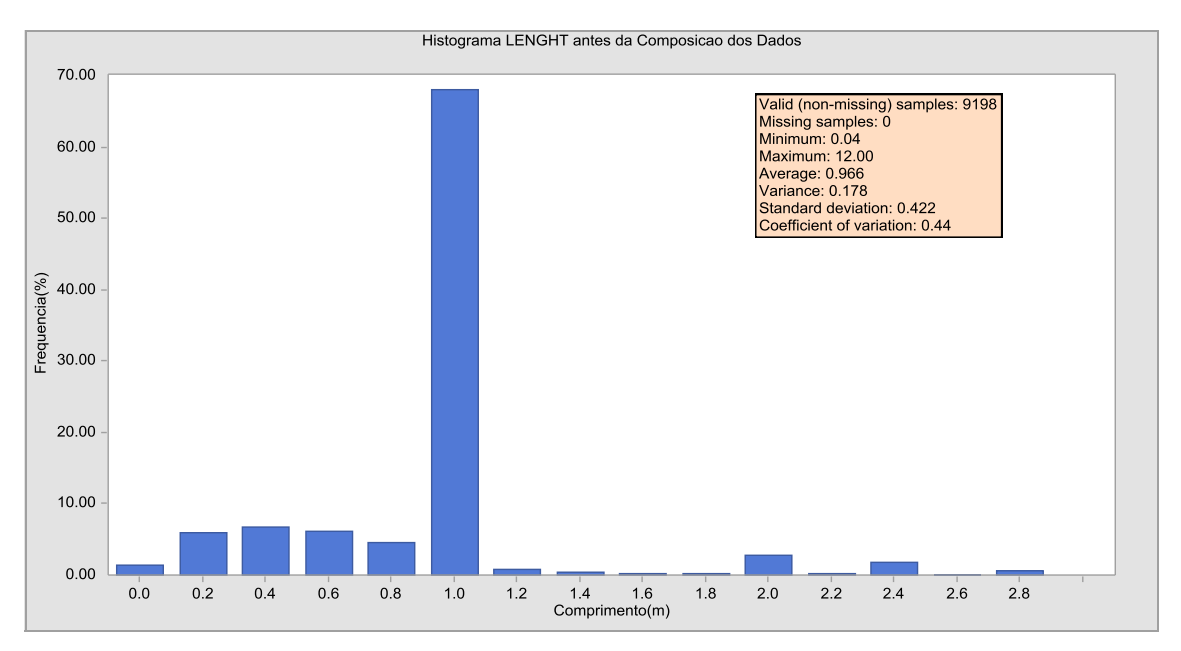

**Gráfico 8 - Histograma dos dados não regularizados**

Conforme verificado no Gráfico 8, aproximadamente 68% das amostras possuem comprimento de 1m, sendo este o tamanho definido para realizar a regularização amostral, na qual foram considerados apenas os dados que pertenciam a nossa zona mineralizada, honrando a litologia do depósito.

O resultado da composição dos dados é expresso como a média ponderada do teor pelas espessuras.

O Gráfico 9 apresenta o histograma para as amostras regularizadas.

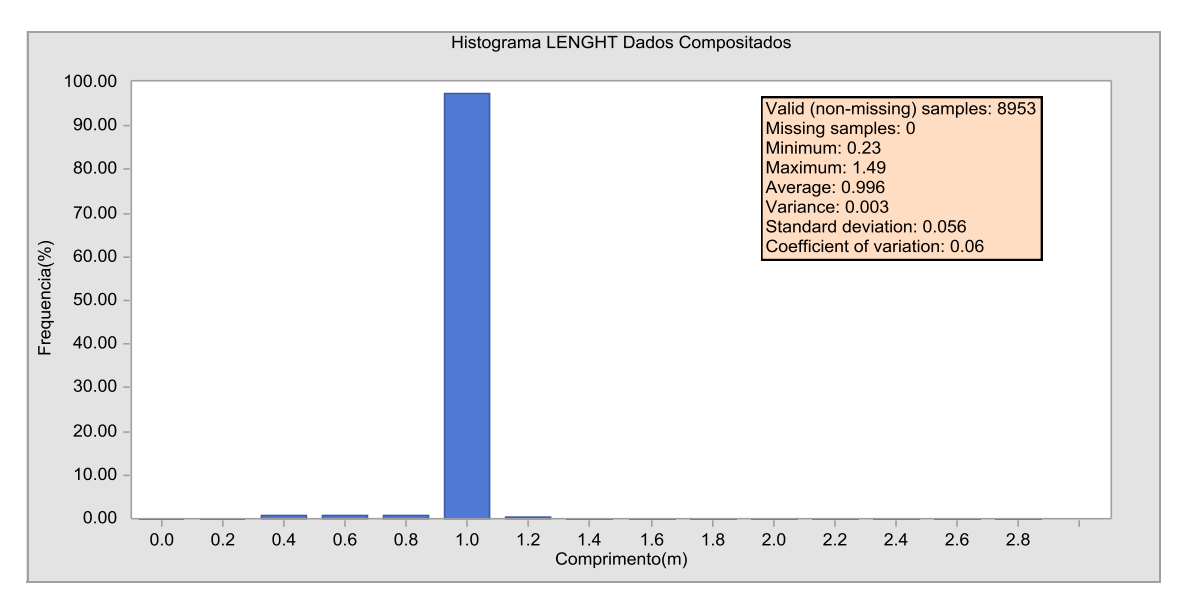

**Gráfico 9 - Histograma dos dados regularizados**

A regularização gerou 8953 amostras a partir de 9198, onde aproximadamente 98% dos dados possuem comprimento de 1m.

#### **4.2 Análise Estatística Univariada**

A análise estatística univariada, que se refere a apenas um atributo ou característica dos elementos, é feita com o objetivo de caracterizar as distribuições dos dados para um melhor entendimento do comportamento das variáveis de interesse. Uma das formas mais comuns de descrever amostras univariadas envolve histogramas que tem como objetivo representar o percentual de amostras presentes em um determinado intervalo, além de fornecer as medidas de tendência central, como a média, mediana e moda, e as medidas de dispersão em torno da média, que são: a variância, o desvio padrão e o coeficiente de variação.

O Gráfico 10 apresenta o histograma das amostras de ouro pertencentes ao domínio geológico considerado para esta etapa do trabalho, com as amostras regularizadas.

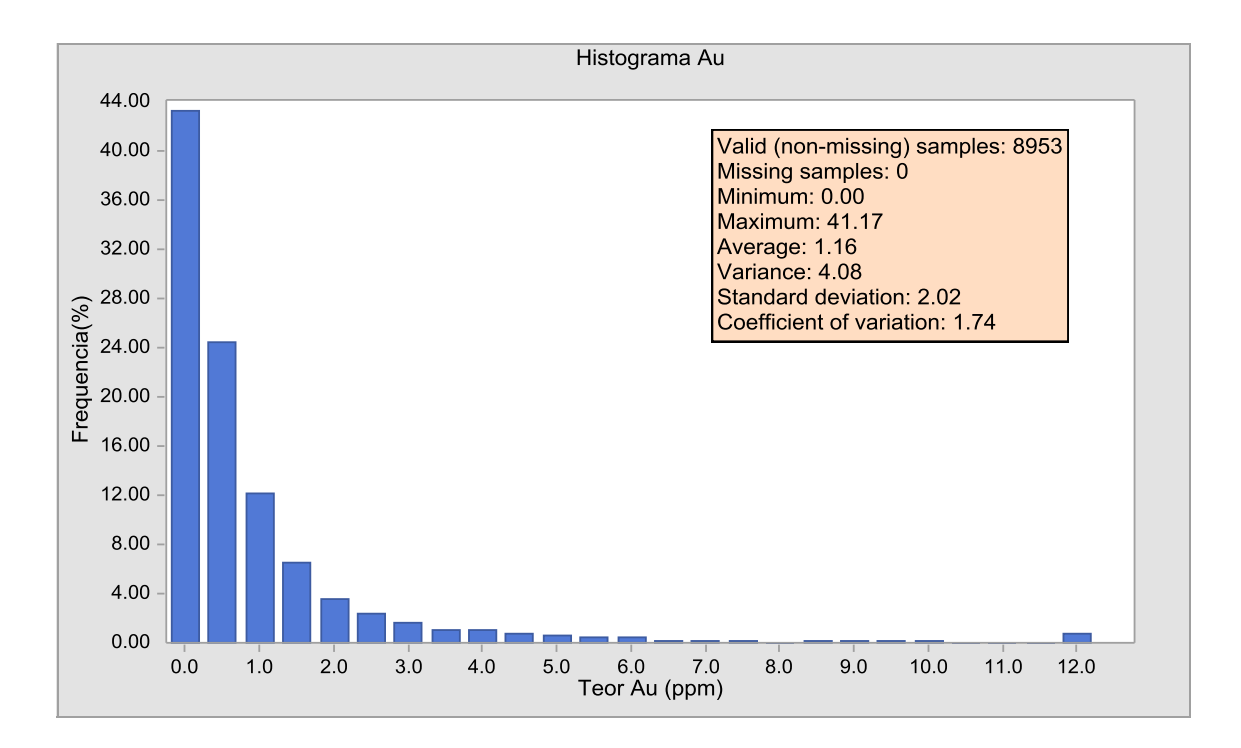

**Gráfico 10 - Histograma dos dados agrupados**

Esta primeira análise dos dados originais atribui os mesmos pesos para os diferentes valores de uma variável, deste modo não se consegue eliminar a influência das áreas de maior adensamento amostral dentro da região estudada; com isso, o teor global do depósito tende a ser superestimado.

Por isso, também foi realizado o desagrupamento dos dados através do Método das Células Móveis. Nesse método, originalmente proposto por Journel (1983) e Deutsch (1989), a área total é dividida em regiões retangulares chamadas de células, cada amostra recebe um peso inversamente proporcional ao número de amostras que caem dentro da mesma célula, conforme ilustra a Figura 11. A equação utilizada para calcular a média dos dados desagrupados é descrita abaixo.

**Equação 1. Cálculo da média desagrupada**

$$
\lambda_{\alpha} = \frac{1}{B \cdot n}
$$

$$
m=\sum_{\alpha=1}^n\lambda_{\alpha\ldots Z(u_\alpha)}
$$

Onde,

B = número de células;

- n = número de dados em cada célula;
- $\lambda_{\alpha}$  = peso;
- $z(u_{\alpha})$  = valor da variável resposta no ponto;
- m = média desagrupada dos dados.

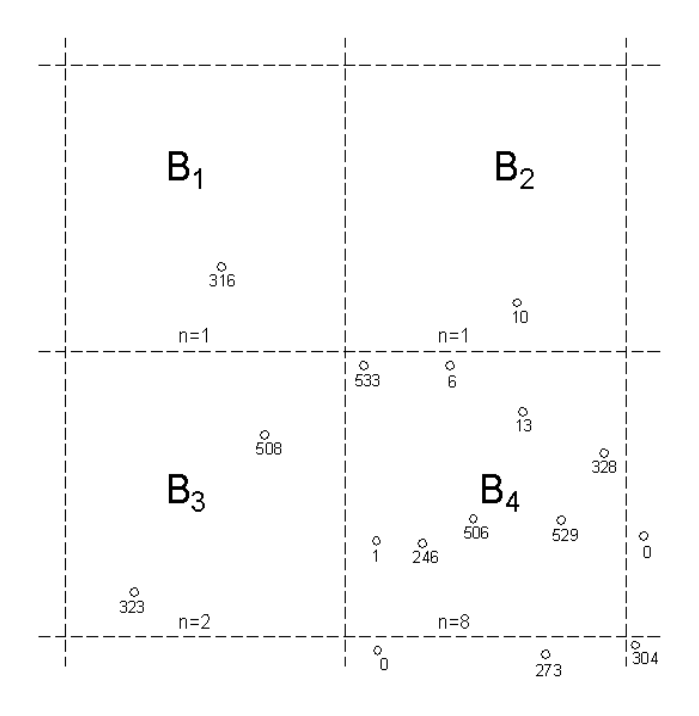

**Figura 11. Método das células móveis**

Se as amostras estiverem agrupadas em zonas de altos valores, o método irá procurar a menor média desagrupada para diferentes tamanhos de células. Estes tamanhos de célula, no caso de uma amostragem na qual não há um padrão bem definido, deverão ser escolhidos testando vários tamanhos e origens diferentes. É importante lembrar que para células muito pequenas e muito grandes, cada amostra receberá o mesmo peso, não fornecendo a verdadeira média do depósito.

O tamanho de célula escolhido foi de 136m em X, 136m em Y e 20m em Z, caracterizado pelo histograma dos dados desagrupados apresentado no Gráfico 11.

#### **Gráfico 11- Histograma dos dados desagrupados**

Observa-se que com a realização do desagrupamento amostral houve uma redução da média dos dados de 14% do valor inicialmente obtido através do Gráfico 10.

Além das técnicas descritas acima, foi realizado o histograma de probabilidade acumulado, em escala logarítmica, tendo como finalidade a análise quanto à existência de uma mistura de populações e a presença de valores extremos, conforme o Gráfico 12.

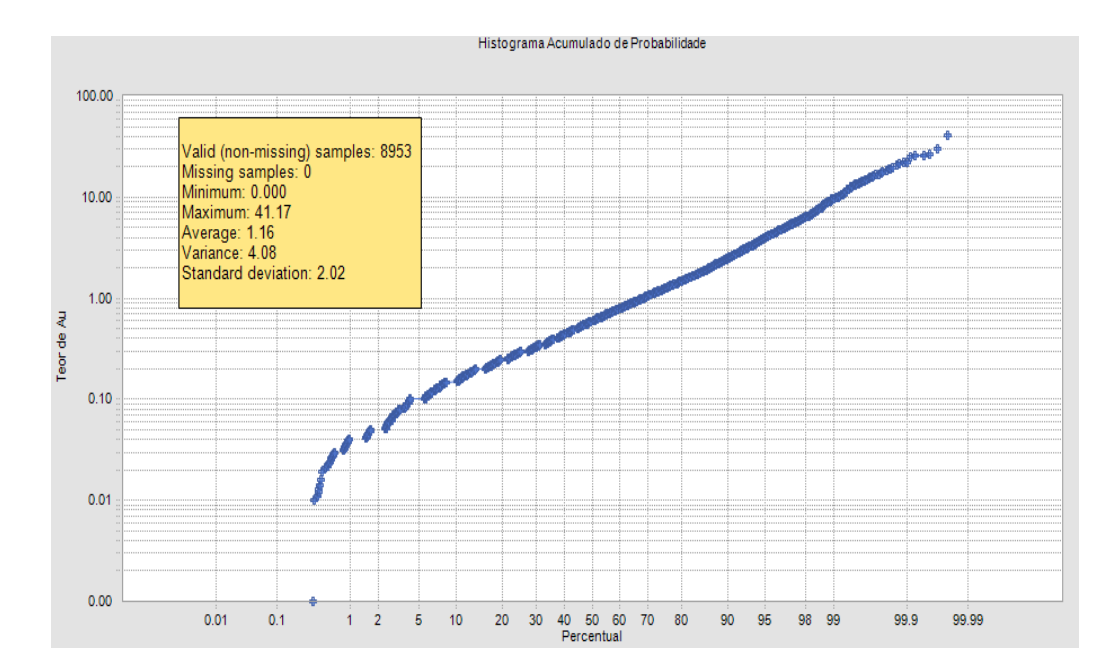

**Gráfico 12- Histograma de Probabilidade Acumulado**

Não foi verificada a presença de mais de uma população, apesar de existir uma pequena quantidade de amostras com teores próximos de zero, os quais já eram previsíveis devido à assimetria positiva apresentada pelo histograma dos dados. O minério encontra-se disseminado ao longo do corpo modelado, não sendo possível separar esses valores em diferentes populações. Há, contudo, poucos valores extremos que não serão tratados como outliers, pois apresentam valores que estão dentro da realidade de um depósito de ouro e locados bem no centro do veio mineralizado.

#### **4.3 Análise da Continuidade Espacial**

As três principais funções utilizadas em geoestatística para descrever a continuidade espacial do fenômeno são o semivariograma, a covariância e o correlograma. Basicamente, essas três funções permitem a visualização da direção em que a variância é a menor possível ou em que a covariância seja a maior possível, possibilitando determinar as direções de maior, intermediária e menor continuidade espacial do fenômeno.

Para a análise de continuidade espacial do depósito, foram utilizados correlogramas ao invés de semivariogramas, devido à sua capacidade de proporcionar uma curva mais suave do que a do semivariograma, especialmente na presença de valores extremos.

O correlograma representa os aspectos estruturais e aleatórios dos dados analisados. O alcance do correlograma representa a parte estrutural do modelo. Os valores de correlação tendem a diminuir com o aumento da distância (h) de separação entre as amostras, até atingir um máximo, conhecido como alcance (*range*). Para uma distância praticamente igual a zero, ou seja, quando h tende a zero, o valor apresentado no correlograma é conhecido como efeito pepita (*nugget-effect*), que é representa o valor da variância intrínseca dos dados. O patamar (sill) é o valor no qual não existe mais correlação entre pares amostrais, ou seja, a correlação é igual à zero. Tanto o patamar quanto o efeito pepita caracterizam o aspecto aleatório dos dados.

É importante salientar também que para o caso do software Isatis, o efeito pepita e patamares encontrados através dos correlogramas, correspondem ao valor que será utilizado para a equação do variograma, não sendo necessário realizar a conversão para a variância. Outros softwares pode exigir a conversão, que pode ser realizada através de uma simples regra de três.

Primeiramente foi determinado o efeito pepita das amostras, através da realização do correlograma *down the hole* (ao longo dos furos) e seu modelo, devido ao pequeno espaçamento amostral, obtendo a melhor situação para encontrar o efeito pepita conforme pode ser visto no Gráfico 13. Foi utilizado um passo (*lag*) de 2m com uma tolerância angular de 45°.

28

#### **Gráfico 13 - Correlograma down the hole**

O efeito pepita encontrado foi de 35%, ou seja, 35% da variância dos dados é explicada devido ao efeito pepita que é um aspecto aleatório dos dados.

Os fenômenos naturais não se distribuem homogeneamente no espaço e casos de depósitos minerais isotópicos são raros, assim correlogramas determinados ao longo de diferentes direções do depósito podem mostrar diferentes comportamentos, chamadas de anisotropia, que pode ser facilmente identificada através da confecção e análise de correlogramas em várias direções.

Para a análise da continuidade espacial direcional o plano de busca foi alinhado com o corpo de minério, pois verificou-se que a continuidade espacial foi definida por parâmetros estruturais. A primeira direção foi alinhada a N45 (U), a segunda está a N315 com mergulho de N45°W (V) e a terceira (W) encontra-se de forma perpendicular a U e V (N135 com mergulho de S45°E), conforme apresentado na Figura 12.

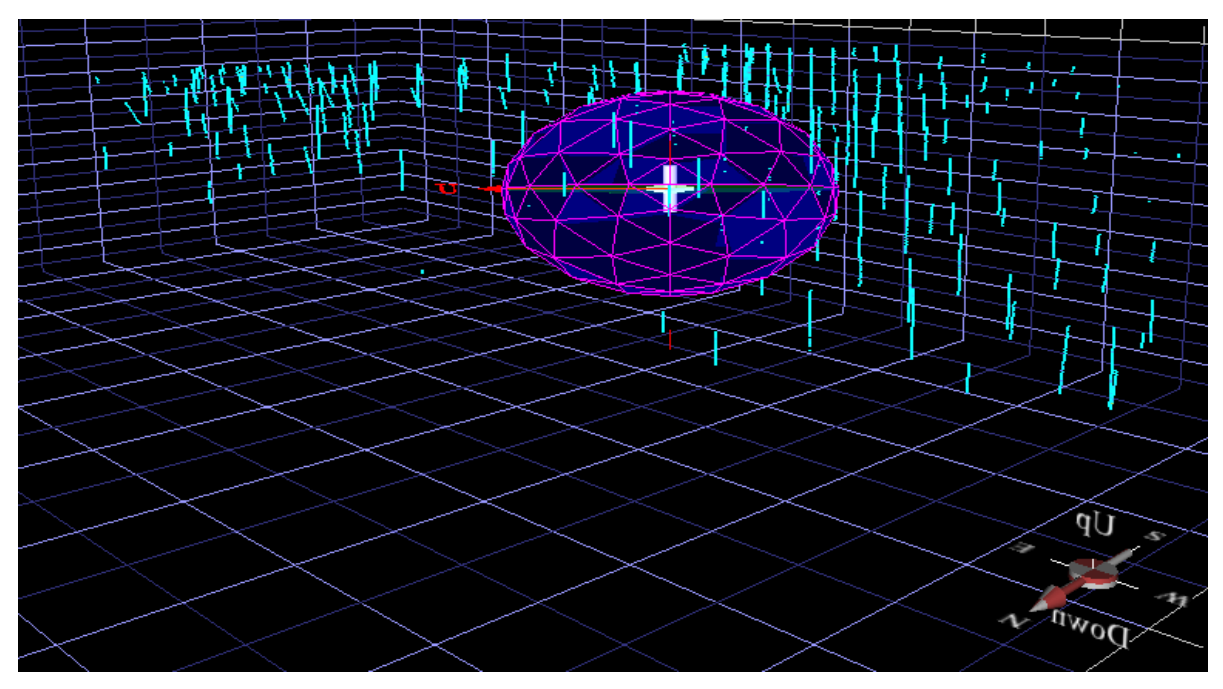

**Figura 12. Alinhamento dos eixos de busca na análise de continuidade espacial.**

Para avaliar o grau de anisotropia e a direção principal de continuidade espacial, um mapa de continuidade espacial torna-se uma ferramenta muito útil (Figura 25).

A partir do mapa formado pelos eixos UV, verifica-se que o depósito apresenta um comportamento quase isotrópico nesse plano.

Após isso, foram feitas as análise de continuidade em 8 direções no plano UV com passo (*lag*) de 25 m e tolerância angular de 22.5°, além do correlograma perpendicular ao plano UV, com um passo de 2 m e tolerância angular de 45°. Chegou-se a conclusão que as direções preferenciais são aquelas alinhadas ao corpo. Com as direções de maior, intermediária e menor continuidade espacial, definidas, foi possível realizar um ajuste de modelo nas três direções.

**Gráfico 14 - Correlograma apresentando maior continuidade (N45 dip 0°)**

**Gráfico 15 - Correlograma apresentando a continuidade intermediaria (N315 dip N45°W)**

**Gráfico 16 - Correlograma apresentando menor continuidade (N135 dip S45E°)**

A Equação 2 apresenta o modelo de continuidade espacial ajustado.

**Equação 2. Modelo de continuidade espacial ajustado**

$$
\gamma(h) = 0.35 + \left[0.55 \times Sph_{(1)}\left[\frac{N45/0}{30}, \frac{N315/45}{30}, \frac{N135/45}{4}\right] + 0.1 \times Sph_{(2)}\left[\frac{N45/0}{180}, \frac{N315/45}{140}, \frac{N135/45}{16}\right]\right]
$$

#### **4.4 Validação Cruzada**

A validação cruzada tem o objetivo de validar os parâmetros dos correlogramas determinados, e a estratégia de busca escolhida antes de realizar a estimativa. É uma estimativa pontual, omitindo uma amostra e a estimando a partir dos parâmetros definidos através da análise da continuidade espacial.

Para a realização da validação cruzada, a busca foi alinhada com as direções encontradas na modelagem dos correlogramas, utilizando os alcances dos mesmos nas direções U e V, porém com um alcance igual a 10 metros na direção W, para respeitar o modelo geológico criado na primeira etapa do trabalho. Com isto, as amostras do hanging wall e do footwall não serão estimadas com as amostras pertencentes ao centro do veio mineralizado, respeitando assim a gradatividade existente entre os contatos.

Como estratégia de busca, foram utilizados 8 setores angulares, com no mínimo 2 amostras e no máximo 32 amostras.

O resultado da validação cruzada pode ser analisado globalmente (histograma do erro) ou localmente (amostra por amostra).

No presente trabalho serão abordados somente os resultados globais através do histograma do erro absoluto entre os valores reais e os valores estimados no Gráfico 17, mostrando uma média de aproximadamente zero, validando os parâmetros que serão utilizados na estimativa.

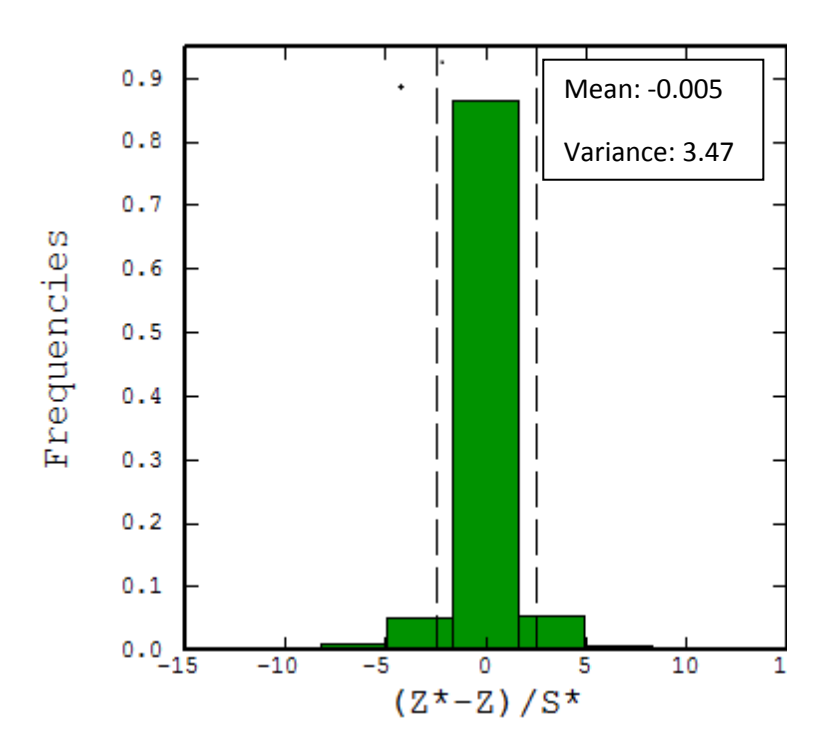

**Gráfico 17- Histograma do erro absoluto**

### **4.5 Modelo de Blocos**

Para poder realizar a estimativa dos recursos é necessário criar um modelo de blocos, através do qual o corpo de minério é dividido em blocos de mesmo tamanho, onde cada bloco receberá diversos atributos, caracterizando cada parte do corpo de minério. As características normalmente atribuídas a cada bloco são teores das variáveis de interesse, parâmetros geotécnicos, volume, parâmetros financeiros, classificação em medido, indicado ou inferido, entre outros.

O tamanho de bloco escolhido foi de 10 X 10 X 5 metros, nas direções X, Y e Z.

O tamanho de bloco no plano XY encontra-se dentro do limite empregado na prática, onde o bloco recebe um tamanho entre ¼ e ½ da malha amostral, que é de 25 metros aproximadamente. Em relação a Z, o tamanho de bloco foi considerado como sendo de 5 metros devido à altura de bancada que será adotada e aos equipamentos que serão utilizados na mina.

#### **4.6 Krigagem Ordinária**

O objetivo da Krigagem é buscar o melhor conjunto de ponderadores, de tal modo que a variância do erro seja a mínima possível. Trata-se, portanto, de encontrar o mínimo da função variância do erro.

Vários fatores são considerados pelo método de krigagem, como o número, a posição espacial e a distância das amostras, além da qualidade dos dados e da continuidade espacial das variáveis (Armstrong, 1998).

Diferentemente dos interpoladores clássicos, que atribuem pesos a um nó de grid conforme a distância geométrica deste nó para a amostra, a Krigagem, atribui os pesos conforme a distância estatística entre os nós do grid e a amostra, ou seja, recebem maiores pesos os nós nas direções de menor variabilidade do fenômeno em questão, onde os dados que serão utilizados para estimar o teor de um bloco estão inseridos no elipsóide de busca.

Com o objetivo de quantificar os recursos do depósito aplicou-se a equação de krigagem (Equação 3) a cada bloco do modelo tendo como base os correlogramas e os parâmetros definidos na validação cruzada.

**Equação 3. Krigagem ordinária.**

$$
Z^{*}(u) - m(u) = \sum_{\alpha=1}^{n(u)} \lambda_{\alpha}(u) [Z(u_{\alpha}) - m(u_{\alpha})]
$$

Onde,

Z\*(u) é o valor estimado

m(u) = média do atributo z(u)

λα(u) são os pesos a serem determinados.

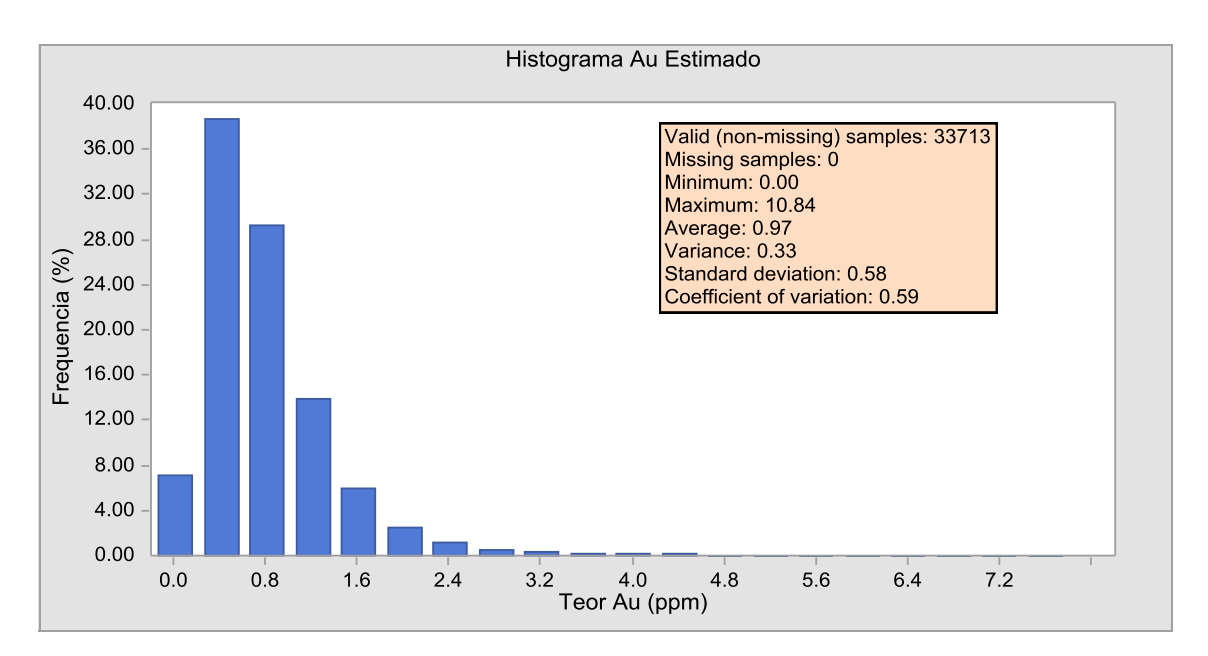

O resultado da krigagem está representado pelo histograma caracterizado pelo Gráfico 18.

**Gráfico 18 - Histograma dos dados estimados**

#### **4.7 Classificação de Recurso e Reserva**

Segundo Souza (2007), as principais classificações de recursos são baseadas principalmente em dois critérios: na distribuição espacial dos dados ou na confiança ou grau de incerteza do método de estimativa aplicado. Neste trabalho o método escolhido para realizar a classificação quanto a recurso e reserva, em medido, indicado e inferido, foi o do alcance do variograma, que utiliza o indicativo de correlação que os dados amostrais apresentam em uma determinada zona mineralizada.

Para classificar o modelo como medido, foi realizada a krigagem utilizando-se metade dos alcances encontrados nos correlogramas para os eixos do elipsóide de busca. Na segunda etapa, para a estimativa do modelo indicado, os blocos já estimados pela etapa inicial foram omitidos e a krigagem foi realizada com o tamanho dos eixos do elipsóide de busca igual ao alcance dos correlogramas. Por fim, na terceira etapa, para a estimativa do modelo inferido, a krigagem foi realizada com o tamanho dos eixos do elipsóide de busca igual a duas vezes o alcance dos correlogramas modelados.
Todas as estimativas foram realizadas respeitando os parâmetros de busca iniciais já citados anteriormente.

De acordo com Vaughn e Felderhof (2003), os recursos medidos e indicados são classificados como reserva e os recursos inferidos são classificados apenas como recursos.

A Tabela 4 apresenta o resultado da classificação de recursos e reservas.

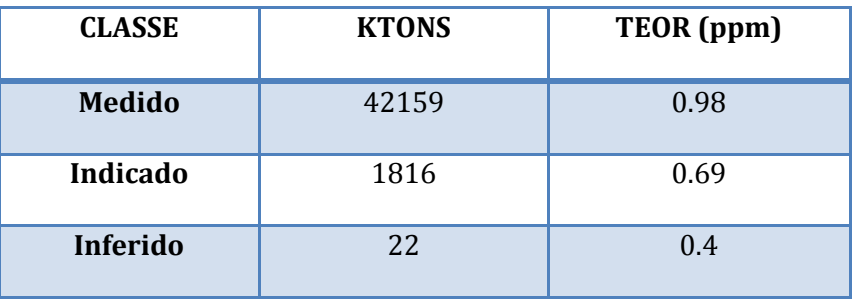

**Tabela 4. Cubagem e teor dos modelos recursos classificados.**

Nota-se que praticamente 99% dos recursos são classificados como reserva.

# **4.8 Validação das Estimativas**

# **4.8.1 Validação Global**

A validação global consiste em comparar a média total dos dados desagrupados com a média total do modelo de blocos estimado. A Tabela 5 apresenta a comparação da média dos dados desagrupados e dos dados estimados através da krigagem. Observa-se que o erro relativo entre a média dos teores das amostras e a média dos teores estimados é de 2%, estando dentro do limite aceitável de até 5%.

**Tabela 5- Média e erro relativo entre os dados desagrupados e os dados estimados**

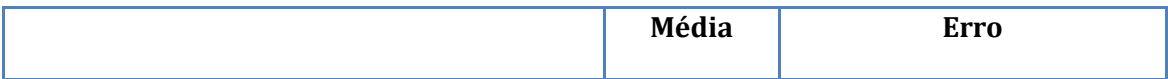

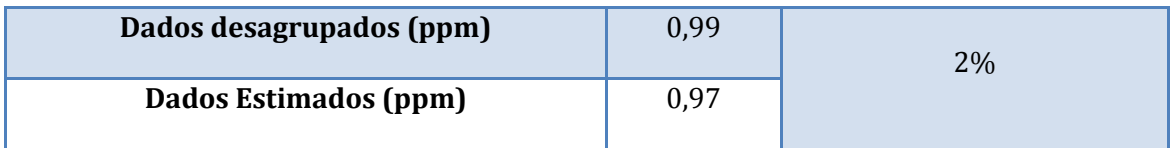

### **4.8.2 Análise de Deriva**

A estimativa apresentou uma boa validação global, mas faz-se necessário uma validação local. Para isso, foram realizadas análises de deriva ao longo do eixo X (leste), eixo Y (norte) e eixo Z (vertical), os quais podem ser vistos nos gráficos a seguir. A análise de deriva consiste em comparar a média dos dados reais com os dados estimados nas direções X, Y e Z. Foram analisadas as médias dentro de faixa de 50 m em X e Y e 30 m em Z.

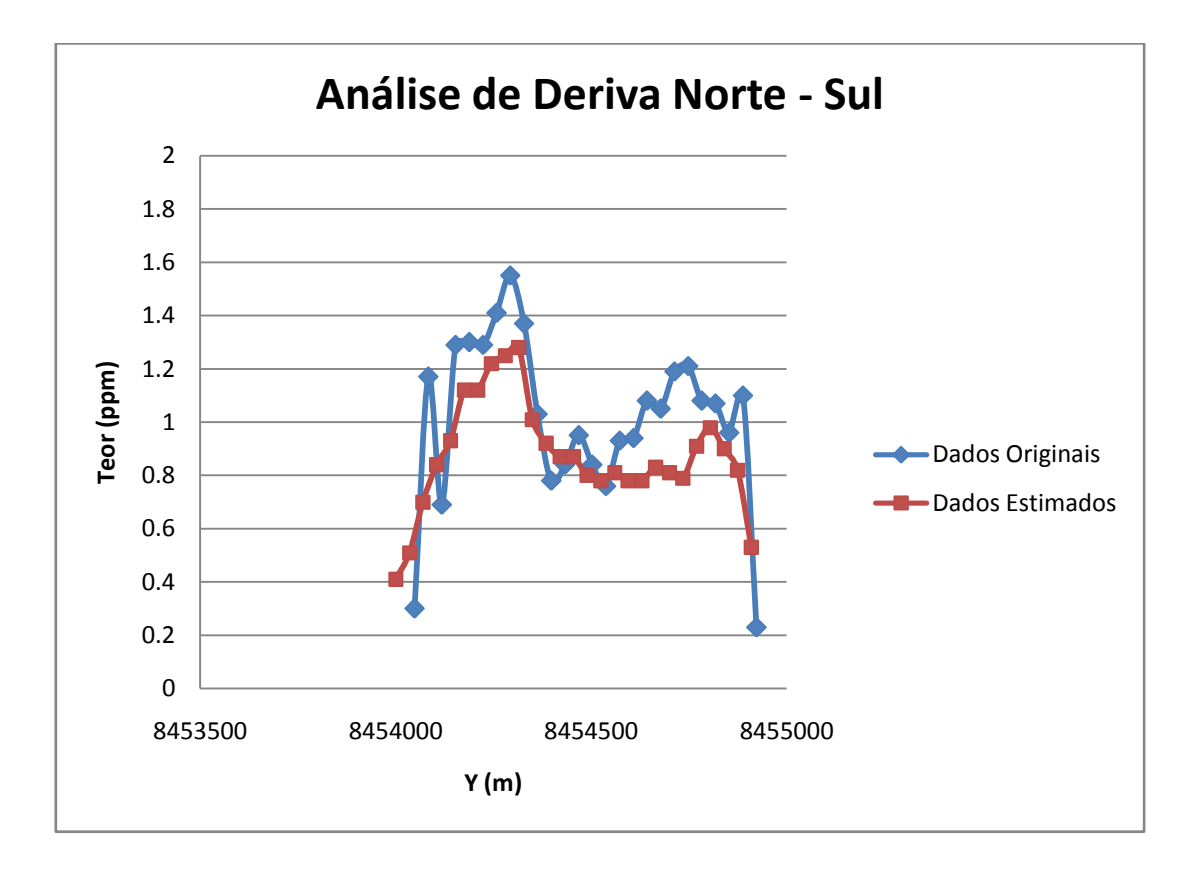

**Gráfico 19- Análise de Deriva na direção Norte – Sul**

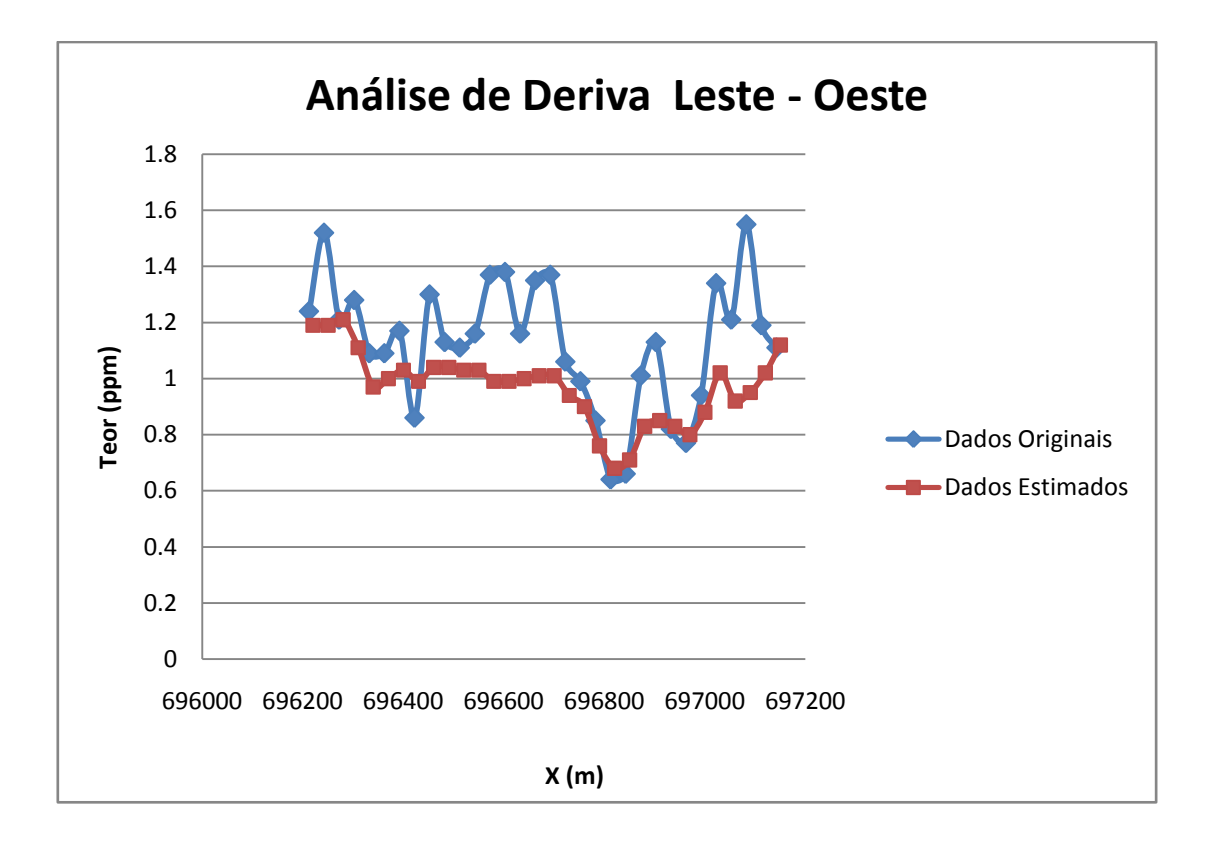

**Gráfico 20 - Análise de Deriva na direção Leste - Oeste**

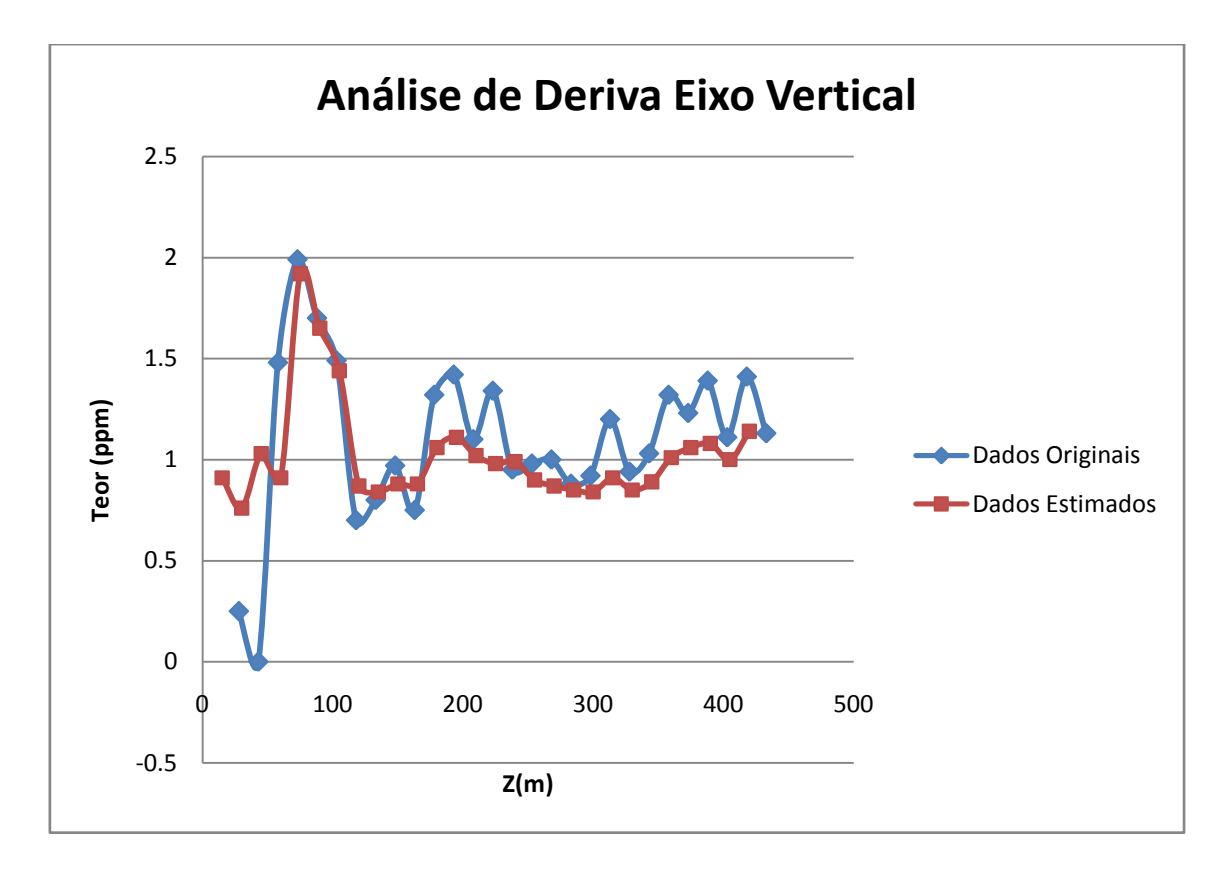

**Gráfico 21 - Análise de Deriva na direção Vertical**

Através das análises de deriva realizadas percebe-se que a média dos dados estimados apresenta a mesma tendência que a dos dados reais, validando a estimativa. As áreas onde não possuem uma aderência fiel aos dados originais podem ser explicadas, pois além dos blocos não estarem rotacionados com a direção do corpo de minério, existem regiões onde há poucos dados reais, e muitos blocos estimados a partir desses dados.

# **5 Curva de Parametrização**

A curva de parametrização fornece uma análise sobre a forma que o depósito mineral estimado se comporta conforme o teor de corte estabelecido. São plotadas duas curvas, uma de teor de corte x tonelagem da reserva e a outra de teor de corte x teor médio do depósito. Através das duas curvas citadas é possível obter uma análise prévia para o planejamento de lavra do teor médio que deve ser enviado à planta de beneficiamento, informando sobre a produção necessária e consequentemente sobre eventuais lucros.

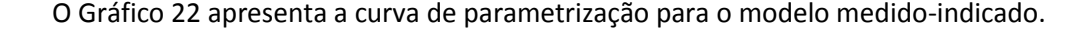

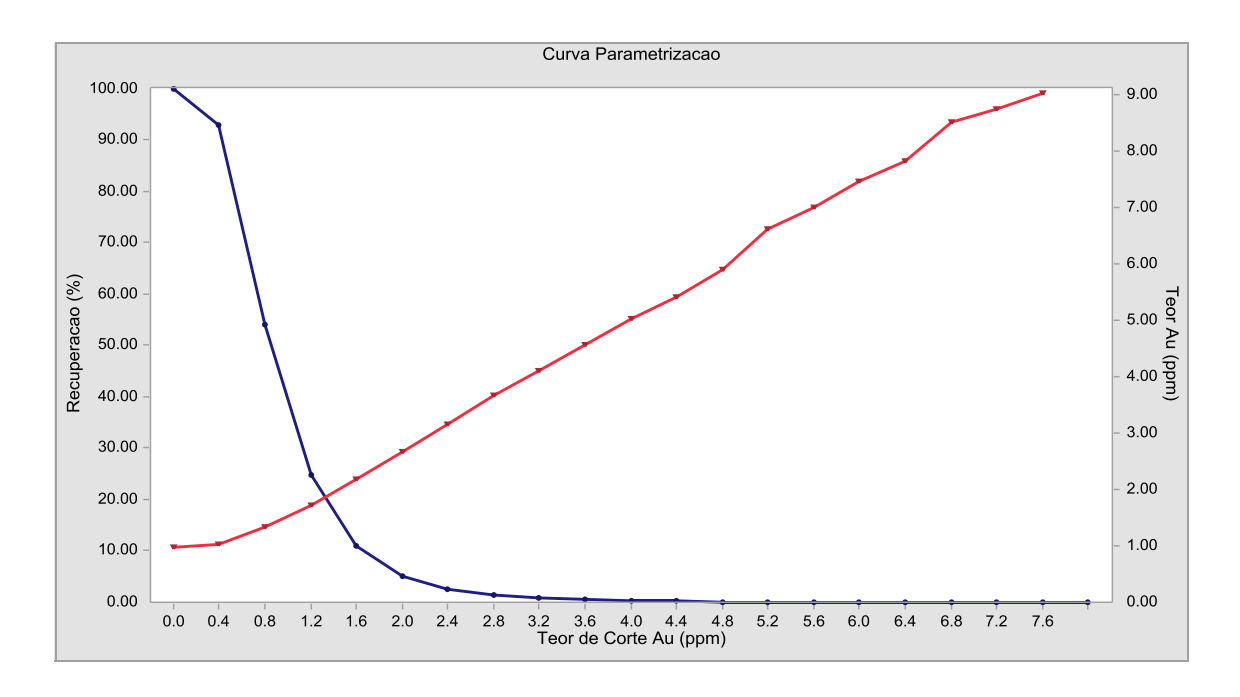

**Gráfico 22 - Curva de Parametrização**

# **6 Definição do Método de Lavra**

Através da modelagem geológica constatou-se que boa parte do corpo mineralizado aflora, com isso não há necessidade de um grande *pré-strip* inicial para expor o minério. Outro fator decisivo na tomada de decisão pelo método de lavra a céu aberto foi à continuidade dos teores e o próprio teor médio do corpo mineralizado. A geometria do corpo tem mergulho pouco acentuado (aproximadamente 45 graus), com isso estaria no limite para um método de *open stopping*, o qual seria o método de alta produção com o menor custo de lavra por tonelada, já que a etapa de avaliação do depósito demonstra que menos de 6% do recurso possui teor maior que 2 g/t.

# **7 Mecânica das Rochas**

### **7.1 Definição das Propriedades do Maciço**

Para etapa de projeto de mina é essencial que o impacto do design da escavação seja previamente estudado e dimensionado para garantir a mínima segurança operacional e a economicidade não seja prejudicada com uma geometria ou sustentação superdimensionada. Com este propósito é realizados ainda na etapa de exploração a caracterização dos testemunhos e mapeamentos geotécnicos. Como neste trabalho não tínhamos acesso a informação reais da caracterização das rochas deste depósito mineral, foram utilizados bancos de dados do software RocLab, o qual possui um extenso banco de dados com mais de 600 caracterizações de espécimes de rocha intacta. Para a caracterização do maciço foram utilizados como input no software: o tipo de rocha presente no depósito, neste caso, representada por uma encaixante com um sienogranito na lapa e um diorito na capa do veio granitico mineralizado e a estimativa de qualidade do maciço utilizando como critério de classificação geomecânica o modelo GSI (Geological strength index), o qual utiliza como principal parâmetro o grau de fraturamento e a qualidade da superfície da descontinuidade.

Assumiu-se a presença de duas famílias de descontinuidades no maciço, com atitude subparalelas a direção e mergulho da descontinuidade principal. O corpo do aurífero está encaixado em uma zona de cisalhamento com direção aproximada de N44E e mergulho de 45°NW, e estas famílias de descontinuidades possuem as seguintes atitudes denotadas na forma (strike,dip): N44E,45NW (F1) e N57E,37NW (F2). Para resistência da superfície da descontinuidade considerou-se um angulo de atrito de 30° e uma coesão de 1.7 Mpa. As propriedades do maciço resultante podem ser conferidas na tabela abaixo.

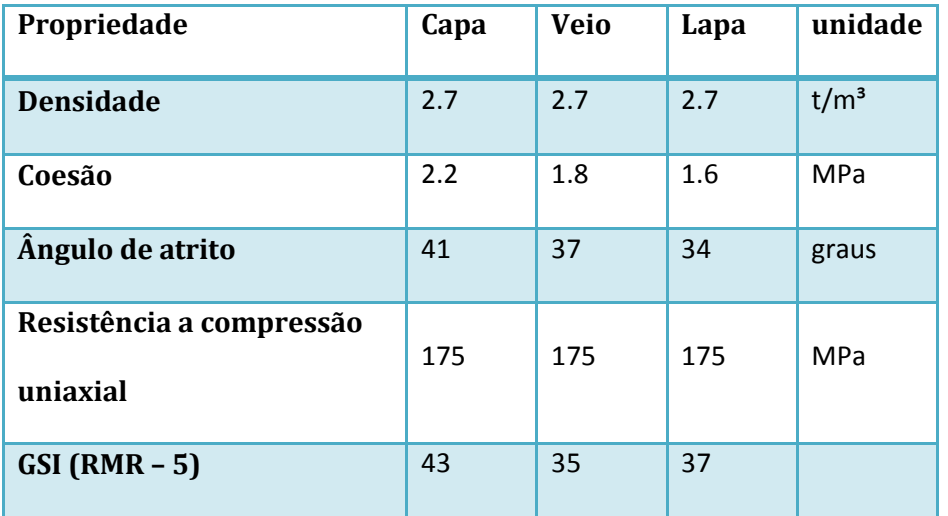

#### **Tabela 6 - Propriedade do maciço**

Devido à presença destas famílias de descontinuidades o grau de fraturamento foi considerado como "blocky", e a classificação da superfície foi considerada como pobre, isto seguindo a tabela de classificação do GSI, ou seja, assumiu-se que a região de estudo por estar localizada em uma zona de cisalhamento e as rochas presentes no depósitos serem competentes, há grande probabilidade do maciço estar bastante fraturado. Já a percolação do fluido hidrotermal empobreceu a qualidade das descontinuidades tonando-as moderadamente alteradas.

### **7.2 Estabilidade de Taludes**

Em projetos de mina a céu aberto, usualmente são analisados a estabilidade dos taludes globais e a estabilidade das bancadas, os taludes globais são dimensionados para apresentar fator de segurança em torno de 1.3, para obtermos assim um melhor aproveitamento econômico da jazida, já que quanto mais inclinado o talude global menor movimentação de rocha será necessária para movimentação da mesma massa de minério. Já para os taludes das bancadas, fatores como porte do equipamento e controle de teores são levados em conta.

A estabilidade de taludes é normalmente verificada utilizando a técnica de equilíbrio limite, onde se analisa a orientação dos planos da descontinuidade e a orientação e geometria da bancada e com isso podem ser calculados as forças resistivas ao deslizamento do bloco e as força em direção ao deslizamento do bloco. A imagem abaixo demonstra a análise de equilíbrio limite.

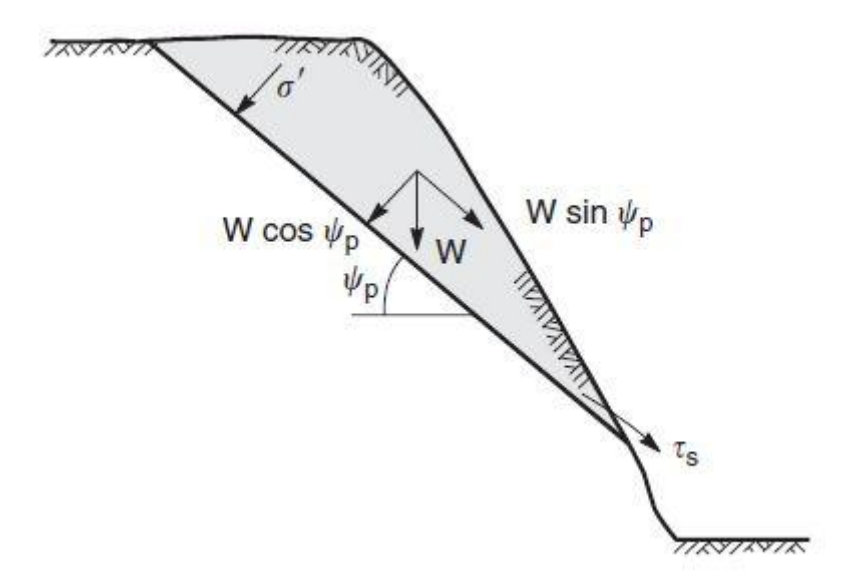

**Figura 14- Equilíbrio limite em talude (fonte: Rock Slopes in Civil and Mining Engineering)**

Onde:

W - peso do bloco passível ao escorregamento

### τs - esforço no plano da descontinuidade

### σ' - esforço normal ao plano da descontinuidade

Há situações em que o a possibilidade da ruptura não é controlado por alguma família de descontinuidade, ou seja, a rocha apresenta uma distribuição randômica de descontinuidades ou a verificação de estabilidade será feita em uma grande porção do maciço, como é caso da análise de estabilidade do talude global. Para estas situações assume-se a possibilidade da rocha romper em um formato circular e controlada principalmente pelas propriedades do maciço (coesão e angulo de atrito) e geometria do talude.

Para estudo da estabilidade dos taludes o pit foi compartimentado em 8 zonas. Onde as zonas 1 a 4 estão posicionadas na região de footwall da camada e as zonas de 5 a 8 estão posicionadas no hangingwall. A figura abaixo demonstra as regiões geotécnicas.

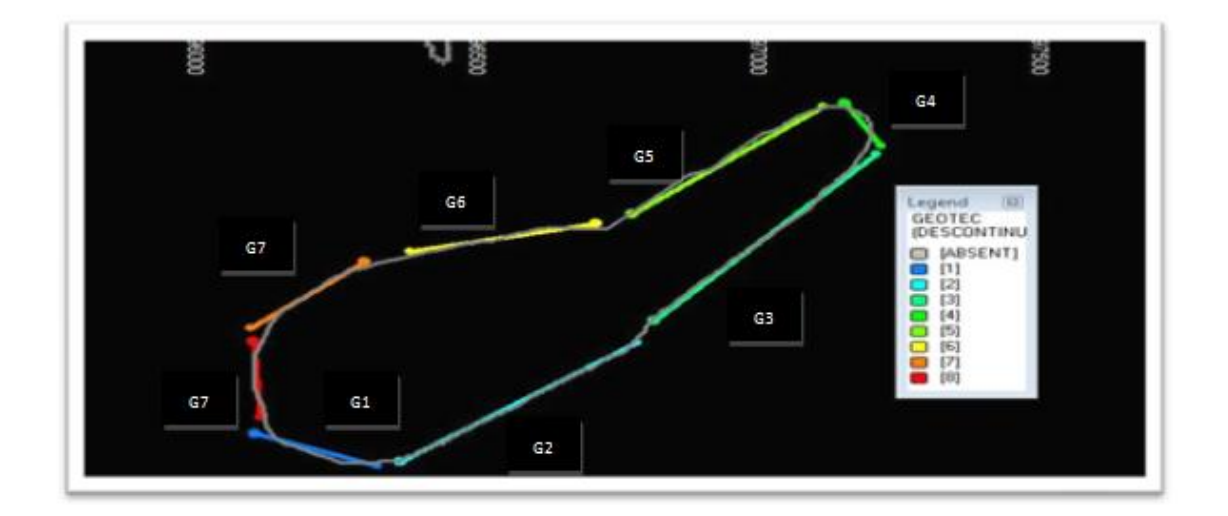

#### **Figura 15 - Regiões geotécnicas (G)**

Estas 8 regiões possuem as seguintes azimutes de bancadas:

**Tabela 7 - Azimutes das regiões geotécnicas**

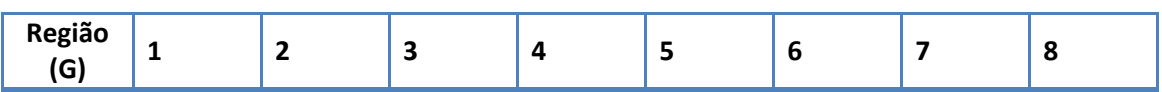

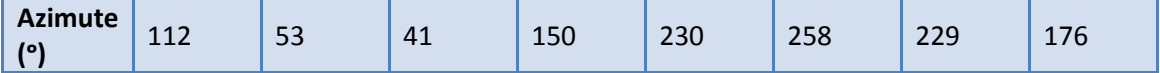

Para o estudo de estabilidade dos taludes no trabalho foram assumidos modelos onde a presença de água no foi desconsiderada. O fato de a jazida estar encaixado em rochas cristalinas e com fraturas preenchidas validade esta hipótese.

### **7.2.1 Estabilidade do Talude Global**

Para determinação da geometria do talude global traçou-se como premissa que na região do footwall talude global seguiria o contato veio/footwall, através dessa premissa o talude global nas regiões 1 a 5 possuiriam ângulo de 47 graus e os taludes da região do hangingwall foram dimensionados o mais inclinados possível para já que estão locados na zona do estéril.

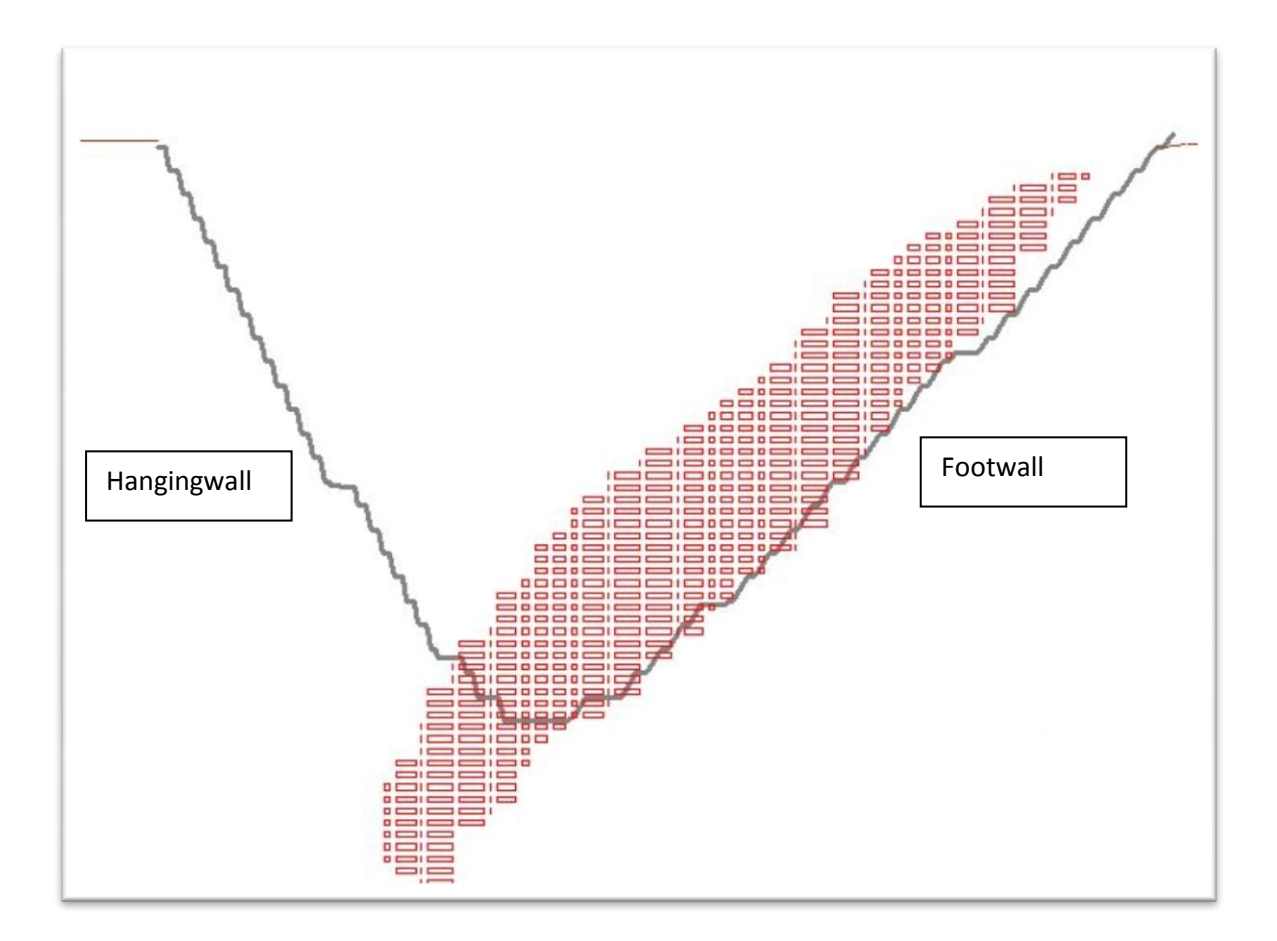

**Figura 16 - Seção da cava final e da zona mineralizada em vermelho**

A altura máxima de talude encontrada na cava final é de 315 metros nos setores 1, 2, 6, 7 e 8.

### *7.2.1.1 Analise Ruptura Circular do Talude Global*

A análise de ruptura circular foi realisada para o hangingwall e para o footwall com ângulo de talude de 60° e 47 respectivamente, com altura de talude de 315 metros e utilizando as propriedades do maciço citadas anteriormente. Para análise utilizou-se o software Slide, com a aplicação do método de Bishop.

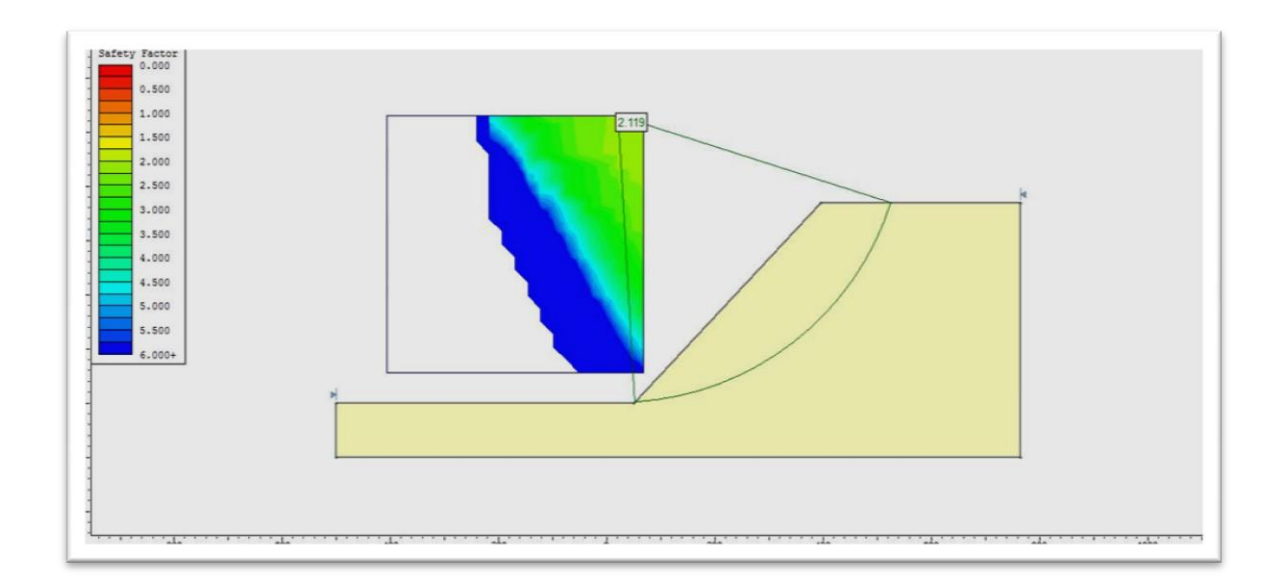

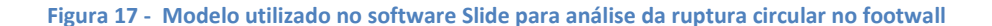

Os fatores de segurança encontrados foram de 2.1 para o footwall e de 2.8 para o hangingwall. Uma análise de sensibilidade considerando a diminuição em 50 % da coesão foi realizada e os fatores de segurança apresentados foram de 1.6 no footwall e de 2.1 para o hangingwall.

### **7.2.2 Estabilidade das Bancadas**

Assim como realizado para o talude global foi verificados as estabilidade para as bancadas. As bancadas utilizadas no projeto possuem geometria final de 10 metros e largura de berma de 3 m. Essa configuração foi escolhida devido ao porte dos equipamentos utilizados e para obter um controle de teores na lavra. Como a configuração da altura final da cava e o ângulo do talude global já estão definidos, a geometria das bancadas pode ser determinada geometricamente e posteriormente verificada sua estabilidade.

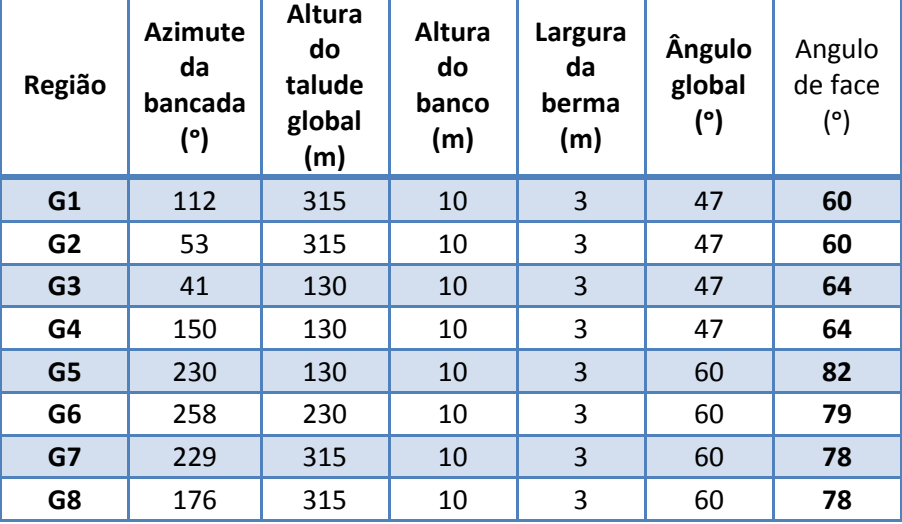

**Tabela 8 Ângulo global e de face geométrico antes da análise de estabilidade das bancadas**

Foram verificadas através de equilíbrio limite as bancadas de todas as oito regiões seguindo a seguinte metodologia:

- 1. Plot das atitudes dos planos das 2 famílias de descontinuidade e das atitudes das bancadas de cada região em estereograma.
- 2. Verificação da possibilidade de formação de planos, cunhas ou tombamento no talude.

O equacionamento do equilíbrio limite nas regiões onde as projeções estereográficas apontavam riscos.

1. Correção da geometria após a análise de estabilidade

As projeções estereográficas para as famílias de juntas (F1 e F2), a atitude da bancada (G) em cada região da cava podem ser observadas nas figuras abaixo.

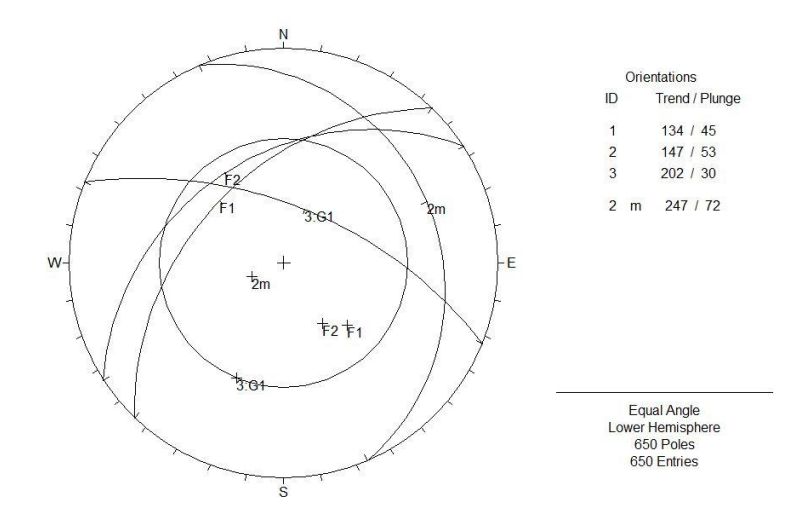

**Figura 18 - Projeção estereográfica das regiões G1**

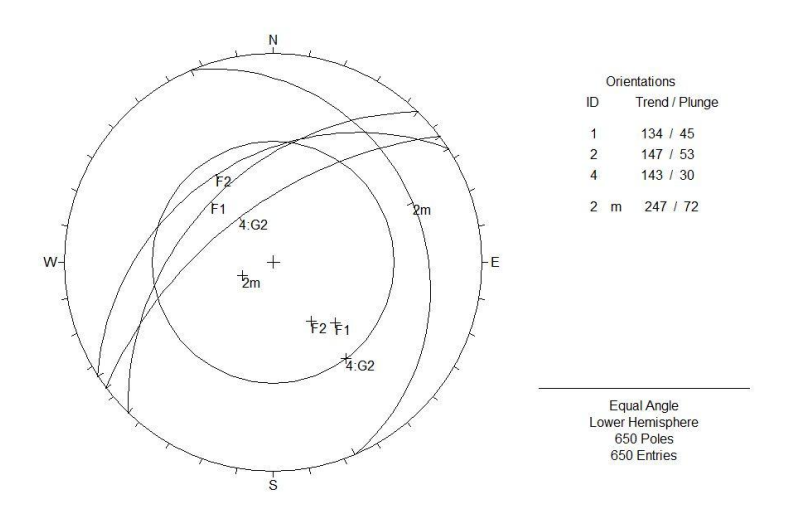

**Figura 19 - Projeção estereográfica das regiões G2**

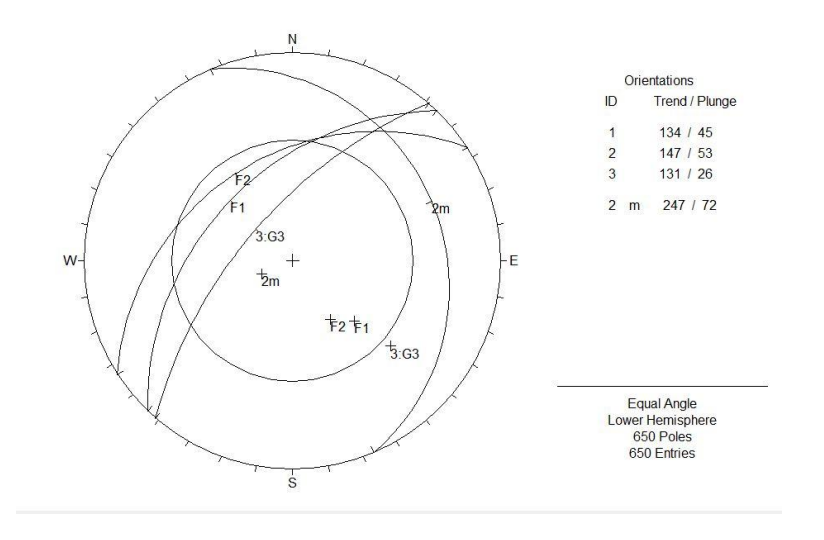

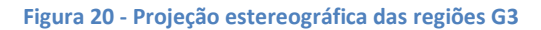

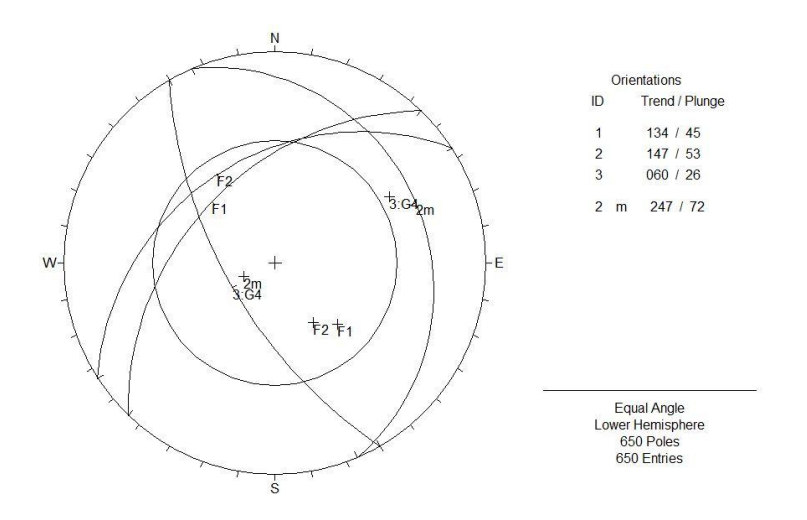

**Figura 21 - Projeção estereográfica das regiões G4**

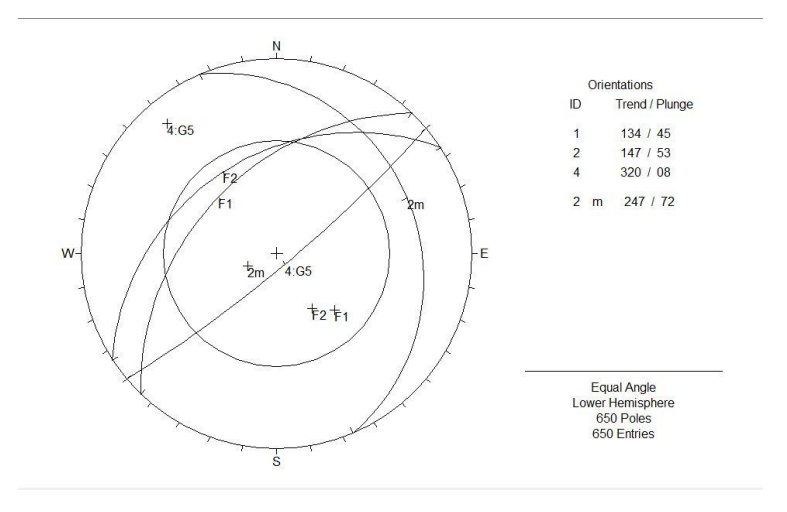

**Figura 22 - Projeção estereográfica das regiões G5**

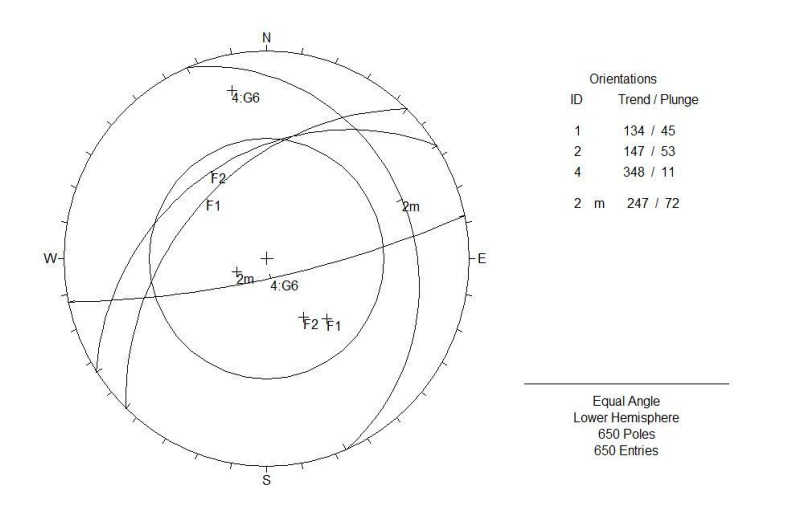

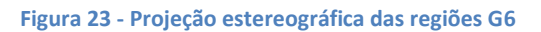

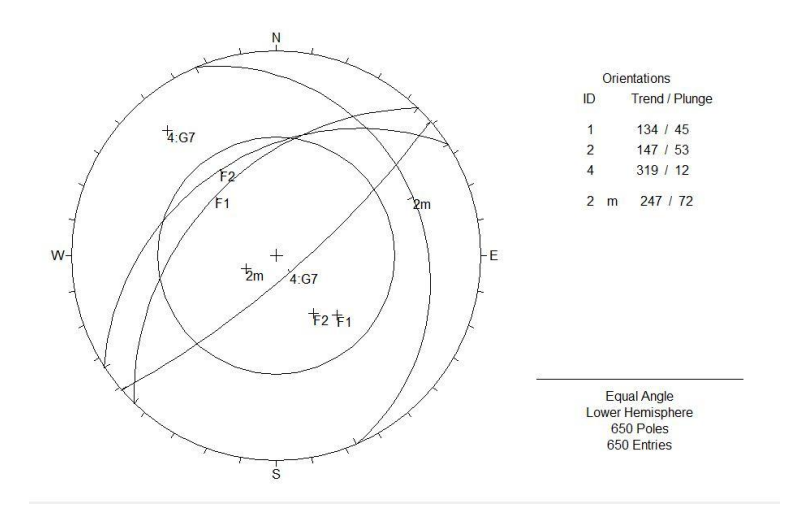

**Figura 24 Projeção estereográfica das regiões G7**

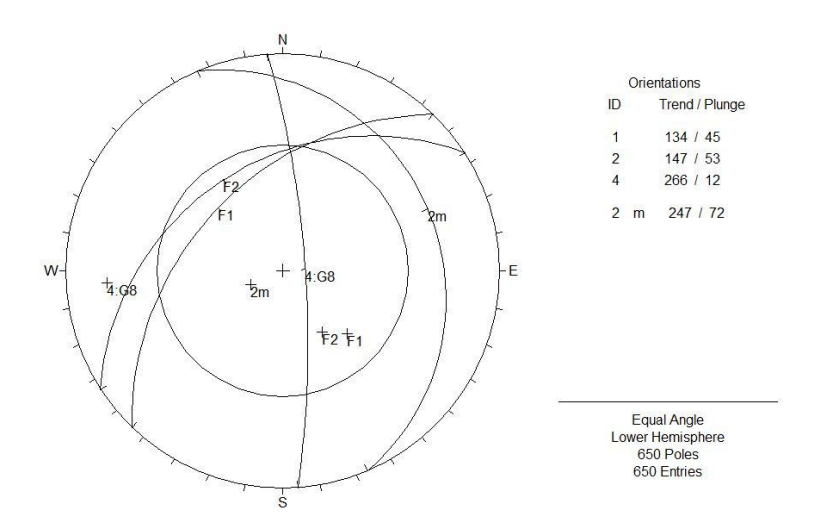

**Figura 25 - Projeção estereográfica das regiões G8**

### *7.2.2.1 Ruptura Planar na Bancada*

Para que uma ruptura planar ocorra é necessária que a descontinuidade seja aproximadamente paralela a atitude da bancada e que o ângulo de talude > ângulo de falha > ângulo de atrito do talude.

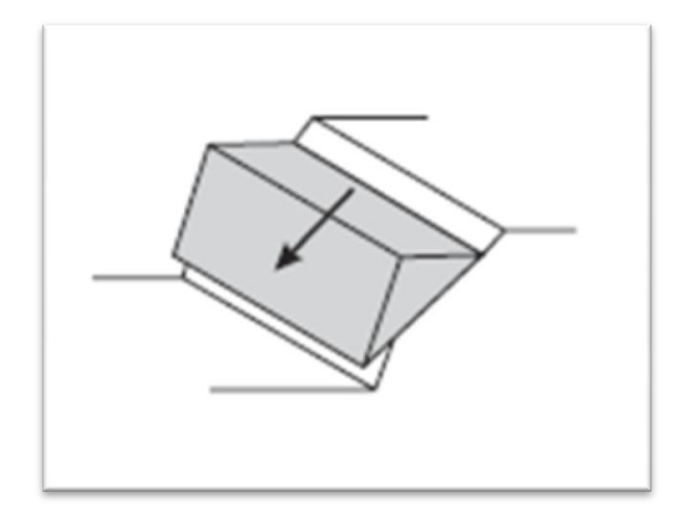

**Figura 26 - Ruptura planar em talude**

### *7.2.2.2 Ruptura em Cunha na Bancada*

A condição cinemática para ocorrência de um deslizamento por cunha é: o ângulo do mergulho da linha de intersecção das duas descontinuidades seja maior que o ângulo de atrito das descontinuidades, e que o talude tenha mergulho maior que o ângulo de atrito da descontinuidade.

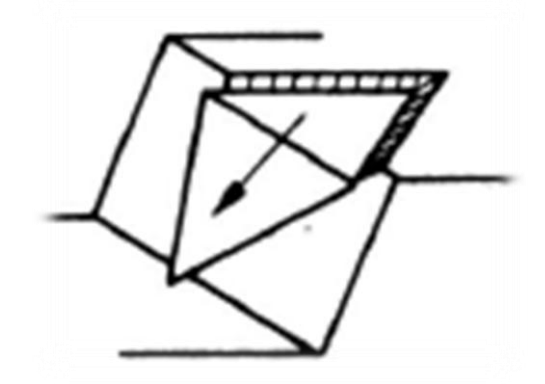

**Figura 27 - Ruptura em cunha**

### *7.2.2.3 Tombamento nas Bancadas*

A condição cinemática para tombamento é: descontinuidade aproximadamente paralela à atitude da bancada, mas com mergulhos contrários. A condição geométrica proposta por Goodman para risco de tombamento diz que: (90°- mergulho da bancada) + ângulo de atrito da descontinuidade< mergulho da descontinuidade.

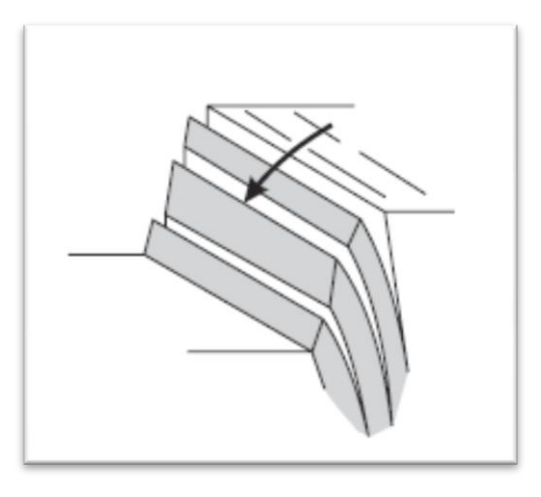

**Figura 28 - Tombamento de talude**

# *7.2.2.4 Resultado para Análise de Equilíbrio Limite e de Tombamento para as Bancadas*

A análise cinemática com os critérios anteriormente descritos resultou em 2 regiões em que a o equacionamento por equilíbrio limite é necessária e outras 2 regiões onde o mergulho da bancada necessita ser diminuído, para que fuja da zona de instabilidade por tombamento proposta por Goodman.

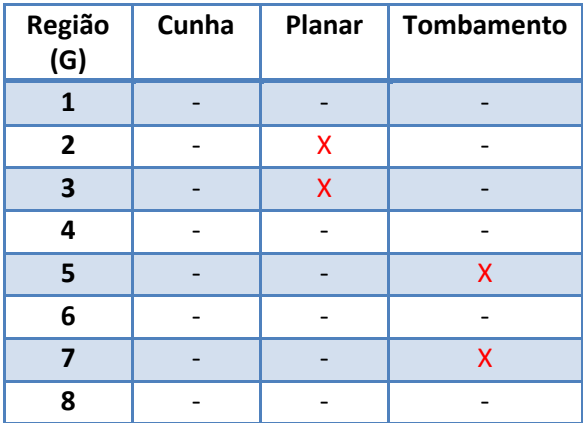

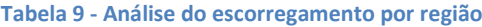

As características das famílias de descontinuidades podem ser encontradas na tabela 10.

**Tabela 10 - Descrição das famílias de juntas**

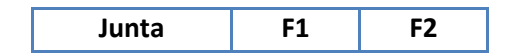

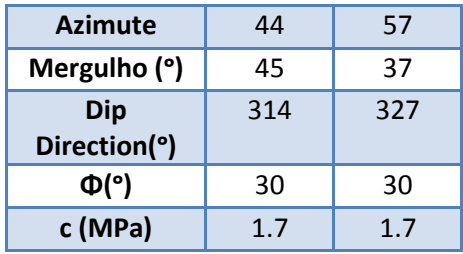

As regiões G2 e G3 foram analisadas com o software Rocplane, para ambas as famílias de descontinuidades (F1 e F2) e não apresentaram fatores de segurança abaixo de 1.3. O menor fator de segurança encontrada foi de 4.9 na região dois com a família de junta F2.

Já para análise do tombamento nas bancadas, foram realizados os plots da zona de instabilidade proposto por Goodman e das duas famílias de descontinuidades (F1 e F2) chegando ao seguinte resultado da figura 50.

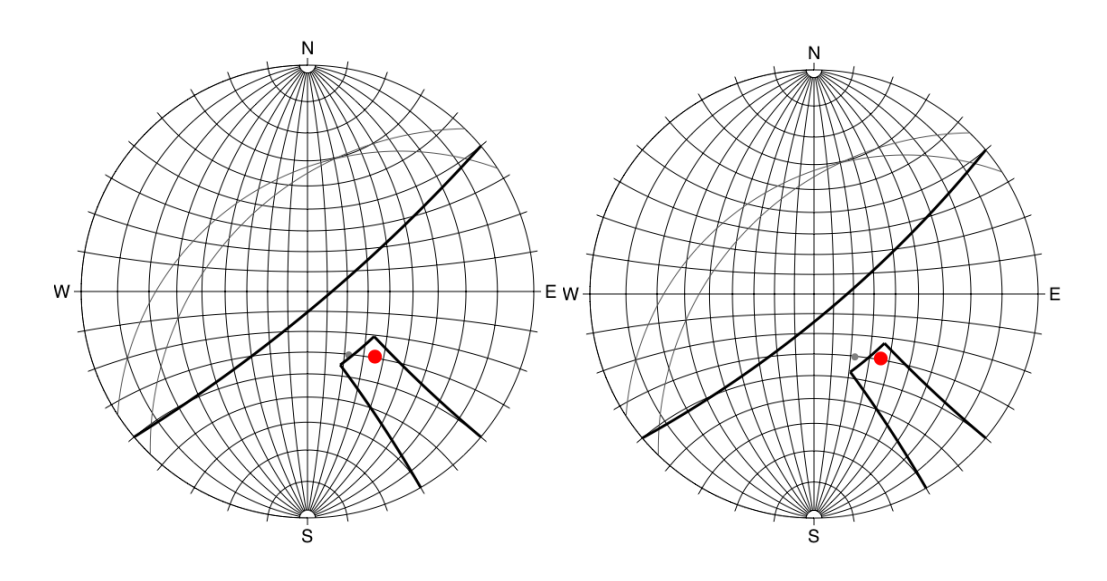

**Figura 29 - Zona de instabilidade para regiões G5 e G7 respectivamente**

O ângulo de mergulho proposto pela geometria do talude global para as regiões G5 e G7 eram 82° e 78° respectivamente, mas estes ângulos de face foram modificados para 72° e 70° fazendo com que a geometria da cava fosse alterada, para que não houvesse risco de tombamento nestes bancos.

# **7.3 Geometria Final para Cava**

Após a verificação da estabilidade dos taludes, obteve-se a seguinte setorização para a cava:

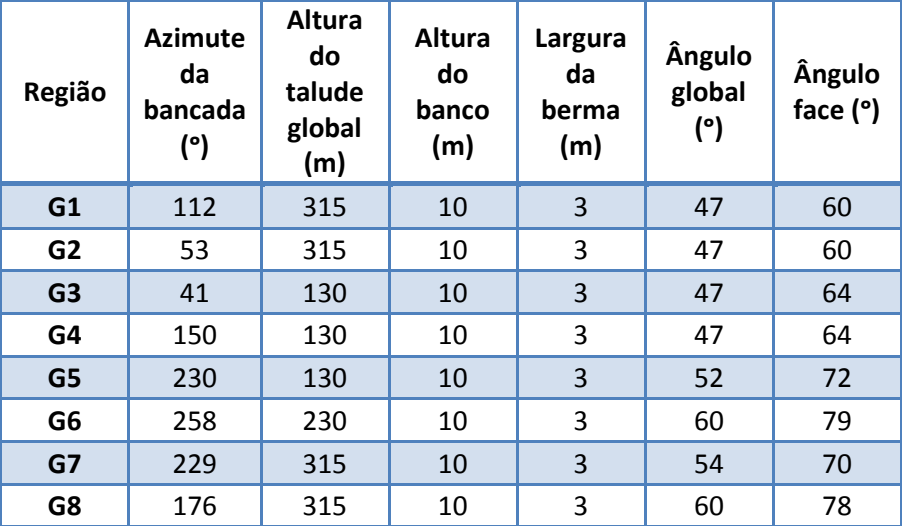

#### **Tabela 11 - Geometria final dos taludes**

Definido os setores da cava podemos passar a etapa de otimização da mesma.

# **8 Desmonte de Rocha**

Para o cálculo empírico do dimensionamento do desmonte utilizou-se as equações propostas por Olofsson(1988) em *Applied* Explosives Technology for Construction and Mining.

O projeto proposto para a mina é de desmonte em bancada de 10 m de altura, para o dimensionamento realizado abaixo se considerou que a mina realizará um desmonte por dia sempre que possível. Isto por que é imprevisível a quantidade de desmonte a ser realizado em uma operação em que o teor é fator de suma importância. Outro fato relevante é os polígonos marcados serão desmontados com a maior área possível, já que quanto menor o número de desmontes, menor o tempo com o equipamento parado.

Considerando que o grau de liberdade é dois e o desmonte será feito utilizando emulsão bombeada, com iniciação com espoleta e booster e ligação com não elétrico. As demais premissas são:

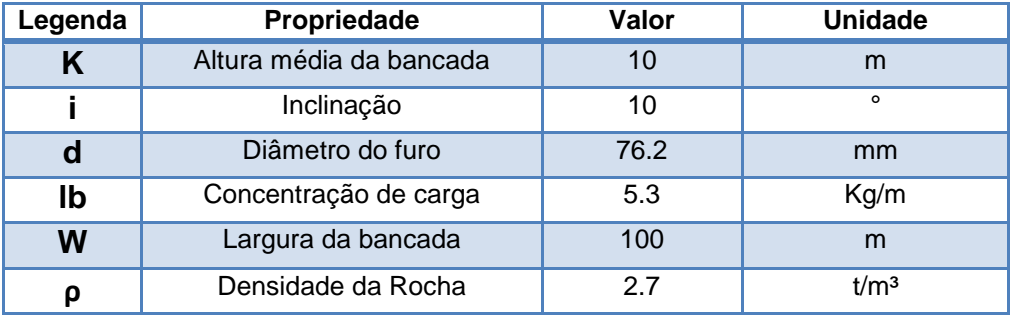

### **Tabela 12 parâmetros do desmonte**

#### **Tabela 13 dimensionamento do desmonte por Olofsson**

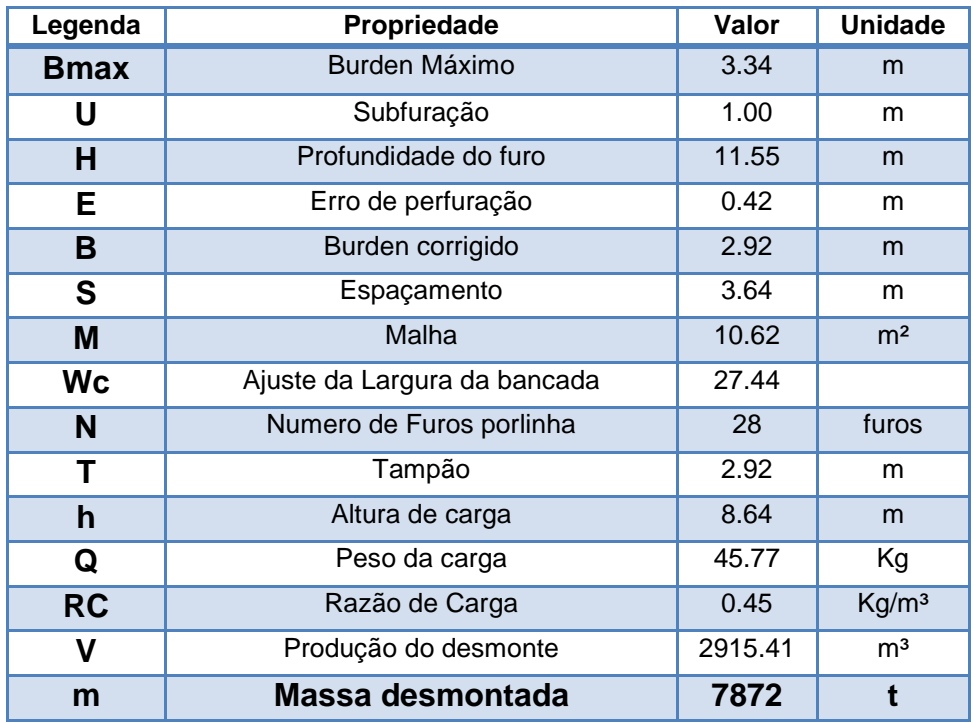

O dimensionamento por Olofsson (1988) gerou uma massa de 7.8 mil toneladas por linha de furo. Utilizando duas linhas chegaríamos à movimentação da diária da mina que é de aproximadamente 16 mil toneladas/dia. A razão de carga encontrada no desmonte foi RC=0.45  $Kg/m<sup>3</sup>$ , esta razão de carga está dentro do esperado para desmontes em minas a céu aberto que é de 0.3 a 1.9 Kg/m<sup>3</sup>.

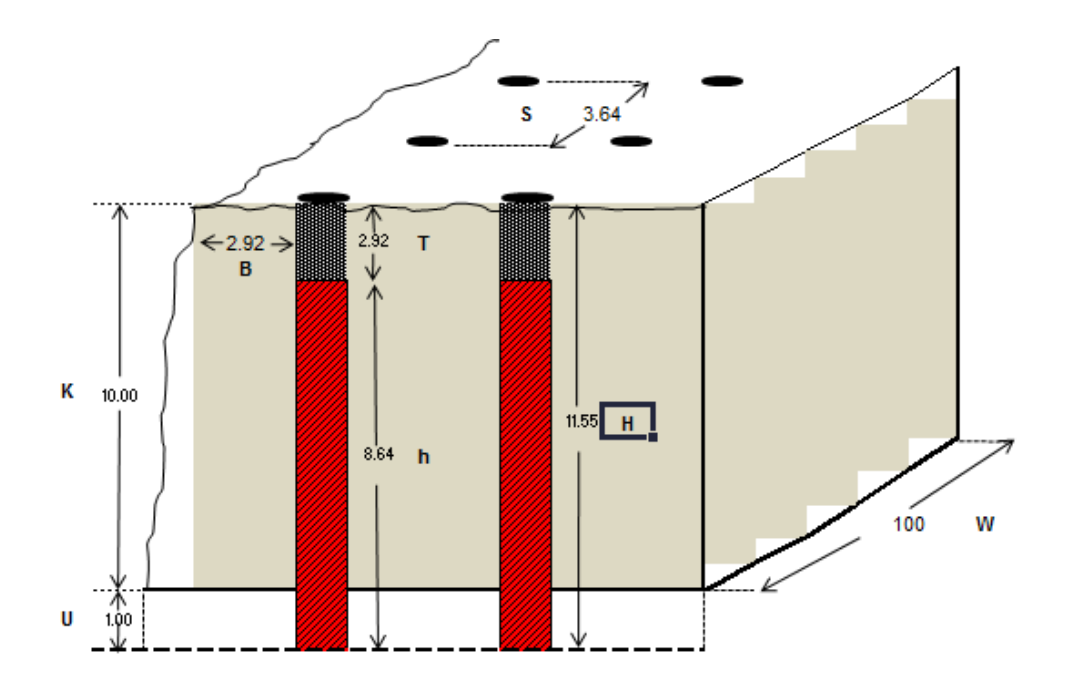

#### **Figura 30 geometria final do desmonte**

# **9 Plano de Lavra**

# **9.1 Definição dos Custos e Preço de Venda para Longo Prazo**

Divide-se os custos em duas classes, os operacionais e os de capital. Os operacionais estão relacionados ao custo inerente para que a operação subexista, já os de capital são os custos que não podem ser debitados ao fim do ano fiscal por exemplo. Em mineração, boa parte dos custos operacionais é expendida em operações cíclicas, como as de perfuração, desmonte, carregamento, transporte e processamento do minério, por isso esses custos podem ser estimados em fases iniciais de projetos e devem ser supervisionados e otimizados em operações em curso.

Um exemplo consagrado de metodologia de estimativa de custos, é o algoritmo de estimativa e custos de investimento operacionais proposto por T. Alan O'Hara em 1980. Essas técnicas são muito úteis em fases iniciais do projeto, ou seja, fases de estudo conceituais, e estão embasadas em estatísticas de operações minerais reais. A modelo de O'Hara foi implementado em aplicativos computacionais (MAFMO - Modele d'Analyse Financière sur Micro-Ordinateur) e também pode ser encontrado na literatura no SME Mining EngineersHandbook (1992).

Normalmente, os custos operacionais são divididos em suas grandes áreas que são: operação de lavra, processamento mineral e os custos gerais e administrativos. Normalmente, os custos são medidos por tonelada de material, por exemplo, o custo de beneficiamento de um minério aurífero hipotético é de 11 \$ por tonelada tratada. Esta adoção é conveniente, já que na etapa de estudo econômico precisamos criar um modelo de benefícios para jazida, representada normalmente em modelos de blocos.

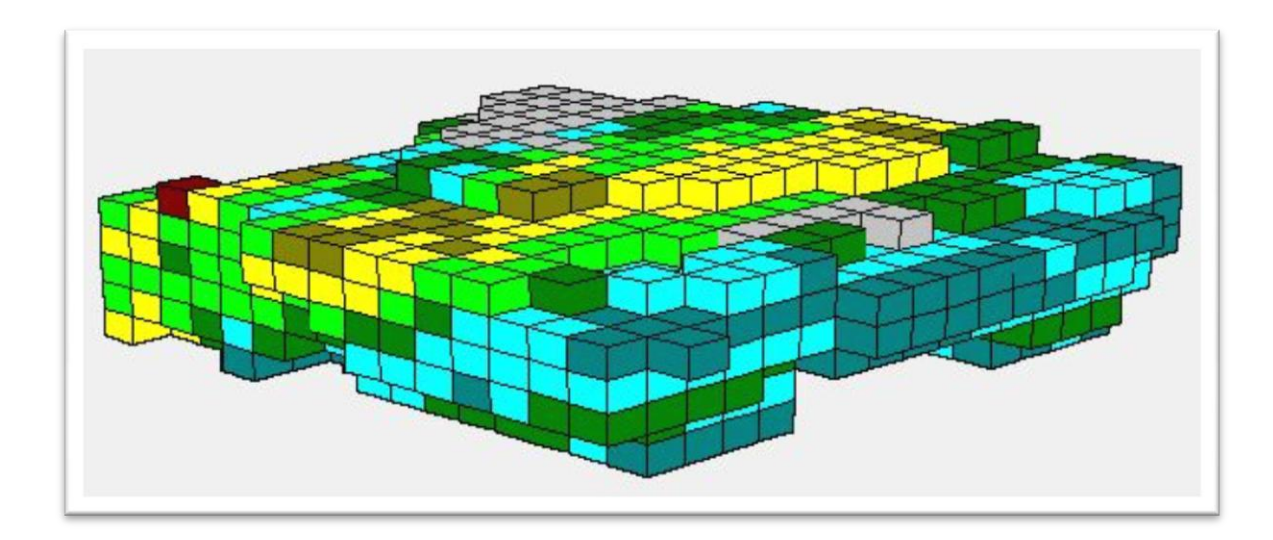

**Figura 31 - Discretização em blocos**

### **9.1.1 Custos de Lavra**

Os custos relativos à lavra de minas são decorrentes em suma das operações de perfuração, desmonte da rocha, carregamento e transporte, e custos relacionados a estas operações como: manutenção do equipamento, combustível e de produtos essenciais ao desenvolvimento destas etapas e podem estar acrescidos dos salários de funcionários desse setor.

### **9.1.2 Custo de Beneficiamento:**

São os custos que recaem sobre o minério para que se torne um bem vendável (concentrado mineral). São processos diversos e podem ser dividida em etapas de preparação, concentração, refino e disposição do resíduo. Cabe lembrar que custos inerentes à existência destas operações também devem ser contabilizados, como: manutenção dos equipamentos da usina, custo energético, custo de reagentes, etc.

### **9.1.3 Custos de Longo Prazo**

Para estimativa dos custos de longo prazo foram utilizadas a metodologia proposta por O'Hara e aplicado no software Mafmo, anteriormente descritas.

Os custos determinados pelo método de O'Hara foram:

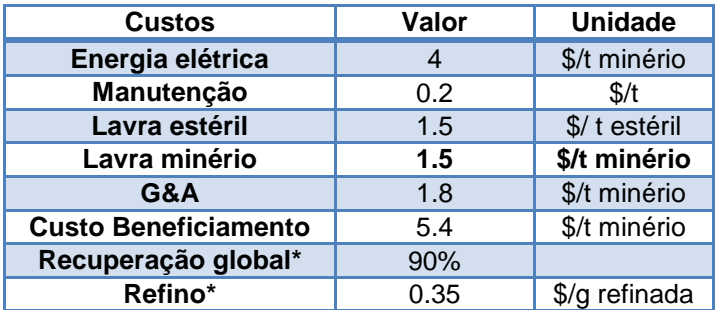

#### **Tabela 14 - Custos de longo prazo (estimado pelos autores)**

### **9.1.4 Definição do Preço de Longo Prazo**

Outro ponto estratégico no planejamento de longo prazo é a escolha do preço a ser adotado no estudo; não existe uma metodologia para determinação do valor futuro do metal, mas é razoável adotar um preço menor que o praticado atualmente, já que os metais são cotados em bolsas de valores e está sujeitos a flutuação de preço. Para o presente estudo foi considerada a média móvel considerando o preço do ouro desde 2006 até 2011, com uma janela de cinco anos para calculo da média do preço do ouro cotado pela LME. Abaixo pode ser conferida a metodologia utilizada.

#### **Tabela 15 - Determinação do preço de longo prazo**

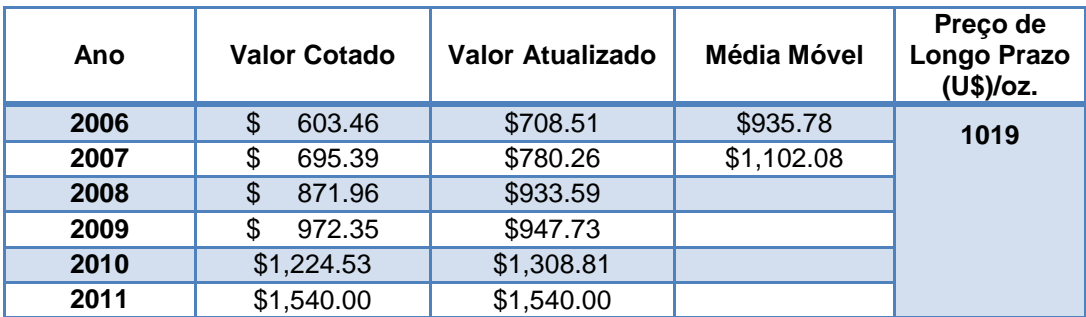

# **9.2 Definição do Teor de Corte**

Para o cálculo dos teores de corte, foram utilizados apenas aspectos econômicos e tecnológicos. O teor BCOG é o mínimo teor de ouro que paga todos os custos e as perdas envolvidas. E pode ser expresso pela expressão 4:

**Equação 4 - Teor de corte econômico**

$$
BCOG = \frac{C_M + C_P + C_{G&A}}{R(S - r)}
$$

Onde:

- CM Custo de lavra
- CP Custo de processo
- CG&A Custo geral e administrativo
- R Recuperação global
- S Preço de venda do metal
- r Custo de refino do concentrado

Como a determinação do teor corte é apenas econômica, existirão blocos na cava matemática que serão desmontados e carregados para a pilha de estéril mesmo possuindo um teor muito próximo ao BCOG. Já que este bloco deve pagar o custo de lavra de qualquer maneira, este recurso pode ser mais bem aproveitado considerando que ele ao invés de pagar pelo custo de lavra, pague apenas pela diferença de custo de transporte da pilha para usina, essa diferença é normalmente expressa pela diferença de preço de lavra entre minério e estéril. Com isso chegamos a expressão 5:

**Equação 5 - Teor marginal**

$$
MCOG = \frac{Inc + C_P + C_{G&A}}{R(S - r)}
$$

Onde:

Inc – Diferença entre o custo de lavrar minério e estéril.

Com o resultado das equações chega-se aos teores BCOG = 0.44 g/tonelada e MCOG=0.39 g/tonelada.

### **9.3 Valorização do Modelo de Blocos**

Após a determinação das funções de benefício que representam os custos operacionais envolvidos na operação e dos teores de corte do projeto, é necessário a que cada bloco do modelo de blocos receba o valor de seu benefício positivo ou negativo para que o algoritmo de otimização possa ser aplicado. A imagem abaixo mostra o exemplo da um modelo econômico teórico.

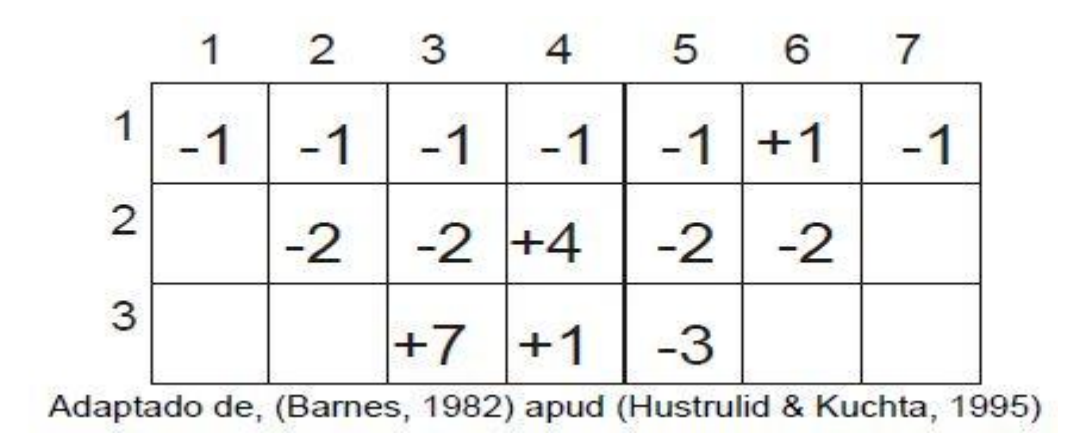

**Figura 32 - Modelo de blocos econômico em 2D**

Para criação do modelo econômico, foram considerados as seguintes expressões de valorização para os blocos com teor maior que o BCOG, teor marginal (>MCOG e <BCOG ) e de estéril (teor do bloco < MCOG) respectivamente.

BENEFÍCIO =  $((S - r) * Teor$  do bloco \* R)- $(C_M + C_P)$ 

BENEFÍCIO =  $((S - r) * Teor$  do bloco \* R)- $((Inc + C_P))$ 

 $BENEFÍCIO = (-C<sub>M ESTERIL</sub>)$ 

Onde:

```
CM – Custo de lavra
```
CP – Custo de processo

CG&A – Custo geral e administrativo

R – Recuperação global

S – Preço de venda do metal

r – Custo de refino do concentrado

Inc – Diferença entre o custo de lavrar minério e estéril.

Para aplicação destas funções foi respeitada a classificação dos recursos da etapa de avaliação do depósito, atribuindo peso de estéril aos blocos classificados como inferido.

### **9.4 Otimização da Cava**

Passada a etapa de valorização dos blocos, o próximo passo foi a etapa de otimização da cava. Foram desenvolvidos ao longo dos anos inúmeros métodos para construção dos contornos da cava ótima, espera-se destes métodos que a ordem de retirada dos blocos gere o maior valor presente liquido, os recursos minerais sejam mais bem aproveitados e que o contorno respeite a geometria determinada pelos estudos geotécnicos.

O algoritmo utilizado para otimização foi o de Lerchs-Grossman, que atualmente é aceito como o algoritmo que fornece o melhor cenário econômico para problemas de otimização de cava.

O software de otimização utilizado necessita de informações como a setorização geotécnica do modelo de blocos, taxa de produção, taxa de atratividade de projeto e a variação dos benefícios em % para construção das famílias de cavas. Mesmo que algumas dessas informações não sejam utilizadas pelo algoritmo para gerar a cava ótima, eles definem as famílias de cavas matemáticas.

Os parâmetros de entrada foram:

1. Regiões geotécnicas

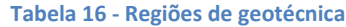

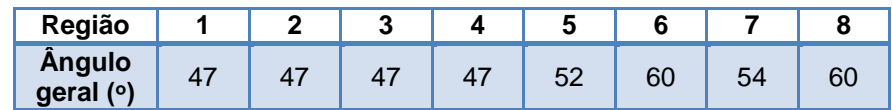

- 2. Taxa de produção = 2.7 Mtpa
- 3. Taxa de desconto = 15 %
- 4. Geração de cavas matemáticas a cada 5 % do benefício do bloco

### **9.4.1 Escolha da Cava Final**

O gráfico abaixo representa as famílias de cavas matemáticas até o ultimate pit do algoritmo em relação ao VPL e a movimentação de estéril acumuladas. O ponto marcado representa a cava selecionada como cava de projeto. A tomada de decisão de escolha de cava foi tomada com baseada em critérios econômicos de projeto, pois a parada no fator de benefício 45 %, já havia consumido 95% do VPL existente no ultimate pit. Outra questão que pesou na tomada de decisão foi a movimentação de estéril do ultimate pit que era de 124 Mton, enquanto no ponto de parada selecionado era de aproximadamente 39 Mton. O gráfico resultante da otimização pode ser conferido abaixo.

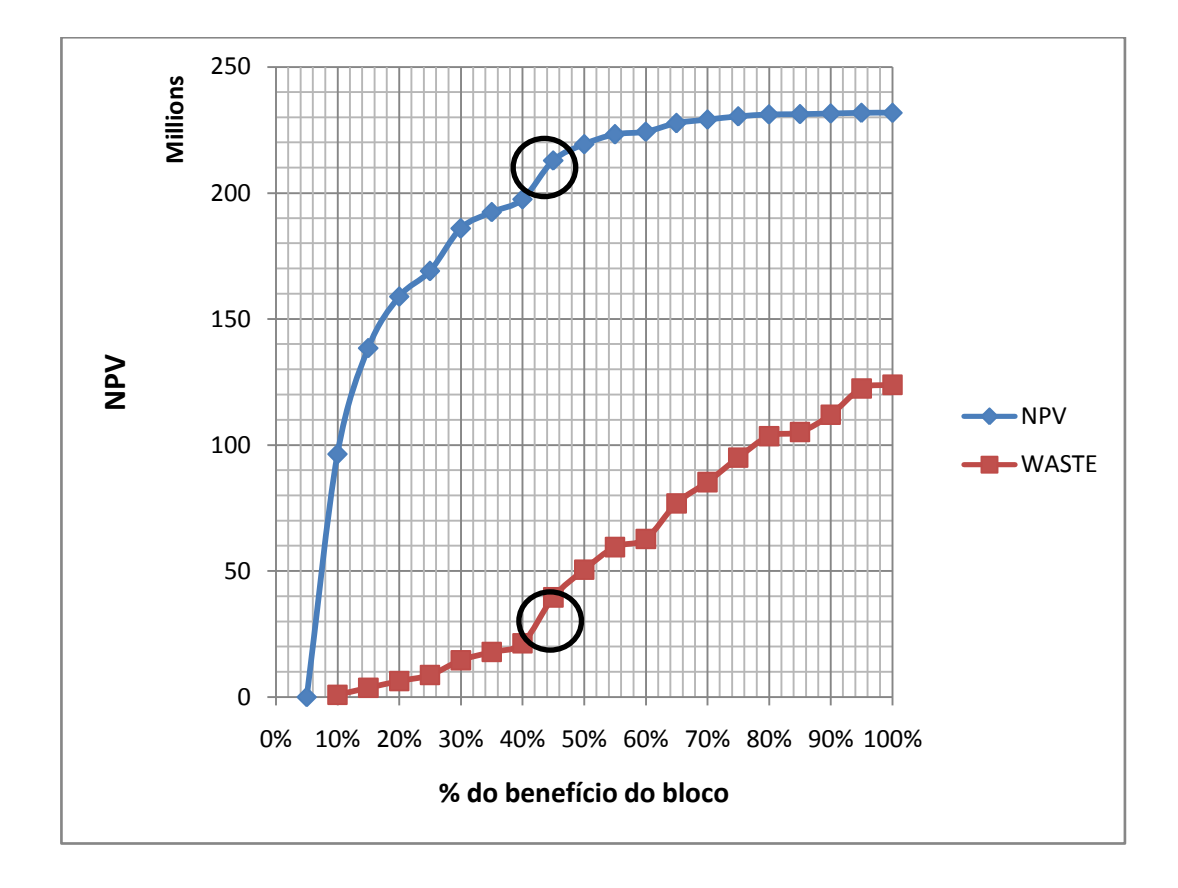

**Gráfico 23 - Escolha do ponto de parada para otimização**

A tabela 13 detalha as diferenças entre a cava 20 (100 % do benefício do bloco)e a cava escolhida para o projeto.

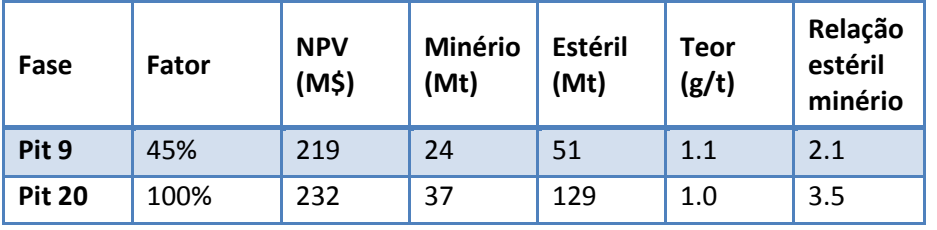

**Tabela 17- Comparação ultimate pit e cava selecionada**

Na figura 34 podemos observar o formato da cava final, nota-se que há duas porções bastante distintas em profundidade. Podemos notar que a topografia ao redor da cava é bastante plana.

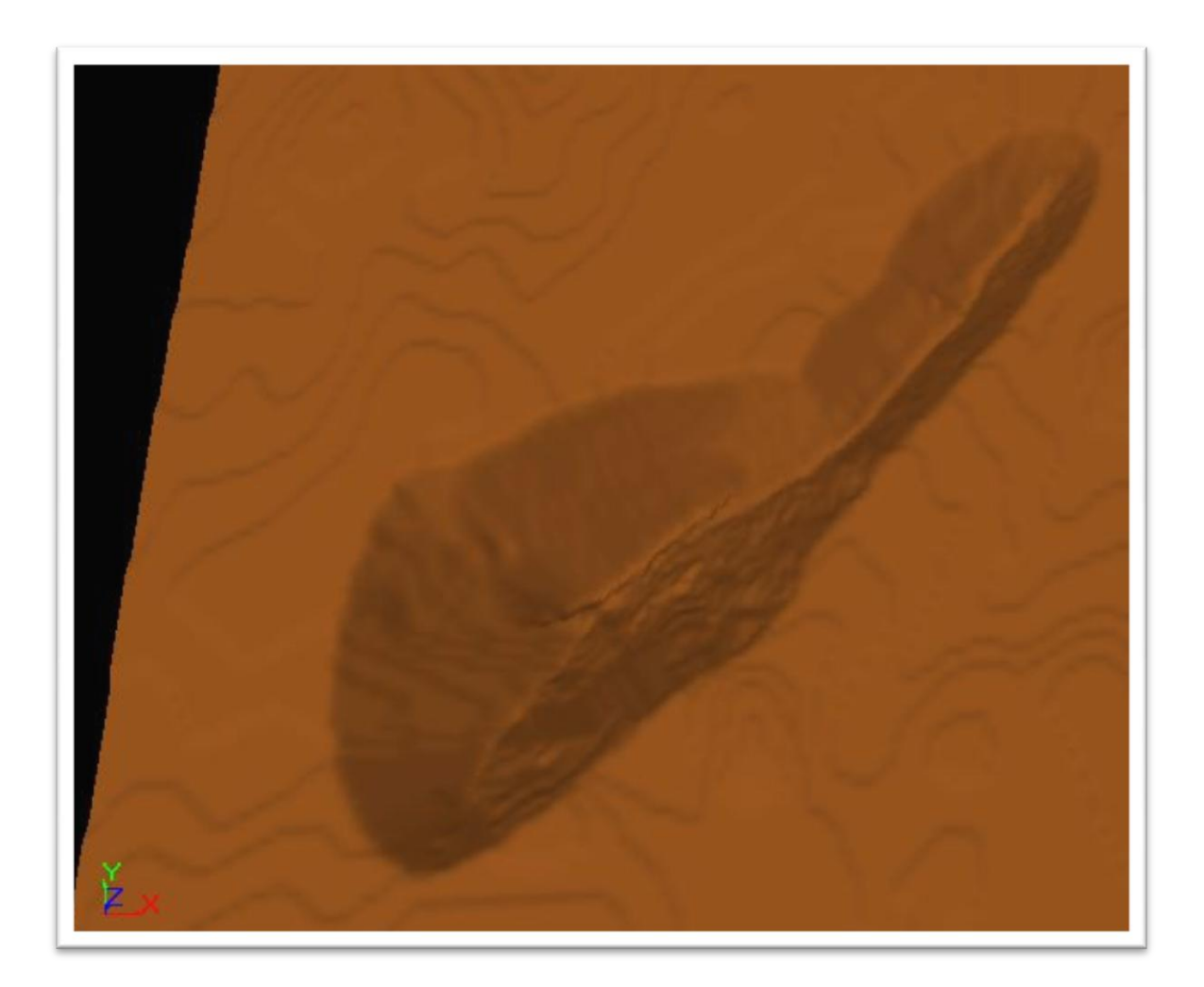

**Figura 33 - Cava otimizada** 

# **9.5 Operacionalização da Cava**

Na etapa de operacionalização serão incorporados os acessos, a geometria de bancadas e definição das distâncias de transporte envolvidas. Os critérios de operacionalização foram:

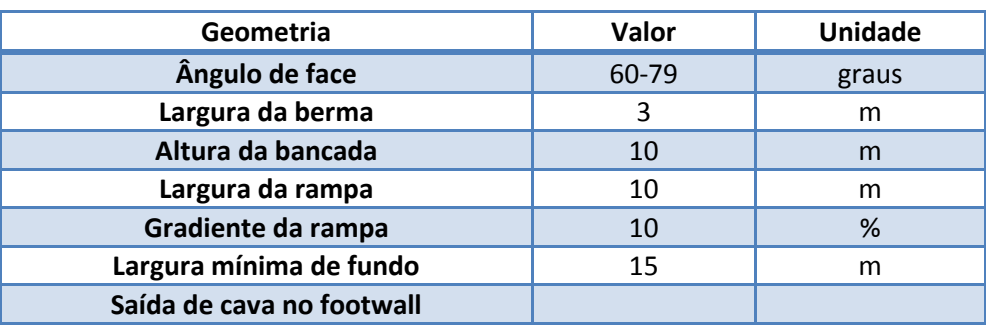

### **Tabela 18 - Parâmetros para operacionalização da cava**

A operacionalização segue os critérios geotécnicos descritos no capitulo 7.3, a largura da rampa de 10 metros para trafego em mão dupla com caminhão semirrodoviário de 2.5 metros de largura e a saída da cava no lado do footwall, pois a pilha de estéril e a britagem estão localizados neste lado da cava.

Na figura 35 pode ser observado o design final da cava, e marcadas com setas os pontos de saída da cava, a britagem e a pilha de estéril.

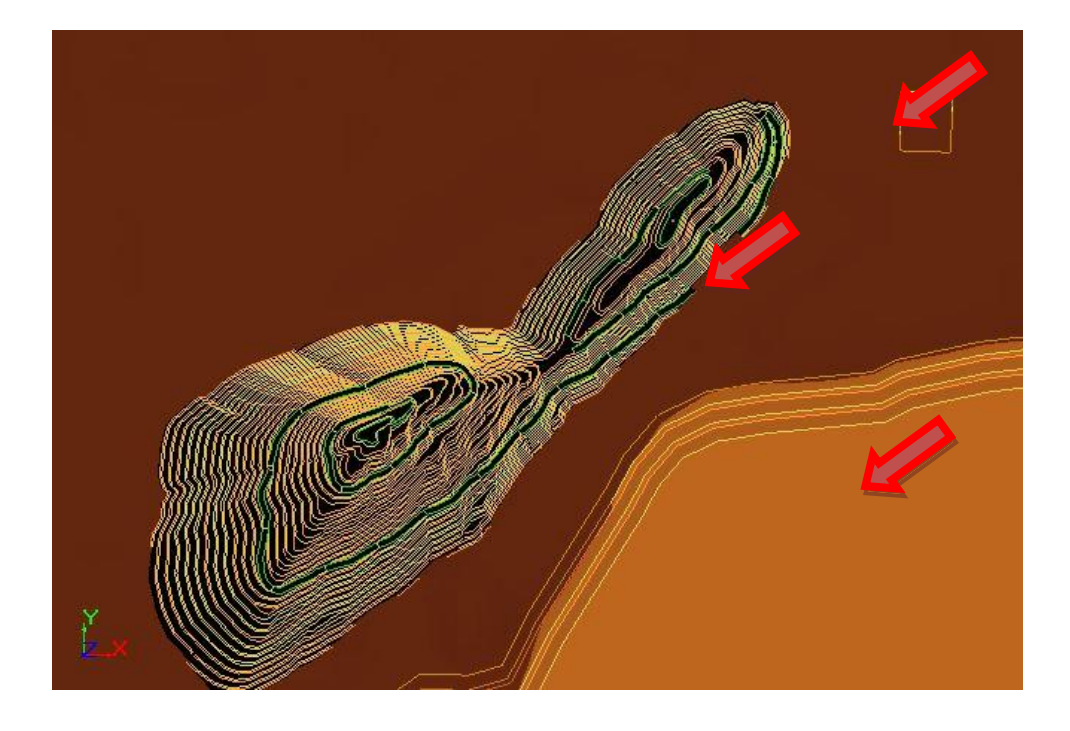

**Figura 34 - Operacionalização da cava**

Após a operacionalização os resultados obtidos foram e a comparação com a cava matemática podem ser conferidos abaixo.

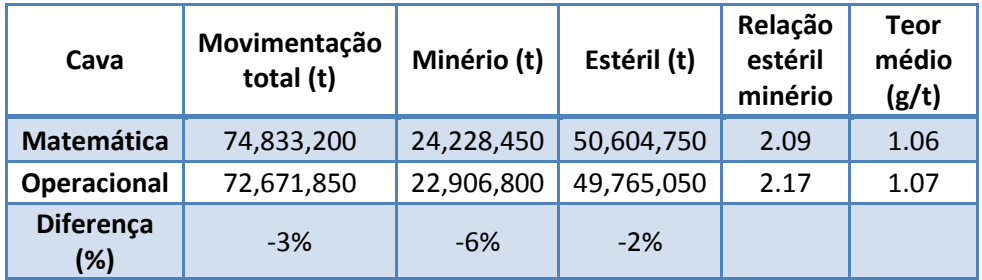

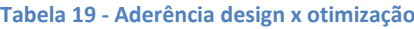

# **9.6 Definição das Reservas**

Na etapa de classificação dos recursos (capítulo **Error! Reference source not found.**), ficaram definidas as quantidades de recursos (tonelagens e teores) de cada classe de confiança.

Para que o recurso *insitu* possa ser convertido à reserva mineral é necessário que a porção do recurso classificado com alto ou razoável grau de confiança (medido ou indicado) seja economicamente viável de ser minerada. Após a aplicação de todas as perdas envolvidas na

lavra, recuperações globais do metal, custos operacionais e da definição da cava operacional a qual contempla todo o estudo geotécnico, podemos então quantificar a quantidade do recurso convertida em reserva de minério.

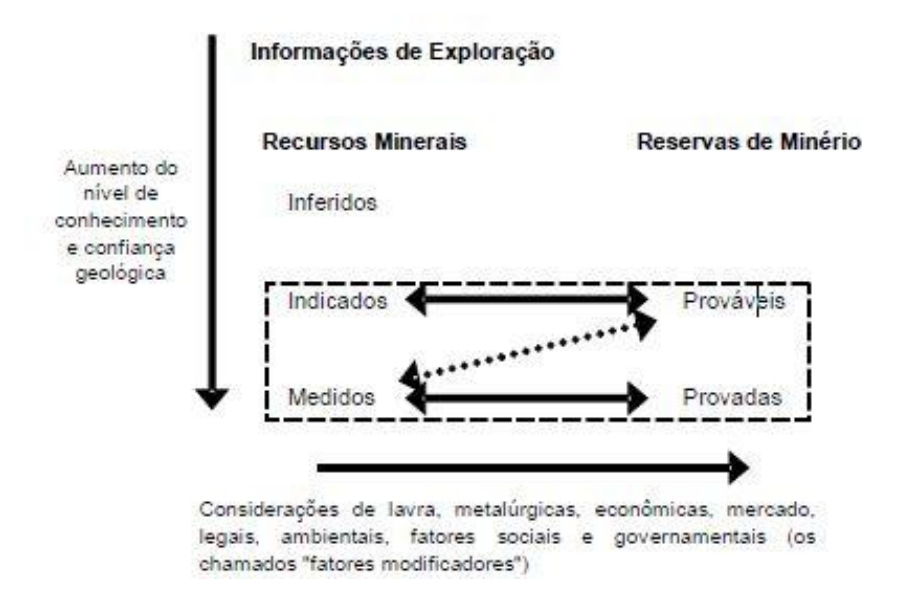

**Figura 35 - Critério para conversão para reserva (CIMM)**

Foi considerada reserva provado todo o minério presente dentro da cava operacional, acima do teor de corte econômico e classificados como minério medido, já para conversão para reserva provável foi considerado todo minério acima do teor de corte econômico e classificado como medido.

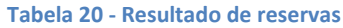

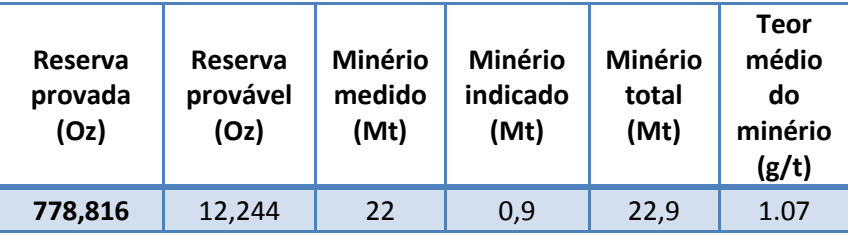

### **9.6.1 Curva de Tonelagem x Teor da Reserva**

Uma descrição detalhada da reserva mineral pode ser realizada através da curva de parametrização. Nela conseguimos obter a tonelagem e o teor médio de da reserva para vários teores de corte.

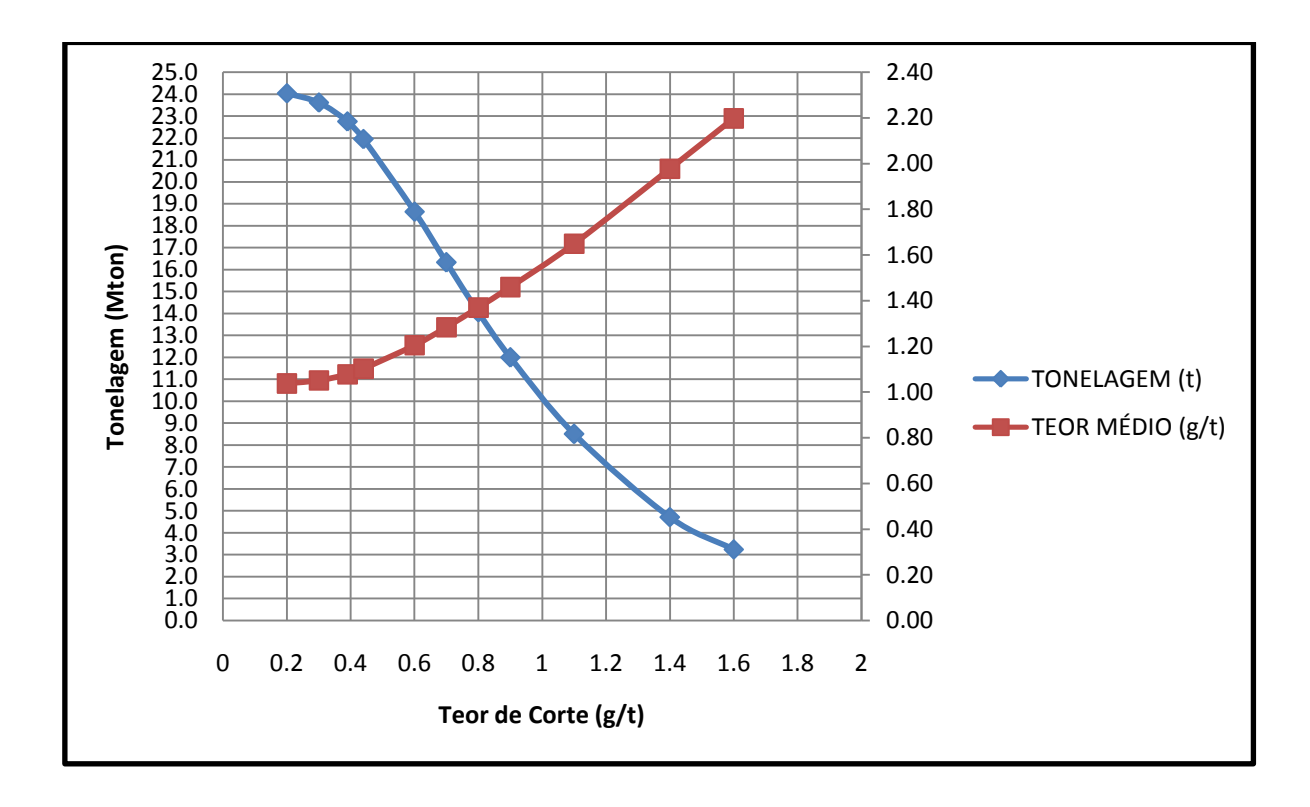

**Gráfico 24 - Curva de parametrização da reserva de minério**

### **9.6.2 Curva de Tonelagem x Teor para o Recurso Remanescente**

A fim de detalhar o recurso insitu não minerado, foi construída uma curva de parametrização

dos recursos remanescentes.

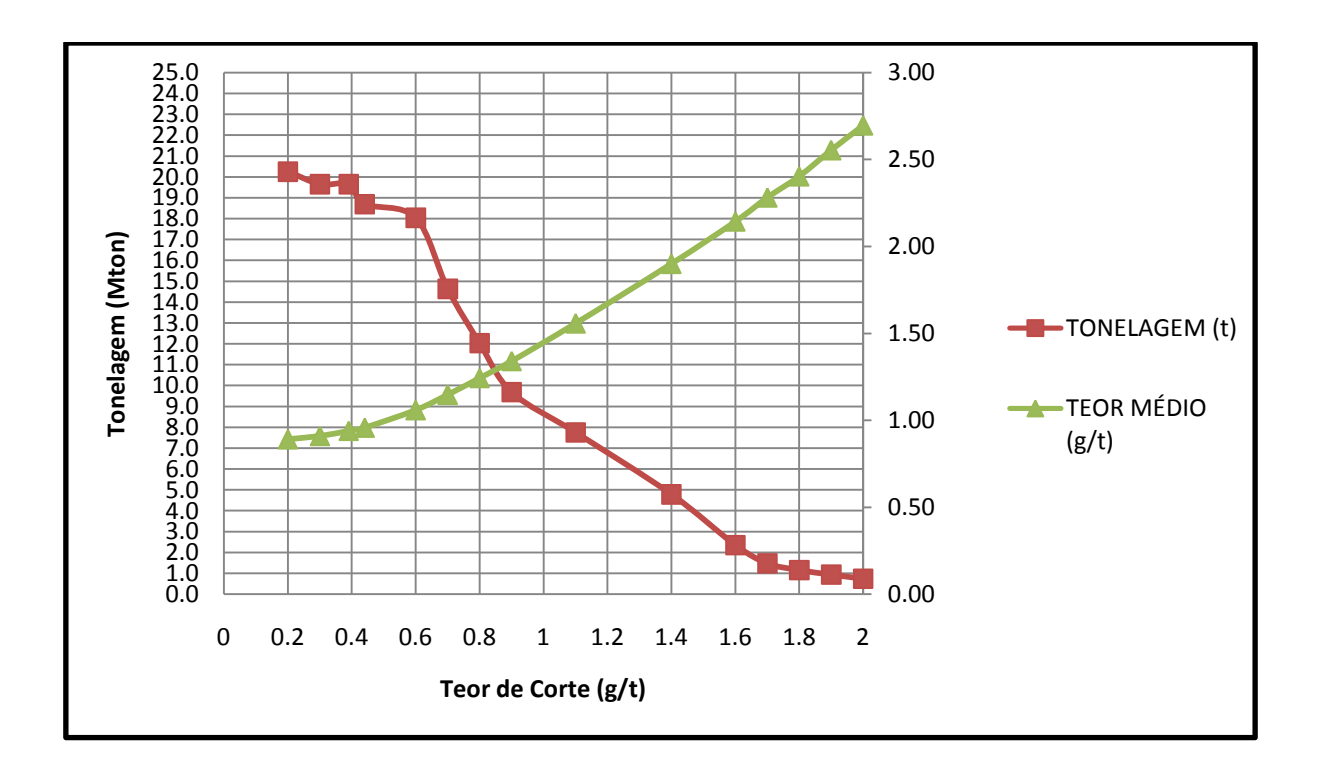

**Gráfico 25 - Curva de parametrização do recurso remanescente**

# **9.7 Sequenciamento da Produção**

O objetivo do sequenciamento da produção é maximizar o valor presente liquido e o retorno do investimento oriundo da comercialização de alguma commodity de um depósito mineral (Bohnet, 1990). Como temos definido os contornos da cava final (LOM), nesta etapa do projeto precisamos determinar a estratégia de retirada desse material, a primeira ideia seria lavrar nosso depósito em fatias horizontais e apenas avançar para o nível inferior quando cada nível estivesse esgotado, porém esta estratégia certamente não é a mais lucrativa sob o ponto de vista econômico.

Para o sequenciamento da produção deste projeto foi utilizada a ferramenta NPV Scheduler para gerar o sequenciamento de produção anual. O sequenciamento anual requerido para o projeto tem como objetivo:

- 1. Atender a capacidade anual da planta de beneficiamento (2.7 Mtpa)
- 2. Balancear a relação estéril minério ao longo dos anos até a exaustão. Por questões operacionais é preferível um equilíbrio na movimentação de material ao longo da

operação da mina, com isso conseguimos um melhor fator de utilização dos equipamentos, evita aquisições desordenadas de equipamentos e flutuação excessiva de mão de obra.

3. Obedecendo as restrições impostas anteriormente, encontrar a melhor opção econômica, ou seja, encontrar o melhor VPL.

### **9.7.1 Resultado do Sequenciamento**

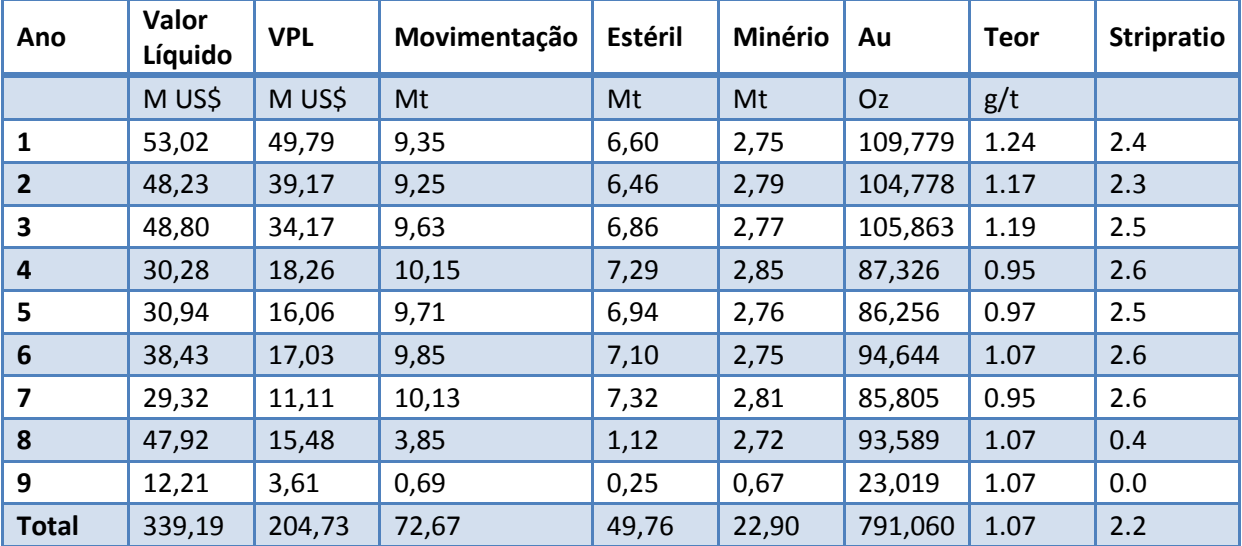

**Tabela 21 - Sequenciamento anual da produção**

O sequenciamento resultou em um VPL de 204 MUS\$ descontados a uma taxa de 15% ao ano. Nota-se um equilíbrio da relação estéril minério até o ano sete da operação, após o ano sete é aceitável o desequilíbrio, pois é evidente que com o aprofundamento do pit chegará um ponto onde estaremos trabalhando dentro do corpo do minério. Outro ponto notável é que no ano nove a movimentação é de apenas 3.61 Mt, com isso chegaremos a exaustão ainda no primeiro trimestre do ano nove.

As figuras 37 a 39 demonstram em detalhe o desenvolvimento da cava dos anos ímpares.

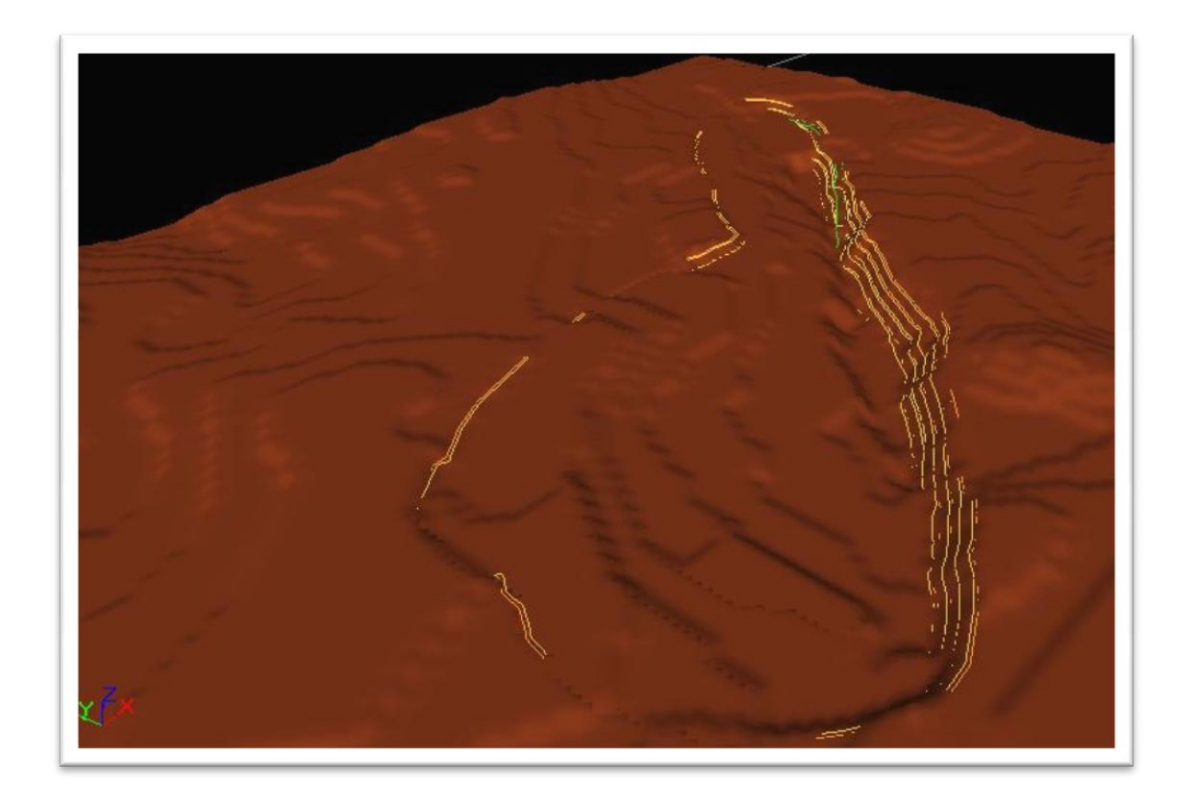

**Figura 36 - Ano1**

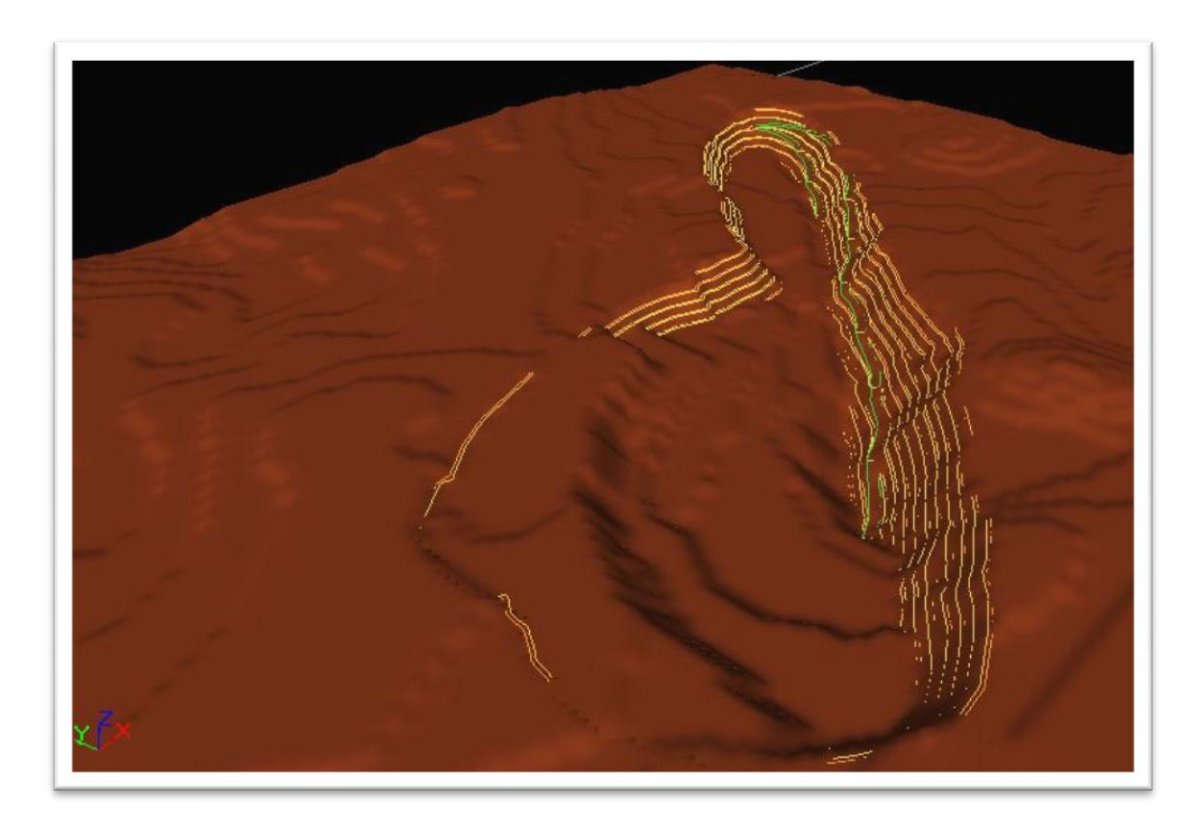

**Figura 37 - Ano 3**
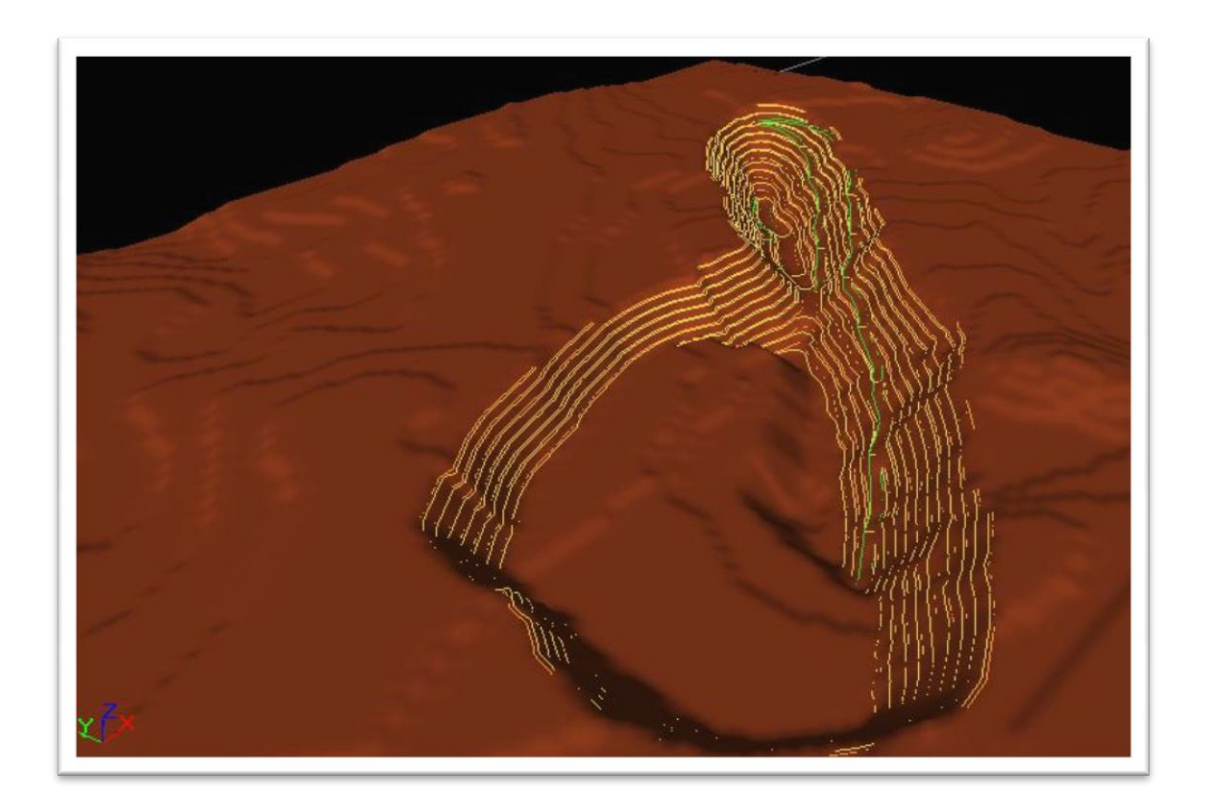

**Figura 38 - Ano 5**

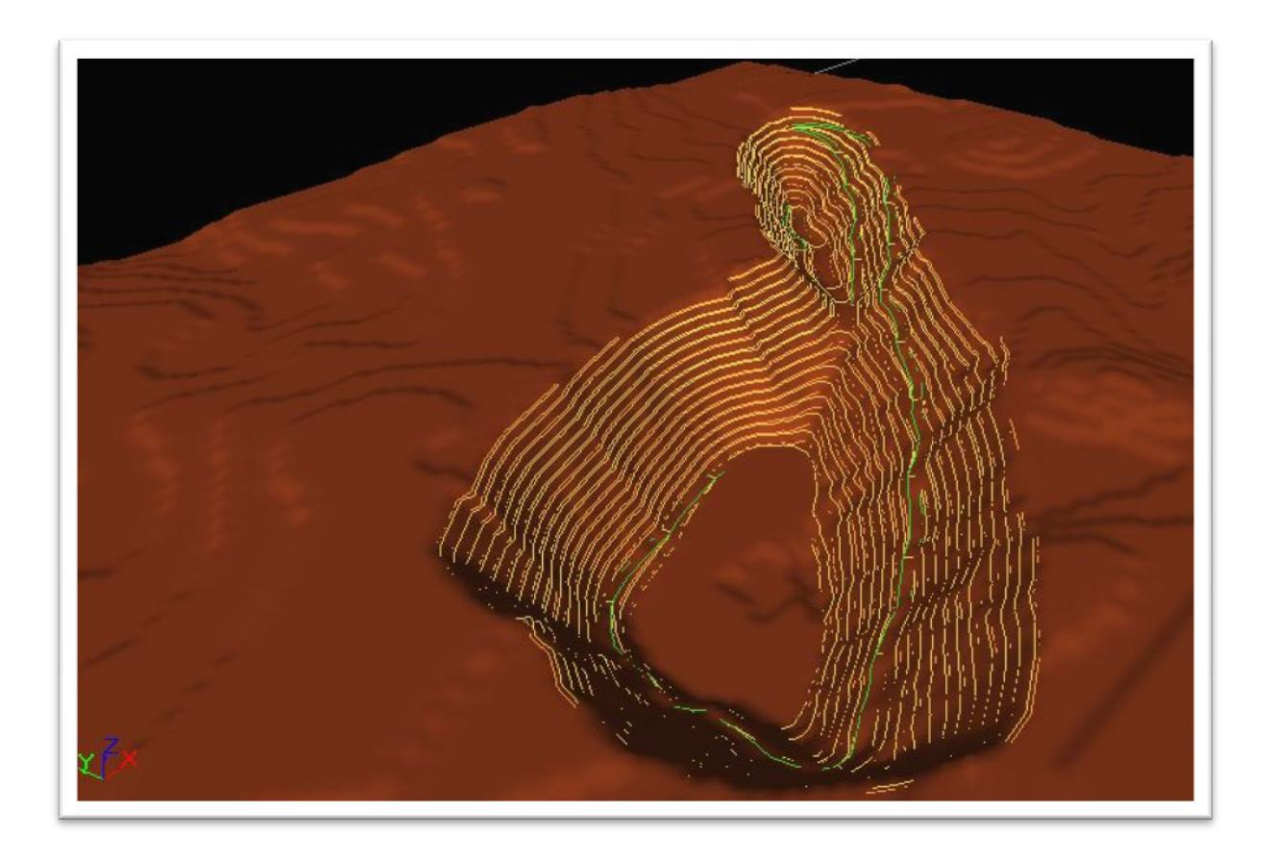

**Figura 39 - Ano 7**

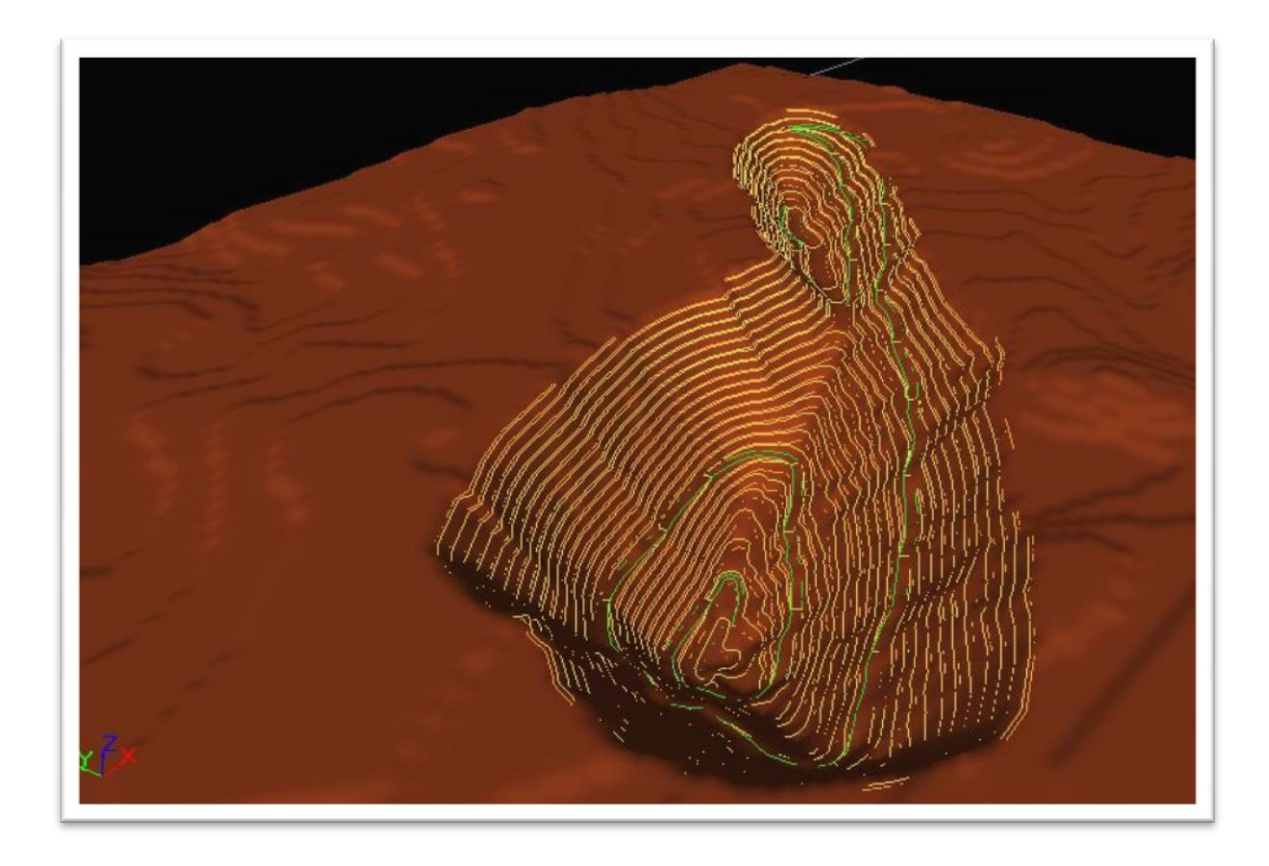

**Figura 40 - Exaustão no ano 9**

# **10 Seleção dos Equipamentos**

## **10.1 Regime de trabalho**

O regime de trabalho proposto para a equipe de lavra é de 300 dias operados por ano, com carga horária de 16 horas por dia, ou seja, operar em dois turnos de 8 h efetivas.

A movimentação horária de material na lavra para atender o sequenciamento da produção anual pode ser conferida abaixo na tabela 22.

| Ano | Movimentação<br>t/h |
|-----|---------------------|
| 1   | 1011                |
| 2   | 1000                |
| 3   | 1041                |
| 4   | 1097                |
| 5   | 1049                |
| 6   | 1065                |
| 7   | 1095                |
| 8   | 555                 |
| 9   | 300                 |

**Tabela 22 - Movimentação de mina considerando empolamento de 40 %**

### **10.1.1 Determinação da Distância de Transporte**

Como o layout de mina ao longo dos anos já esta definido, podemos obter uma boa aproximação das distâncias de transporte ao longo dos anos de operação. Para determinar a DMT's, dividiram-se as distâncias em fixas e variáveis. As fixas existentes são: entre a saída da cava até a britagem ou da saída até o centro geométrico da pilha de estéril. Já as distâncias variáveis são: distância horizontal interna no pit e a percorrida na rampa. Para obter as distâncias de cada bloco do modelo, foi implementada a rotina para carimbar em cada bloco do modelo a distância até o ponto de destino (britagem ou pilha de estéril).

```
RAMPDIST=(abs((ZRAMP)-(ZC)))/0.1
DISTBRIT=378
DISTPIL=575
IF (YC<=8454607)
INTDIST=((3.5824*(pow(2.718,(0.0122*ZC)))))
ELSE
INTDIST=((3.9755*(pow(2.718,(0.0091*ZC)))))
END
IF (RTYPE==1 OR RTYPE==2)
DIST=INTDIST+RAMPDIST+DISTBRIT
ELSE
DIST=INTDIST+RAMPDIST+DISTPIL
END
```
**Figura 41 - Rotina para as distâncias de transporte**

DISTBRIT- distância fixa até a britagem

DISTPIL - distância fixa até a pilha

INTDIST - distância interna com gradiente 0

RAMPDIST - distância percorrida na rampa em gradiente 10 %

RTYPE - tipo de rocha, se 1 ou 2 é classificado como minério

ZC - cota do bloco

ZRAMP - cota de saída da cava

O resultado das distâncias médias de transporte pode ser conferido na tabela 23.

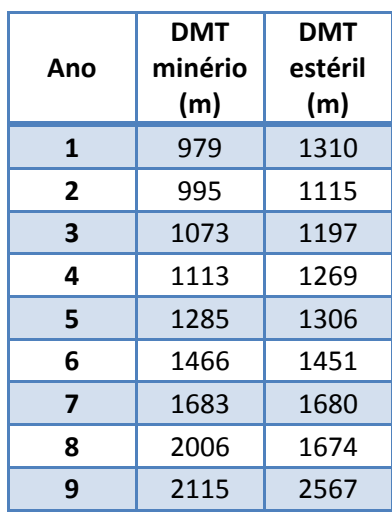

#### **Tabela 23 - Distâncias médias de transporte**

## **10.2 Seleção dos Equipamentos da Lavra.**

Tomamos a decisão de operar em nosso projeto com equipamentos de transporte semirrodoviário, isto devido às vantagens existentes, entre elas, podemos citar:

- 1. Equipamentos menores possibilitam um maior controle de teores na lavra.
- 2. Facilidade de aquisição de peças no mercado.
- 3. Facilidade de encontrar mão de obra qualificada para manutenção e operação.
- 4. Menor custo de aquisição.
- 5. Menor custo de manutenção.
- 6. Menor largura, logo, pistas mais estreitas.

### **10.2.1 Seleção da Escavadeira.**

Para seleção do número de equipamentos de carregamento foram utilizadas as produções horárias requeridas para atender o sequenciamento da produção, e considerando que este equipamento deve atender ao match de trabalho com um caminhão semirrodoviário de aproximadamente 20 m<sup>3</sup> de caçamba.

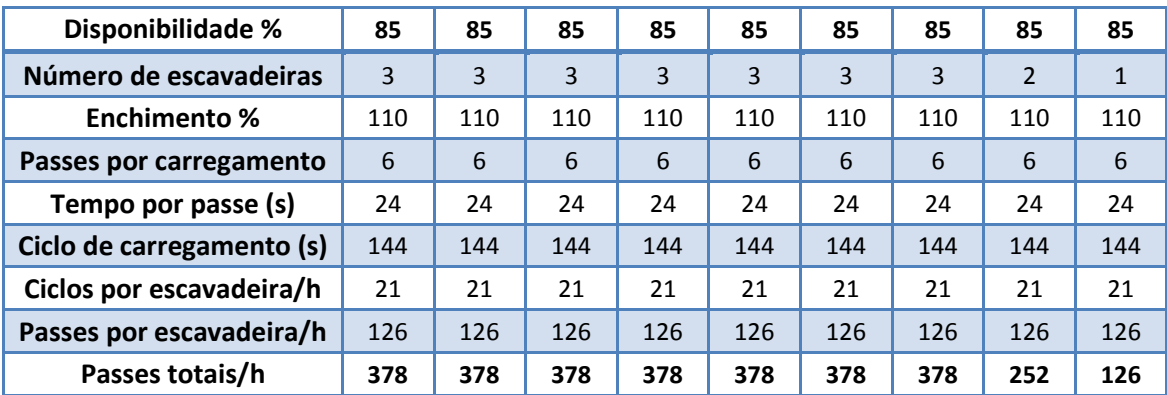

#### **Tabela 24 - Seleção da escavadeira**

Os tempo total de carregamento estimado é de 144 segundos (2.4 minutos), e a produção horária requerida pela Tabela 22 - Movimentação de mina resultam em um equipamento com volume de concha de 3 m<sup>3</sup>. O equipamento selecionado para o trabalho é a escavadeira Volvo modelo 460 com alcance de 6.2 metros e concha de 3 m<sup>3</sup>.

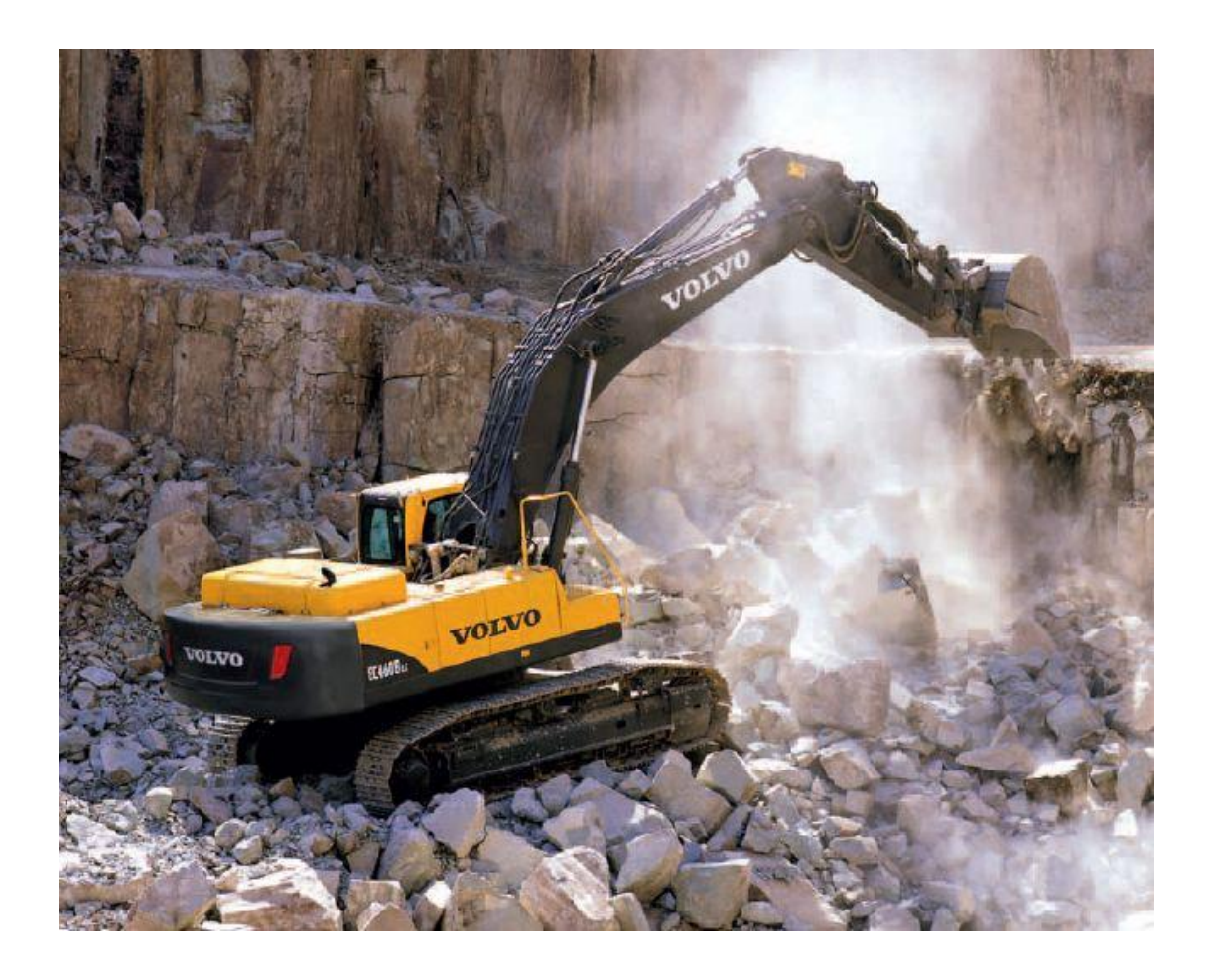

**Figura 42 - Escavadeira Hidráulica Volvo 460**

### **10.2.2 Seleção da Frota de Transporte**

Considerando os seis passes realizados pela escavadeira Volvo, chegamos a uma caçamba de 19.8 m<sup>3</sup>. O equipamento escolhido foi o Mercedes ACTROS 4844 com caçamba de 20 m<sup>3</sup>, uma descrição detalhada pode ser encontrada nas figuras 65 a 67.

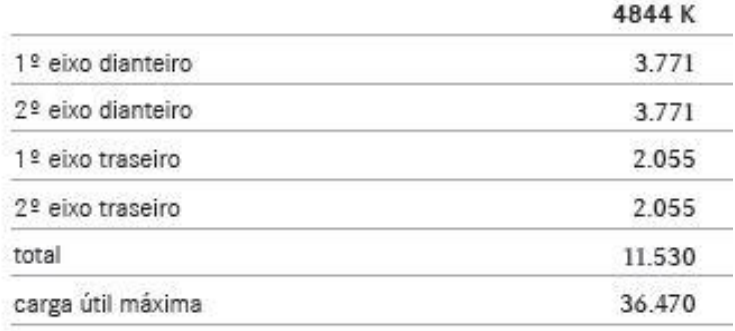

**Figura 43 descrição ACTROS 4844**

# Dimensões [mm] [chassi com cabina, sem carroçaria]

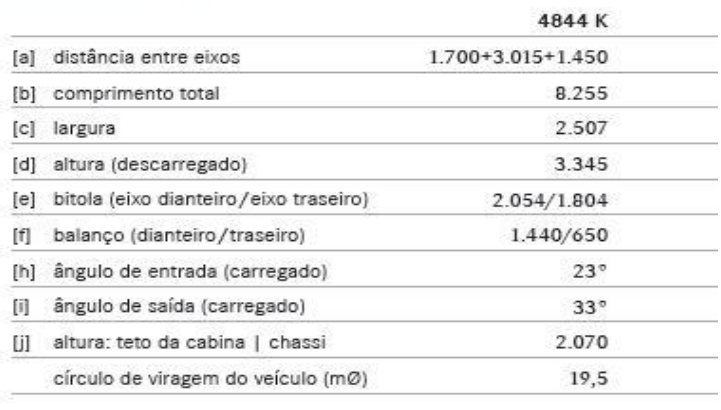

### **Figura 44 dimensões ACTROS 4844**

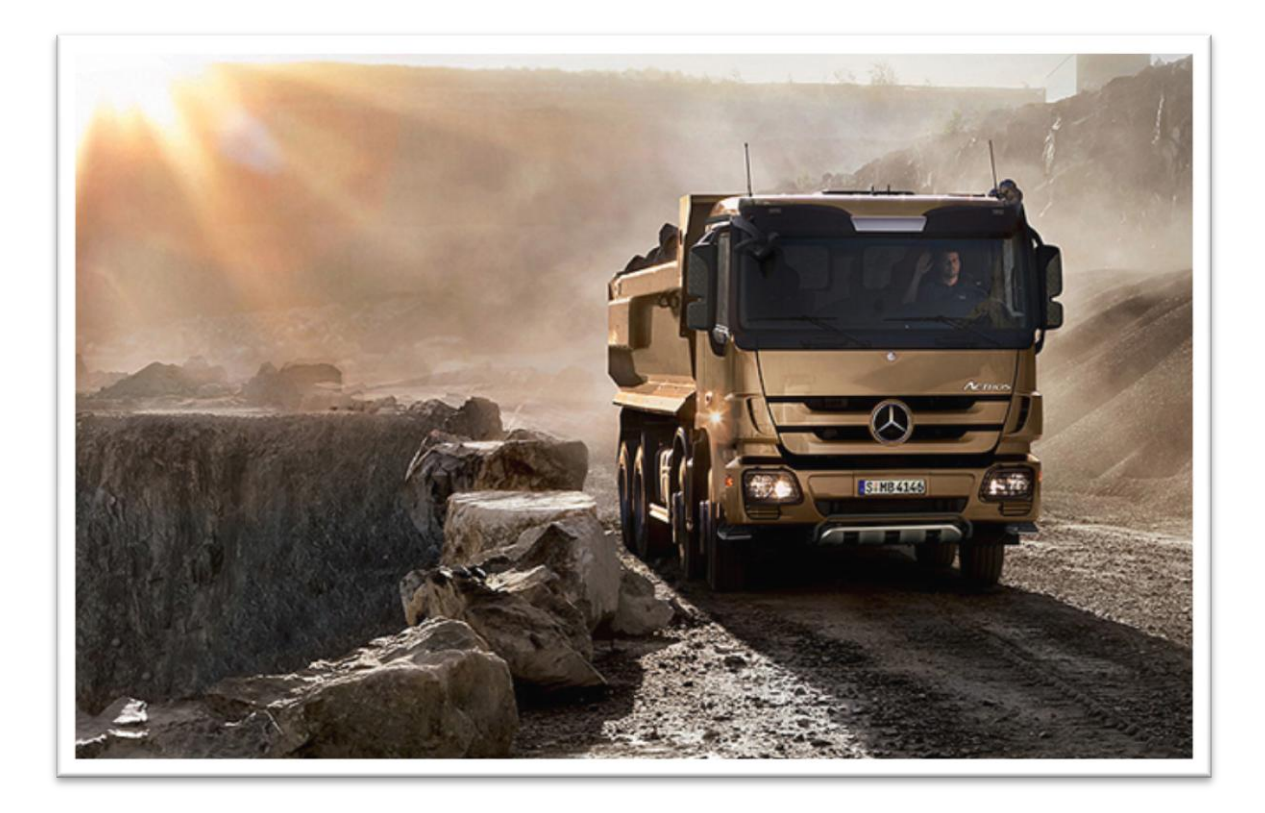

### **Figura 45 - Mercedes ACTROS 4844**

O tempo fixo estimado no ciclo de transporte, ou seja, o tempo de carga, manobras e de basculamento é de 254 segundos (4.2 minutos). Já os tempos variáveis dependem da distância de transporte envolvidos. Utilizando o resultado da Tabela 23 - Distâncias médias de transporte, e considerando que a velocidades médias desenvolvidas pelos caminhões é de 40 km/h, mas limitando esta a 30 km/h na descida na rampa, chegamos a uma frota de caminhões de:

Frota Mercedes ACTROS no minério

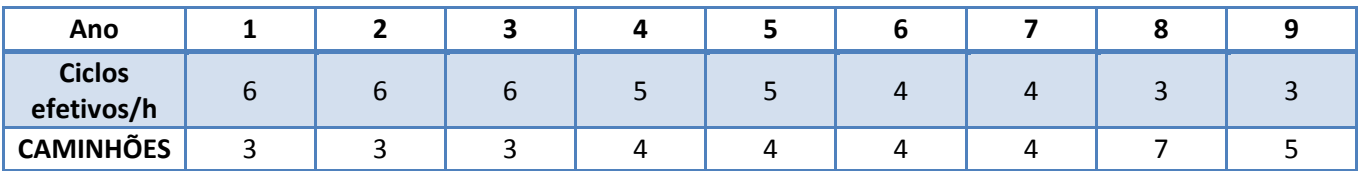

Frota Mercedes ACTROS no estéril

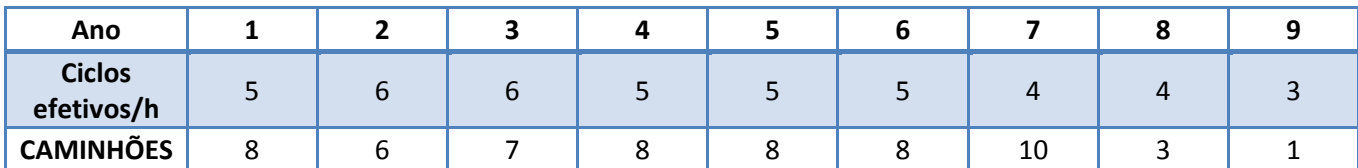

### **10.2.3 Frota Total**

Frota total de carregamento e transporte

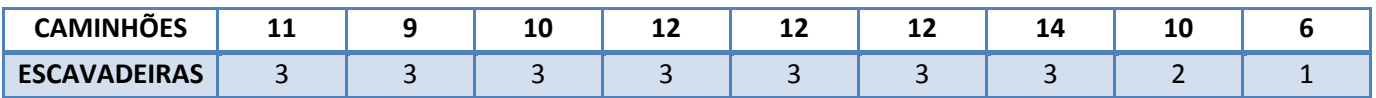

## **10.3 Equipamentos Auxiliares**

Considerando a necessidade de furação de 88 m/h para suprir a necessidade de até dois desmontes por dia para atender a movimentação diária na lavra, e uma disponibilidade de 90% para o equipamento de perfuração, chegamos ao número de duas perfuratrizes hidráulicas top-hammer. O equipamento escolhido é o Atlas Copco PowerROC T25 com capacidade de furação de 54 m/h.

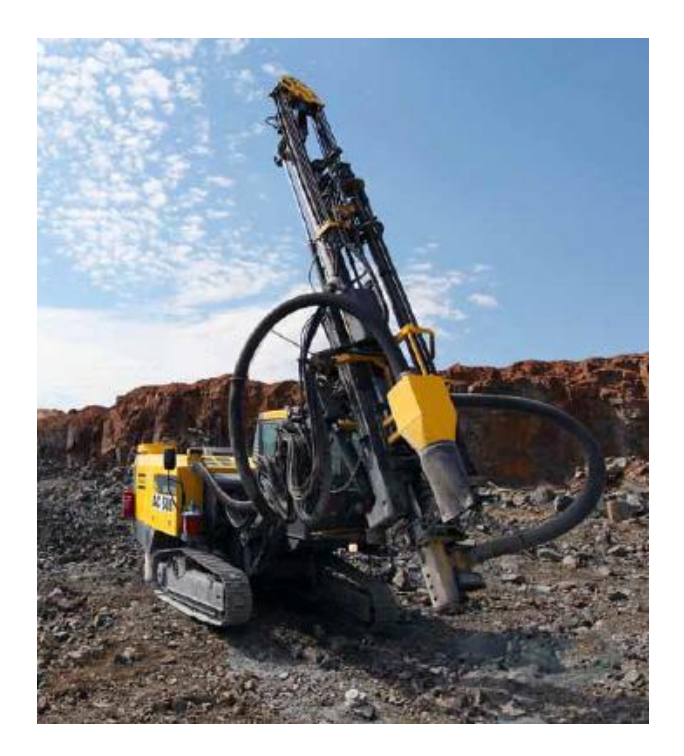

**Figura 46 - Perfuratriz PowerROC T25**

Os demais equipamentos auxiliares necessários na operação são:

- 1. 2 tratores de esteiras CAT D6T para trabalho na pilha estéril e serviços gerais de movimentação de rocha e solo.
- 2. 1 motoniveladora CAT 140H para manutenção das pistas e serviços gerais de terraplanagem.
- 3. 1 caminhão pipa Mercedes Actros 4144 para umidificar a pista e para serviços gerais na mina.
- 4. 1 caminhão comboio Mercedes MB 2423 para abastecimento dos equipamentos e serviços gerais na mina.
- 5. 3 Caminhonetes Mitsubishi L-200 para encarregados e corpo de engenharia

## **11 Beneficiamento**

Em linhas gerais o processo de beneficiamento do ouro pode se restringir a uma adequação granulométrica do minério às etapas hidrometalúrgicas ou envolver, além da preparação, estágios de concentração que envolvem diferença de densidade e de hidrofobicidade (natural ou induzida) entre o ouro e minerais a ele associados e os minerais de ganga. Na etapa de preparação devem-se preservar as partículas de ouro livre e na etapa de beneficiamento devese priorizar a recuperação do ouro contido, ficando o teor de ouro no concentrado e as impurezas como rejeito.

Etapa de Preparação: esta etapa abrange a britagem (primária, secundária e terciária), o peneiramento (peneiras vibratórias convencionais, horizontais e inclinadas), a moagem (moinhos) e a classificação (separação granulométrica de partículas grossas "underflow" e finas "overflow").

Etapa de Beneficiamento: esta etapa abrange a concentração gravítica, que envolve processos de fragmentação do minério e subseqüente liberação das partículas de ouro, seguidos de uma etapa de flotação e outra subseqüente de cianetização (utilização de cianeto HCN). A separação/concentração gravídica, propriamente dita, após o processamento inicial, é efetuada através da utilização de equipamentos como os jigues, as mesas vibratórias (osciladores) e concentradores centrífugos (Lins, 1998).

A utilização de processos gravídicos juntamente com a flotação decorre da presença tanto de ouro em sua forma livre, quanto associado a sulfetos. O ouro livre ocorre em uma porcentagem assumida de 30% (Rodrigues, Luis Cláudio Ribeiro, 1997)

## **11.1 Circuito de Cominuição**

### **11.1.1 Britagem**

O circuito de britagem se divide em 2 etapas: *Britagem Primária*, que opera conforme o regime de trabalho da lavra - 300 dias/ano e 16 horas/dia e *Britagem Secundária e Terciária* que operam 360 dias por ano e 24 horas/dia, assim como o resto da usina de beneficiamento.

82

O minério ROM ( 570 toneladas por hora ) com granulometria de 36" ( 920mm) é alimentado diretamente em um britador *primário* de mandíbulas 2 eixos de marca Metso modelo 48"-60" A-1 (250 HP), que opera com um APF de 8" e capacidade de 629 t/h. O produto de tal britador forma uma pilha pulmão cujo top size é de 12.5" onde a mesma deve ser dimensionada para suportar paradas temporárias na frente de lavra ( Chuva, manutenção ou serviços de emergência). Dessa pilha, o produto com um P $_{80}$  igual a 254 mm (10"), alimenta uma Grelha Inclinada Metso, de movimento circular e com abertura de 101,6 mm (4") Modelo GN – 3015 (20 HP). O produto retido nesta grelha (>101,6mm / 4") alimenta a britagem *secundária* e o passante um britador *terciário*. A britagem secundária é feita por um britador cônico da Metso modelo HP 400, Câmara STD Extra Grosso (476 HP), APF 10 mm, capacidade de 208 t/h que produz um material com P $_{80}$  igual a 10 mm. O material produzido da britagem secundária é conduzido a uma peneira Metso de 6 mm (1/2 pol.) modelo Banana BS 8 x 21 SD, de área 15,3 m<sup>2</sup> (2,4 x 6,4 m). A fração retida em 6 mm passa para a britagem terciária, constituída por um britador Cônicos Metso modelo MP 800, Câmara Standard FINO, com APF 13 mm, capacidade para 585 t/h e P<sub>80</sub> igual a 12 mm. Tal produto é enviado a mesma peneira do britador secundário, enquanto o minério passante em 6 mm é descarregado em uma pilha intermediária que irá alimentar o circuito de moagem. O produto retido nessa peneira é retomado ao britador terciário em forma de carga circulante. A **Error! Reference source not found.**47 demonstra o circuito de britagem e peneiramento.

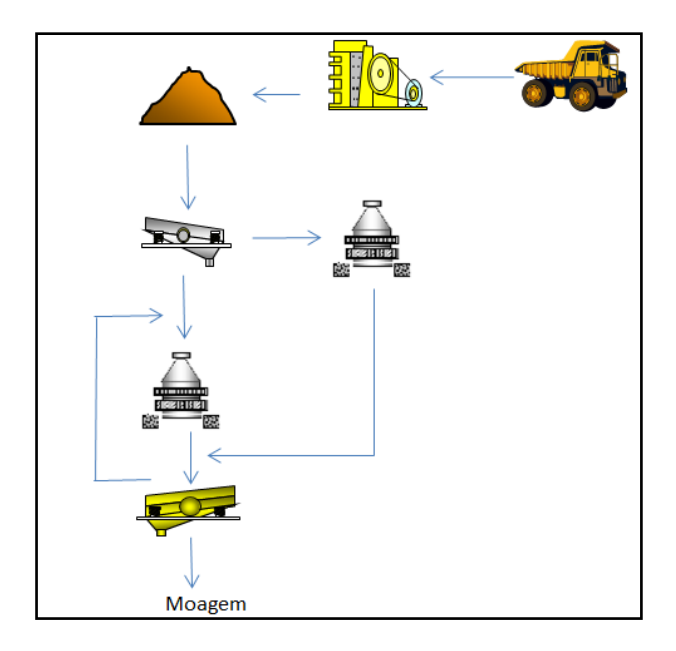

**Figura 47 - Circuito de Britagem e Peneiramento**

### **11.1.2 Moagem**

A usina de concentração, que inclui as etapas posteriores ao circuito de britagem, foi dimensionada para tratar 320 t/h de minério, com teor médio de 1,1 g/t, que corresponde a 2.780 milhões de toneladas por ano, em um regime de trabalho de 360 dias por ano, sendo trabalhadas 24 horas por dia. A densidade do ROM é 2,7 t/m<sup>3</sup>, possui 3% de umidade e o seu *work index* considerado é o de minério de ouro, cujo valor médio é 14,8 ( Metso, 2005).

O circuito de moagem é composto por dois moinhos da marca Metso: um de Barras ( moagem grosseira ) e outro de Bolas ( moagem fina ), respectivamente. O moinho de barras receberá uma carga de 320,4 t/h , necessitando de uma potência de 761 HP, diâmetro de 3,15m e comprimento de 4,88m. O comprimento e diâmetro das barras são 4,72m e 3,5", respectivamente. Opera com 67% da velocidade crítica e seu enchimento situa-se a 40% do volume de carga. O produto (P80) do moinho é de 841 micrômetros (20#) e alimenta uma peneira Trommel com malha de 0,5mm na sua saída. O material retido na Trommel alimenta o Moinho de Bolas, enquanto o passante é encaminhado a gravimetria, devido a presença de ouro livre. O moinho de bolas possui uma potência de 1492HP, diâmetro interno de 4,24 m e opera com 70,8% da velocidade crítica e tamanho de bolas de 64mm. O enchimento situa-se

em torno de 35% e o P80 do material é 100 micrômetros (140#). A carga circulante gira em torno de 250% e o percentual de sólidos da polpa é 70%. O moinho de bolas também possui uma peneira trommel para retenção das bolas já desgastadas no processo de moagem.

### **11.1.3 Separação**

O material resultante da moagem é encaminhado a uma baterias de dez hidrociclones KREBS D20LB ( 2 em *stand-by* ), com P80 de 100 micrômetros e D50 de 125 µm. Os hidrociclones apresentam as seguintes características: pressão de alimentação de 62 kPa ( 9 psi ), comprimento de 167,6 cm. e dimensões definidas por diâmetros de *vórtex finder* 20,3 cm (8") e Apex com 8,6 cm. O percentual de sólidos em peso no *overflow* e no *underflow* é de 32 % e 77 %, respectivamente. O produto separado ao overflow é enviado ao circuito de flotação e *o underflow* segue para o circuito de gravimetria.

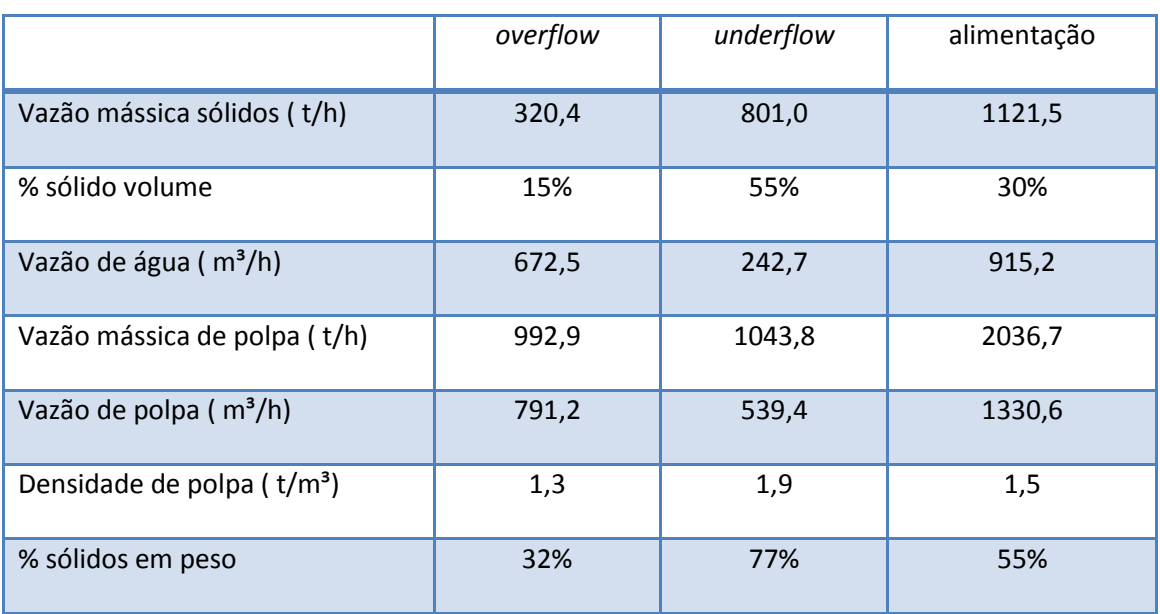

#### **Tabela 25 - Balanço de massa do circuito de flotação**

O material proveniente de *underflow* dos hidrociclones, contendo material com granulometria maior que 100 μm, é encaminhado para uma etapa de concentração gravimétrica, uma vez que pelo critério de concentração, sugerido por Taggart, equação 6 , obtido um resultado maior que 2.5, significa que a separação será, provavelmente, simples podendo ser efetuada em um intervalo amplo de tamanhos de partículas, considerando-se o meio fluido como água.

Essa separação ocorrerá por meio de concentradores centrífugos Knelson. Os concentradores centrífugos destacam-se dos outros equipamentos utilizados na concentração de minérios de granulometria fina por efetuarem uma separação com alta eficiência. Possuem elevada capacidade unitária de processamento, além de custos de operação e manutenção relativamente baixos. A elevada eficiência e as razões de enriquecimento obtidas com os concentradores centrífugos avançados permitem a redução do número de estágios de separação necessários e a simplificação do circuito de concentração (Sampaio e Tavares, 2005). A prática de concentração de minérios aluvionares auríferos tem indicado que pressões entre 8 e 12 psi (55 e 83 kPa) são suficientes para fluidificar o leito e permitir boa recuperação. O concentrador Knelson foi concebido para a concentração de minérios aluvionares, podendo ser usado com minérios de ouro livre, após a moagem, e no tratamento de rejeitos de instalações gravíticas. Segundo o fabricante, em uma única passagem, o equipamento pode alcançar um enriquecimento de 1.000 vezes ou mais.

A alimentação dos concentradores será proveniente do *underflow* da bateria de hidrociclones. Para o caso em questão será utilizado três concentradores centrífugos Knelson modelo KC-CVD64, (300t/h, 150HP ) operando com 30% de sólidos. Admitindo-se que 30% do ouro contido estão na forma livre e que o concentrador centrífugo recupera 65 % do metal, conseguimos uma massa de 68,57 g/h de ouro através de tal equipamento

#### **Equação 6 - Critério de Taggart**

$$
CC = (\rho_p - 1)/(\rho_l - 1)
$$

Onde  $p_P e p_I$  são respectivamente as densidades do material pesado e leve

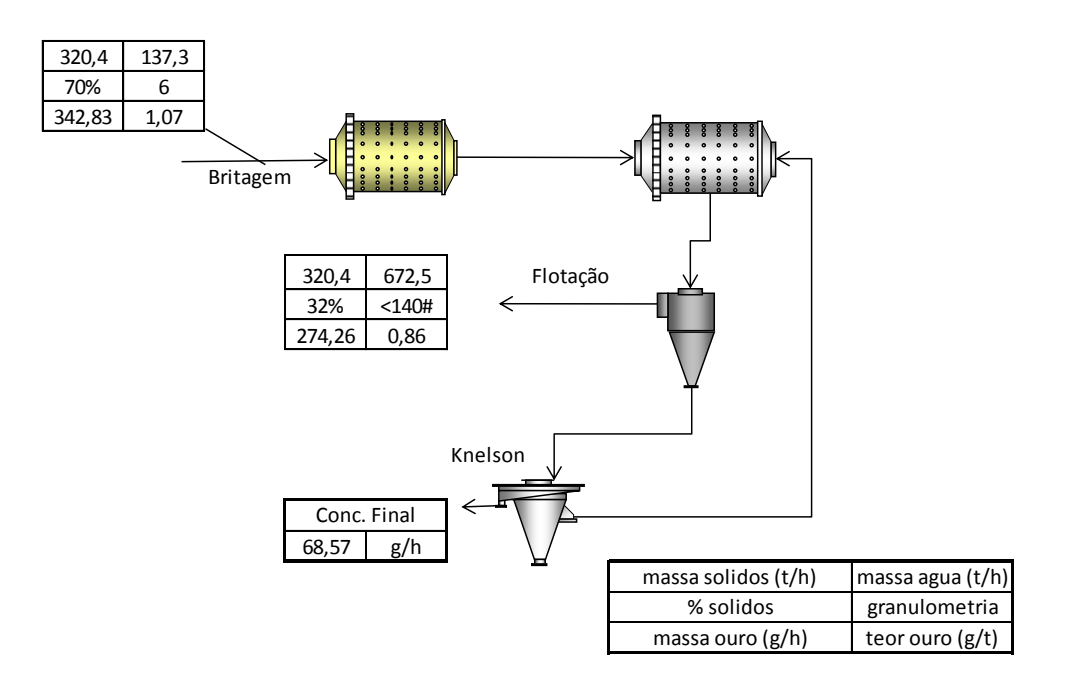

**Figura 48 - Circuito de Moagem e Gravimetria**

## **11.2 Circuito de Recuperação**

Os reagentes englobam coletores, espumantes, reguladores de pH e ativadores. O coletor utilizado é o xantato, o qual é amplamente usado para flotação de sulfetos e metais nativos, devendo ser usado em meio levemente alcalino, caso contrário ocorre hidrólise. Como espumante foi selecionado o metil-isobutil-carbinol (MIBC), cuja espuma fornecida é muito aberta, permitindo boa drenagem da ganga, favorecendo a seletividade do processo (Luz, Adão Benvindo da, 2002), sua concentração é de 20g/t (Chaves, Arthur Pinto, 2006). Com função de regular o pH da polpa, adiciona-se carbonato de sódio.

A fração fina da ciclonagem alimenta o circuito de flotação, o qual se constitui das seguintes etapas: rougher e scavenger do rougher. O circuito é constituído de células WENCO: rougher e scavenger do rougher, 2 linhas em paralelo de oito células de 17,5 m<sup>3</sup> e na recuperação (scavenger) 2 linhas de 10 células de 14 m<sup>3</sup>.

O rejeito *rougher* constitui a alimentação do circuito *scavenger,* que por sua vez, tem seu produto enviado ao mesmo destino do concentrado da célula *rougher* e o seu rejeito destinado ao rejeito final*.* Os produtos *rougher e scavenger* constituem o concentrado final da flotação, com 249,6 g/h de Au. A recuperação no banco *rougher* e no banco *scavenger* foi da ordem de 70%. A recuperação do circuito de flotação foi de 91%.

O rejeito da etapa *scavenger* da flotação ( Rejeito Final), contendo 45% de sólidos em peso e 24,68 g/h de Au, é encaminhada para um espessador Dorr-Oliver® com 18,3m (60 pés) de diâmetro, área de 262,7m<sup>2</sup> e altura de 3,66m (12 pés) de onde a água retirada é enviada para tratamento e, posteriormente, depositada em uma bacia de rejeitos.

O concentrado da etapa *rougher* da flotação é encaminhado a um espessador Dorr-Oliver® com as seguintes dimensões : 16,8m ( 25 pés ) de diâmetro, 220,7 m² de área e altura de 3,05 m ( 10 pés ). O produto terá 50% de sólidos em peso e será encaminhado para a etapa de recuperação.

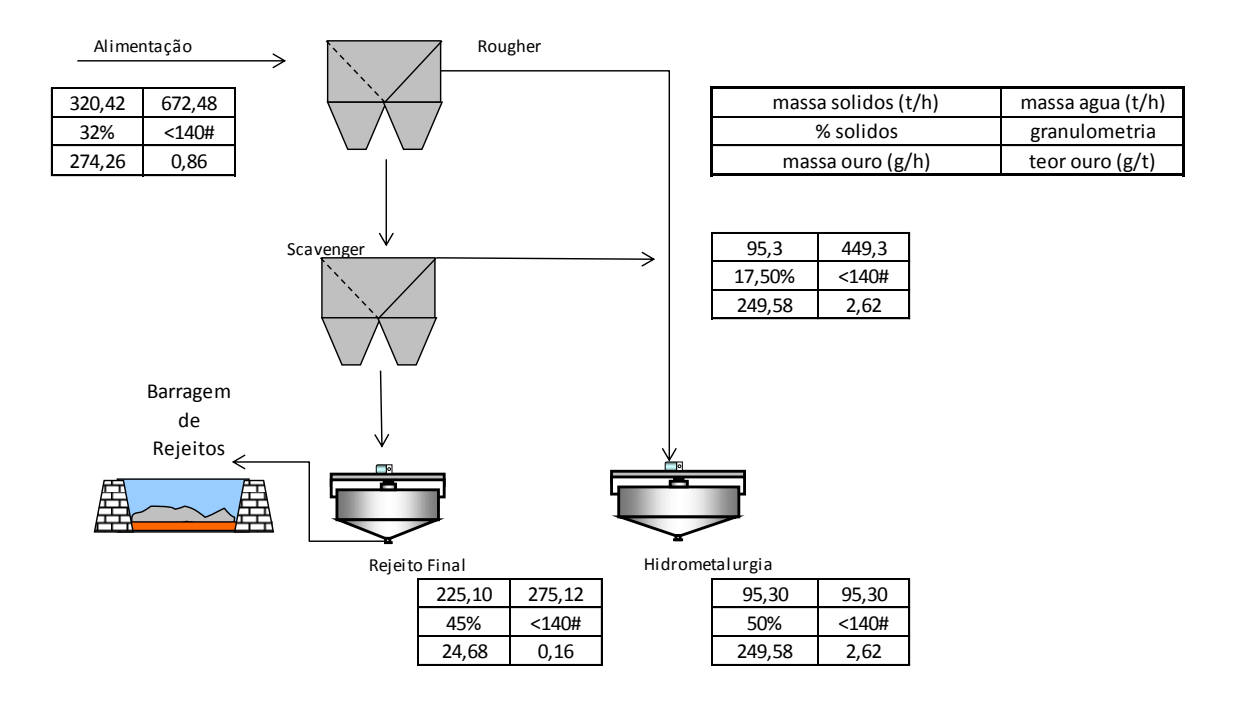

**Figura 49 - Fluxograma da Flotação**

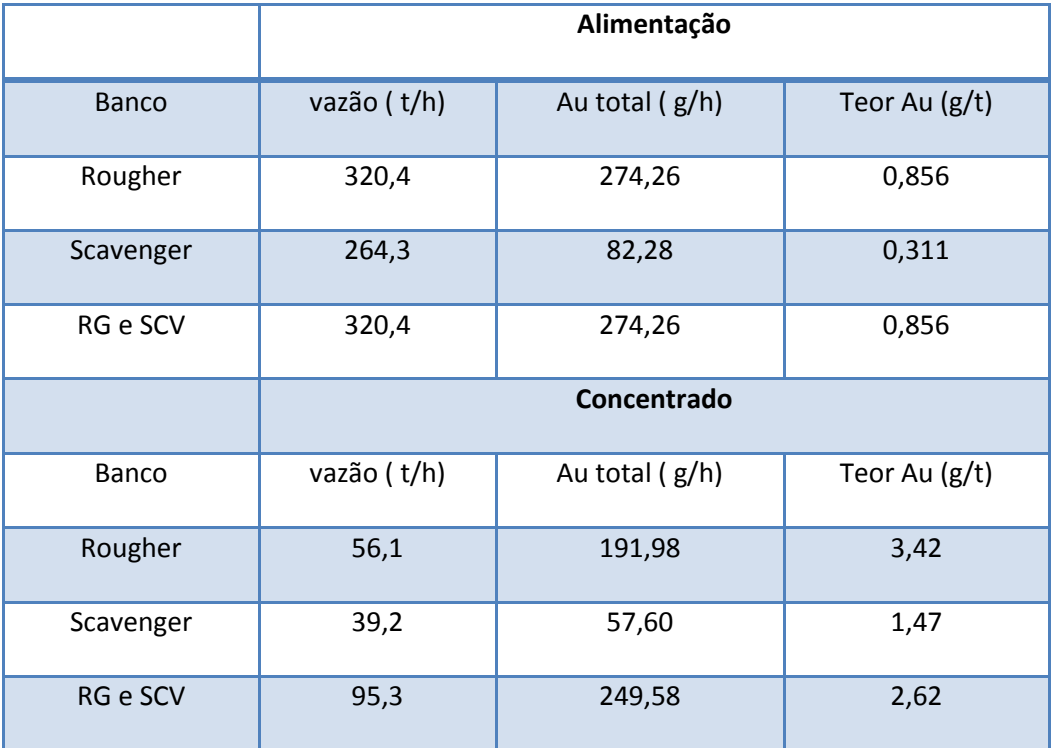

#### **Tabela 26 - Balanço de massa do Circuito de Flotação**

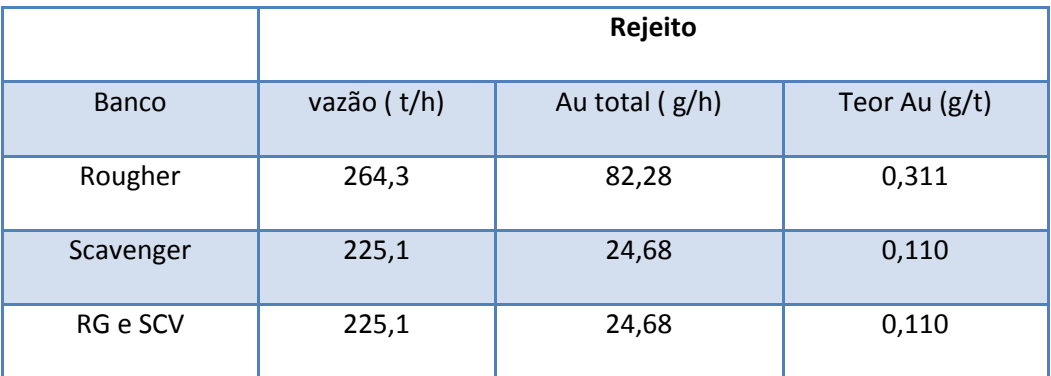

### **11.3 Recuperação do Ouro**

A recuperação de metais preciosos contidos em soluções através de carvão ativado é conhecida desde o final do século passado, quando um processo para adsorção de ouro foi patenteado por Davis.

Basicamente, o procedimento consiste de três etapas, a saber:

- carregamento ou adsorção dos metais de interesse no carvão ativado;

- eluição ou dessorção para uma solução concentrada;

- regeneração ou reativação do carvão, que retorna ao circuito de adsorção.

A solução concentrada produzida é então tratada por eletro recuperação.

### **11.3.1 Lixiviação**

Depois de espessado, o concentrado da flotação é encaminhado para o circuito de lixiviação. O processo utilizado para a lixiviação é o CIP (*Carbon In Pulp)*, onde o minério é lixiviado em tanques. A grande vantagem do método CIP ( Carvão em Polpa) é a eliminação das etapas de separação sólido/líquido, normalmente dispendiosas e necessárias ao processo Merril-Crowe. O fator mais inconveniente do processo CIP é que as soluções efluentes possuem um teor ainda elevado de cianeto, não sendo recicladas por estarem misturadas com o minério. Os

consumos de cianeto, então envolvidos, são mais elevados do que os obtidos em usinas convencionais (Merril-Crowe).

O desenvolvimento dessa metodologia, que tem a particularidade de agregar o carvão ativado diretamente nos tanques de agitação da polpa, provém da constatação de que a adsorção do ouro pelo carvão é muito rápida, ao contrário da lixiviação que é lenta. A idéia de efetuar simultaneamente as duas operações se revelou muito boa, pois a remoção dos produtos facilita a continuidade das reações na solução.

Com o minério britado e moído na granulometria adequada para expor o ouro contido, ou com o produto dos processos de tratamento metalúrgico de sulfetos, é constituída uma polpa.

No primeiro tanque ( reator ) é adicionado leite de cal e injeção de ar para elevação do pH e precipitação do arsênio presente. A lama espessada nesse tanque é transferida para um sistema de filtragem e armazenada em valas arsenicais ( NBR-14062:1998 ).

O material que alimenta o restante do circuito de lixiviação é bombeado em tanques que promovem a mistura sob pressão da polpa com cianeto de sódio e oxigênio. As concentrações típicas de cianeto utilizado é de 300 a 500 mg / l (0,03 a 0,05% como NaCN). Por seguinte, a lixiviação é feita com pH 10,5 em tanques dotados de agitadores mecânicos. A polpa flui por gravidade de um tanque para outro, com tempo de residência de 24 horas em cada tanque. O circuito de lixiviação tem uma recuperação de 90%, totalizando assim 224,62 g/h de ouro.

### **11.3.2 Adsorção e Desorção**

No fluxo do carvão é aplicado o princípio da contracorrente, a polpa, constituída de minério de ouro com cianeto, e o carvão ativado com granulometria de 1,0 a 2,5mm devem fluir em sentidos opostos. Ou seja, a solução lixiviante forte entra em contato com o carvão quase totalmente carregado e o carvão recondicionado entra em contato com a solução já quase exaurida. Esta é a melhor maneira de manter o potencial químico do sistema em um nível

91

uniforme durante quase toda a reação. Sistemas air lift serão usados para movimentar a polpa entre os tanques nesse processo, que assim como a lixiviação, também tem a duração de 24 horas.

Peneiras com abertura de 0,8mm (20#) separam o carvão da polpa em cada tanque proporcionando a operação em contracorrente. Tais peneiras retêm as partículas de carvão e permitem a passagem de polpa mais fina. Essa operação é de grande importância, pois o manuseio e o transporte incorreto do carvão entre estágios, com consequente geração de finos, é a causa principal da perda de ouro em um circuito de adsorção. O carvão, após passar por todos os tanques, é lavado com água antes de ser encaminhado a dessorção.

O carvão carregado no circuito de adsorção é alimentado numa autoclave para eluição e tratado com uma solução aquecida de ácido clorídrico a 5% para remover o carbonato de cálcio e, após ser lavado com água, sofre um pré-tratamento a 110°C com uma solução de 5% de cianeto de sódio e 2% de soda cáustica. O carvão descarregado é regenerado por ativação por 30 minutos a 650°C, em ausência de ar, num forno rotativo.

A perda de carvão no processo CIP pode chegar a 30g/t. A dosagem de carvão varia de 10 a 30 g/L polpa, considerando-se que tem uma capacidade de adsorção entre 5 e 10 Kg de ouro por tonelada de carvão ativado.

O eletrólito contendo ouro numa célula de eletrodeposição, com anodos de aço inoxidável e catodos contendo lã de aço, em cuja superfície, será depositado o ouro metálico, onde o ouro é reduzido em uma reação catódica ( formação do bullion ). Chega-se em um bullion com 80% de ouro. O cianeto presente é oxidado na reação anódica.

Após a extração do ouro a polpa é enviada para um tanque reservada para a destruição do cianeto. É procedida a análise do conteúdo de cianeto livre e o pH ajustado para 11; hipoclorito de cálcio é adicionado ao tanque com agitação. Uma relação de 4 a 5 kg de

92

hipoclorito por kg de cianeto (CN ) é requerida para reduzir o cianeto livre para uma concentração que não exceda 1 mg/l. A polpa é então enviada para uma bacia, com fundo impermeável, para evaporação e destruição dos cianetos por ação dos raios ultra-violetas do sol.

A Usina tem uma recuperação global de 85%.

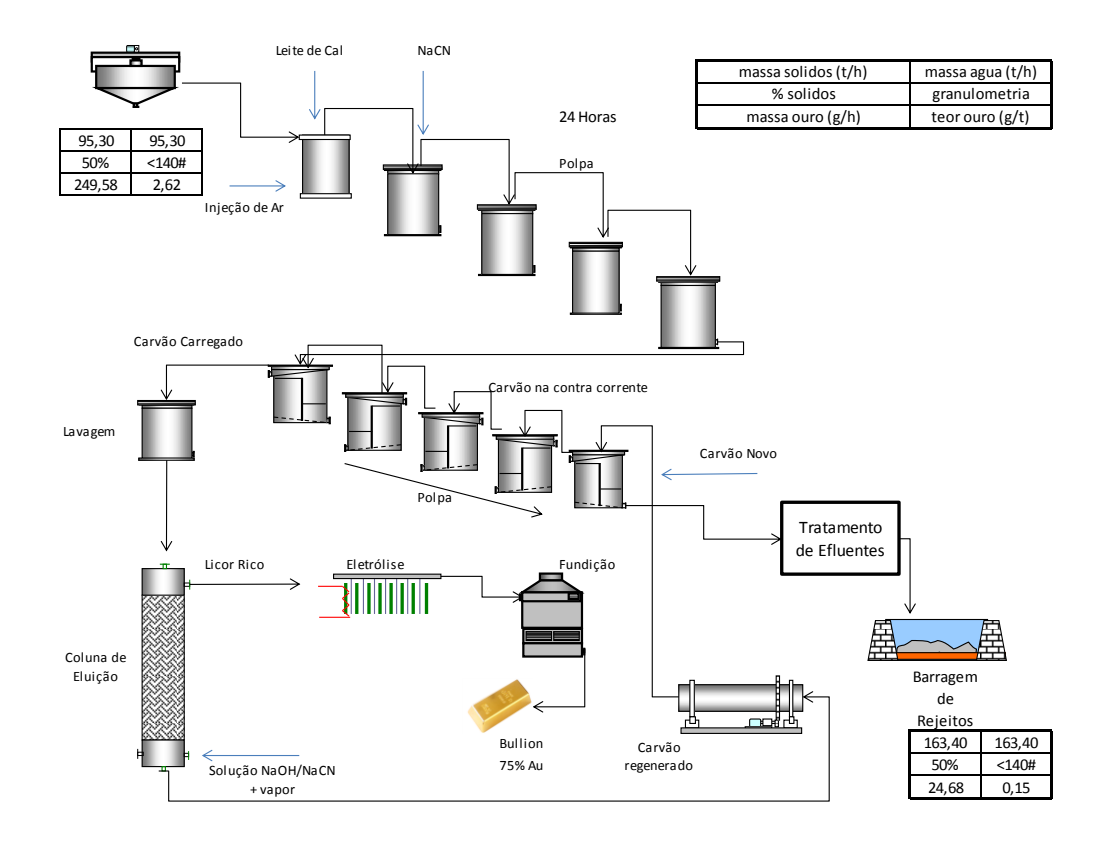

**Figura 50 - Fluxograma da Usina CIP**

## **12 Analise Econômica**

O estudo econômico de viabilidade é a parte importante da tomada da decisão se um projeto irá ocorrer ou então ficará aguardando melhores condições de investimento e preços de commodities.

Na avaliação econômica deste projeto foi utilizado o software MAFMO, no qual esta contido o modelo conceitual de O'Hara, para definir os custos do projeto, e o software APEX, desenvolvido pela Aventurine Engineering, Inc, para aplicar as demais analises econômicas deste projeto.

Os custos realizados pelo software MAFMO foram cotados em dólar a preço de 1986, estes preços foram regularizados para o ano de 2012 com o valor unitário da moeda em US\$ 2,10.

| Dados de Entrada                |            |  |
|---------------------------------|------------|--|
| Reservas [t]                    | 22.900.000 |  |
| Inicio da Produção [anos]       | 3          |  |
| Recuperação da Mina [%]         | 98         |  |
| <b>REM</b>                      | 2,7        |  |
| Produção Total [t]              | 22.442.000 |  |
| Produção diária Lavra [t]       | 9266       |  |
| Produção diária Usina [t]       | 7680       |  |
| Teor médio na Alimentação [g/t] | 1,07       |  |
| Recuperação da Planta [%]       | 85         |  |
| Dias Trabalhados - Lavra        | 300        |  |
| Dias Trabalhados - Usina        | 360        |  |

**Tabela 27 - Dados de entrada no software MAFMO**

## **12.1 Definição de taxa de desconto anual**

A taxa de desconto anual pode ser vista como a taxa mínima de atratividade. Essa taxa representa o mínimo que um investidor se propõe a ganhar quando faz um investimento. É recomendado que a taxa variasse entre 10% e 20%, mas devido às incertezas do dos dados iniciais do projeto, sendo que estipulamos e assumimos muitos valores para as características do depósito, assumimos uma postura mais conservadora e adotamos uma taxa de 15%

## **12.2 Definição de custos capitais (CAPEX)**

Conforme supracitado o calculo do custo de aquisição foi realizado usando o software MAFMO.

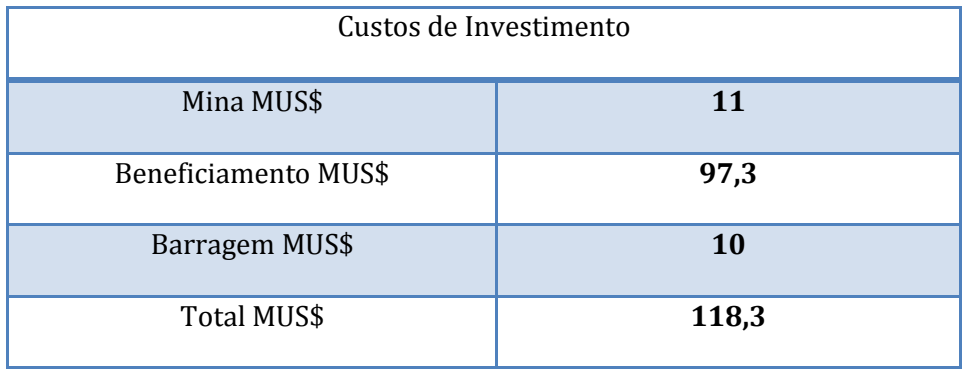

### **Tabela 28 - Investimentos do Projeto**

Nos custos de mina estão inclusos o investimento necessário para preparação do terreno, descobertura, oficina de manutenção, construção de vias e energia. Incluímos também custos para ensaios geomecânicos das litologias e pesquisas adicionais. Não estão inclusos os custo de investimentos nos equipamentos, pois optamos pela terceirização do processo de lavra. Na usina de beneficiamento os custos se referem à preparação do terreno, obras civis da planta, instalação de britagem, moagem, unidade de concentração, espessamento, estoque, bacias de decantação, energia elétrica, captação de água, além de estudos com ensaios de recuperação em escalas piloto, e contratação de quadro pré-produção.

## **12.3 Definição de custos operacionais (OPEX)**

Os custos operacionais foram estimados com utilização do software MAFMO.

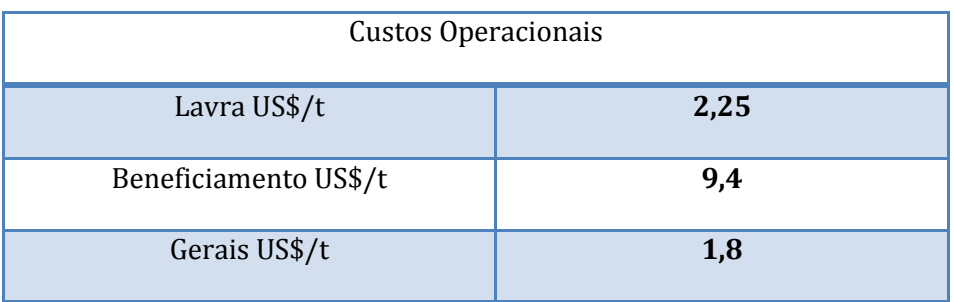

#### **Tabela 29 - Custos operacionais do projeto**

## **12.4 Definição de valor de venda do bem mineral de longo prazo**

A definição do valor do minério foi realizada por meio de consultas a série histórica do ouro do valor do ouro, logo após tomamos o valor médio anual dos últimos 10 anos e logo após aplicamos a técnica da média móvel com o intervalo de 5 anos, então chegamos ao valor aproximado de US\$1019,0 oz .

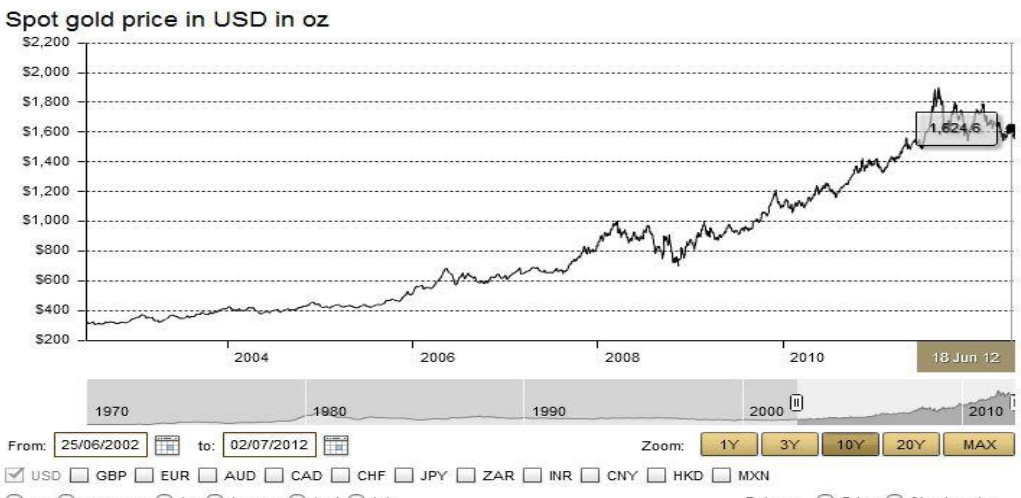

 $\textcircled{\small{\bullet}}$  oz  $\textcircled{\small{\bullet}}$  grammes  $\textcircled{\small{\bullet}}$  kg  $\textcircled{\small{\bullet}}$  tonnes  $\textcircled{\small{\bullet}}$  tael  $\textcircled{\small{\bullet}}$  tola Rebase: Trice O % price chg

**Gráfico 26 - Série histórica do preço do ouro fonte U.S. Boreau of Labor Statístics**

#### **Tabela 30- Preço do mineral**

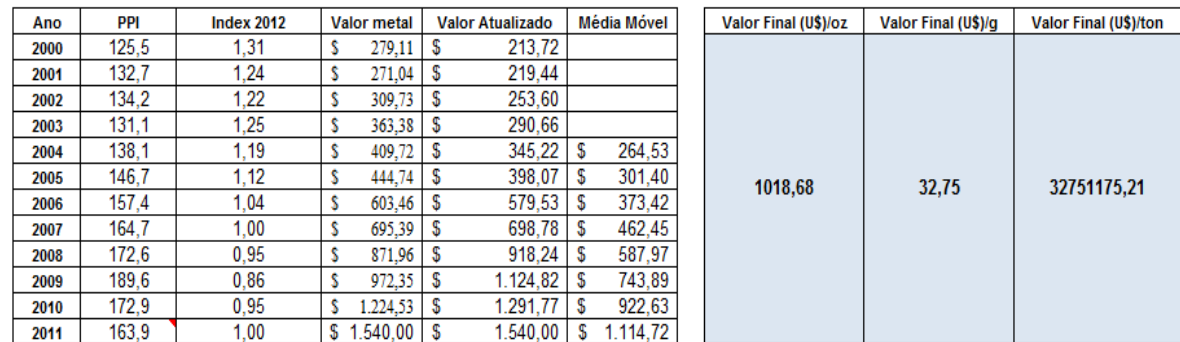

Também foi realizada uma tendência do valor do minério, onde é possível perceber a evolução do preço médio anual ao logo da ultima década

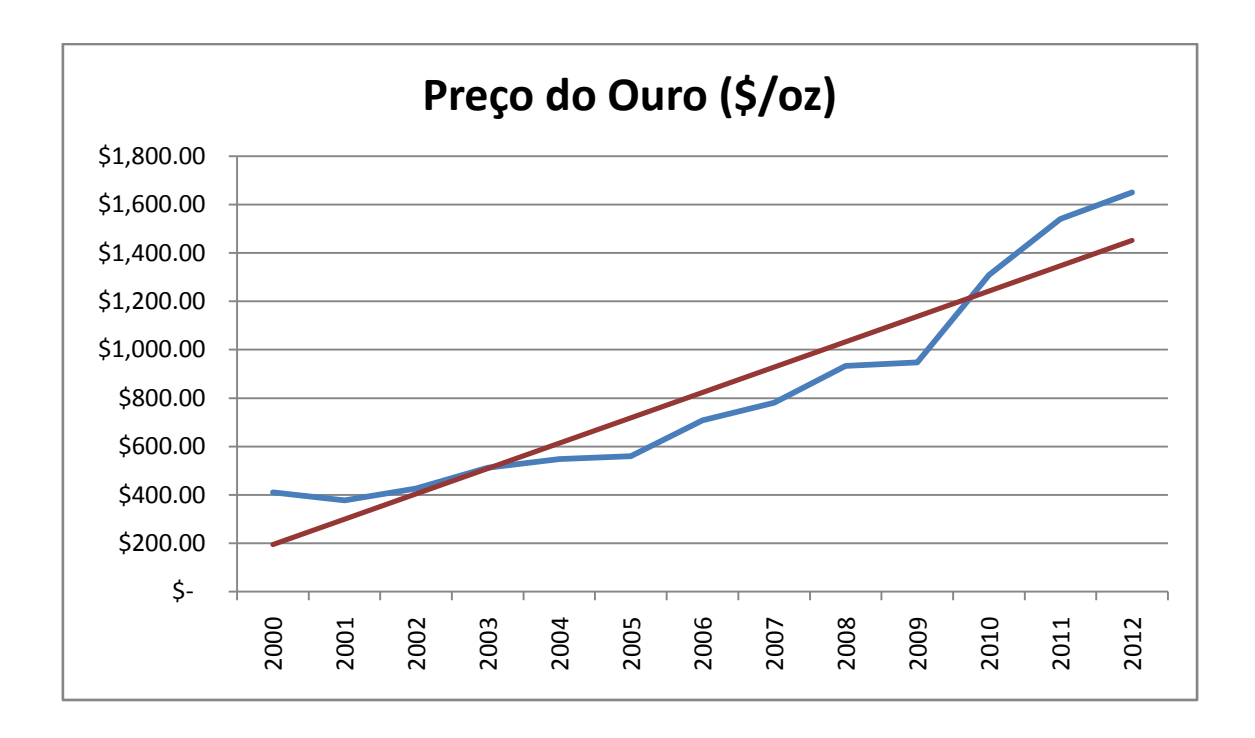

**Gráfico 277 – Tendência do valor do bem mineral**

## **12.5 Fluxo de caixa**

A análise dos fluxos caixas anuais é uma ferramenta que serve para escolha entre projetos, estes estudos projetam um possível ganho e medem as variáveis que apresentam risco ao mesmo. Neste projeto foi considerado apenas um cenário no qual contamos apenas com recursos próprios e com impostos (11% sobre a receita bruta e 20% sobre o lucro bruto).

O NPV deste projeto é de MU\$ -40.

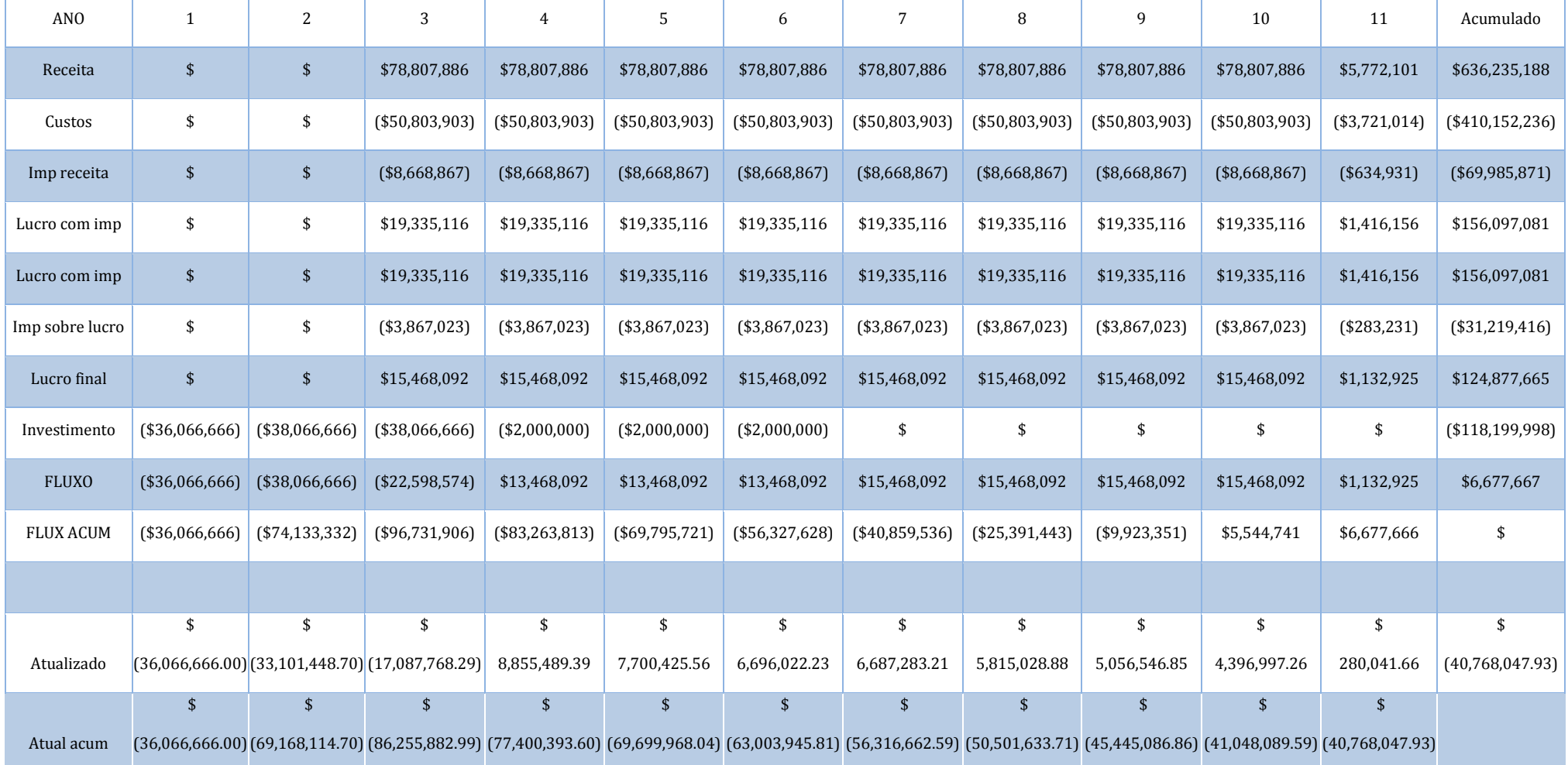

### **Tabela 31 - Fluxo de caixa sem empréstimo e com impostos**

## **12.6 Definição de tempo de retorno do investimento**

A estimativa do tempo de retorno do investimento (payback) representa o período de recuperação do investimento inicial. É obtido calculando-se o número de anos que será necessário para que os fluxos de caixa futuros acumulados igualem o montante do investimento inicial. O projeto não apresentou payback.

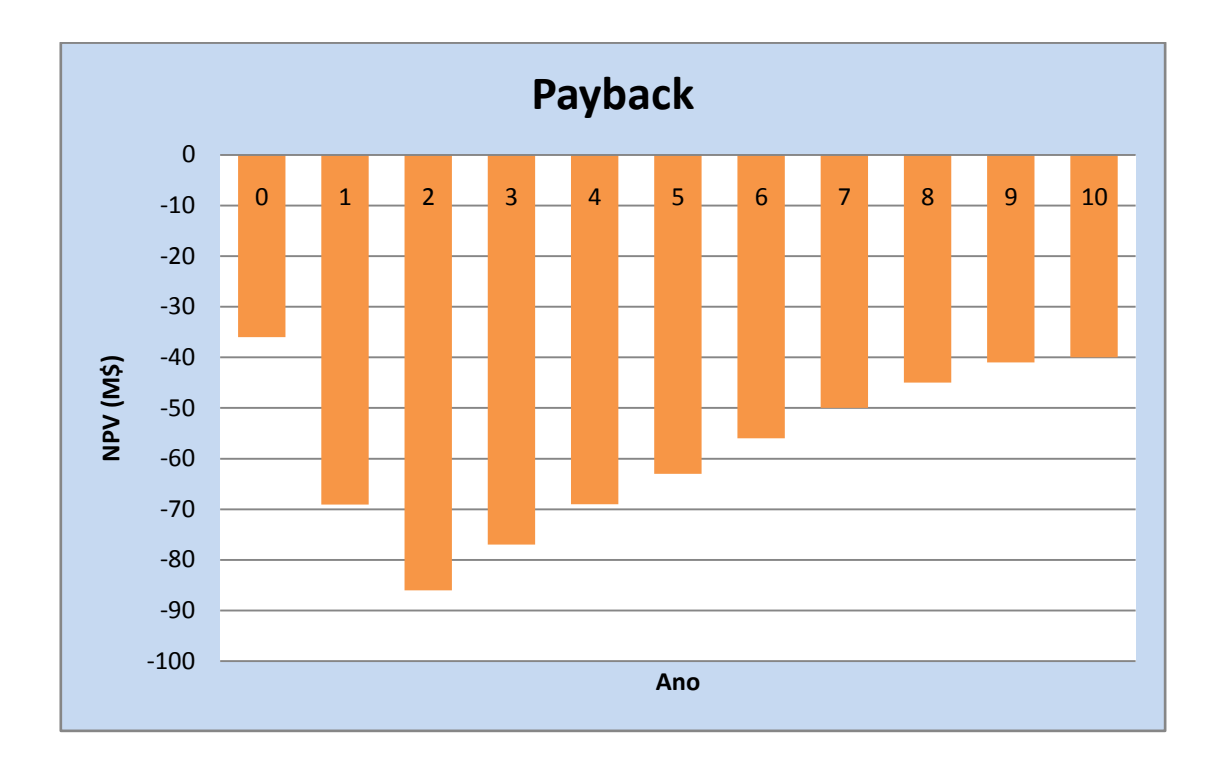

### **Gráfico 288- Determinação do Payback**

Desta maneira não foi possível obter a taxa interna de retorno (TIR).

## **12.7 Análises de sensibilidade**

Foi aplicado ao projeto uma analise de sensibilidade com a finalidade de verificar o impacto de algumas variáveis sobre o empreendimento.

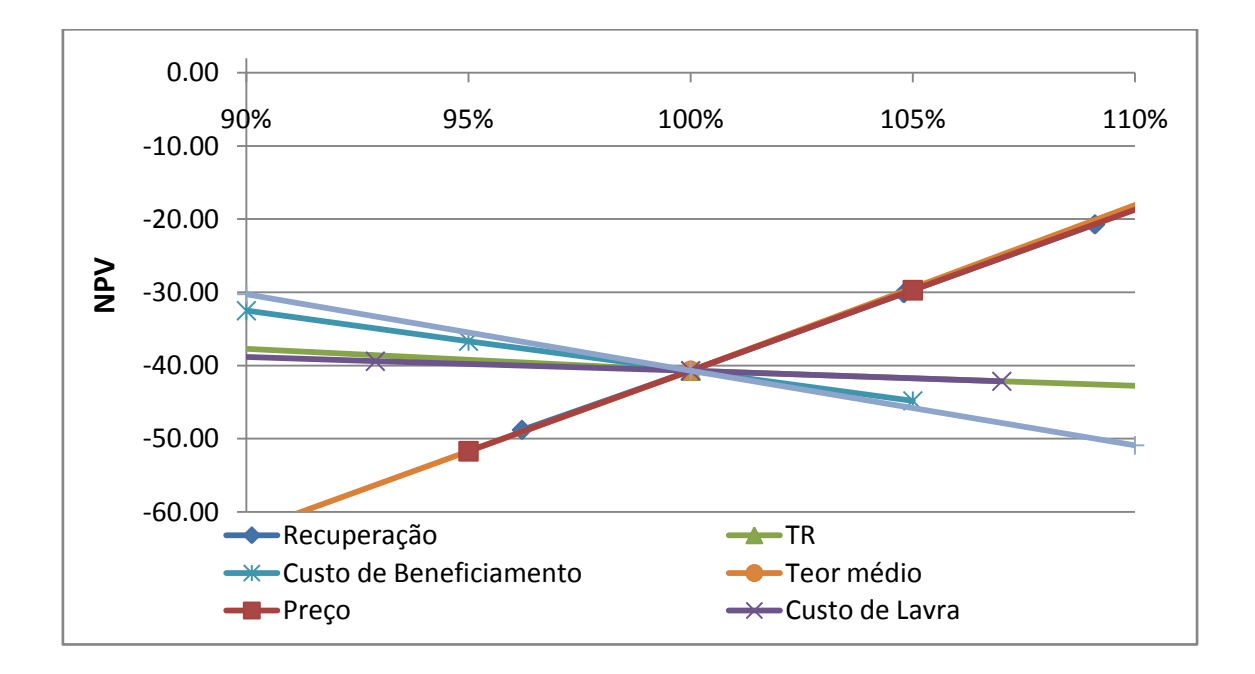

**Gráfico 29 - Análise de Sensibilidade**

É possível perceber a influencia do preço, da recuperação e da taxa de retorno no empreendimento, nestas condições de projeto, estas seriam as variáveis econômicas , as quais devem ser melhorados para a que o mesmo torne-se atrativo .

Também foi realizada uma análise para verificar o comportamento do NPV caso fosse tomado empréstimo, a uma taxa de 9% ao ano, pago em 8 anos.

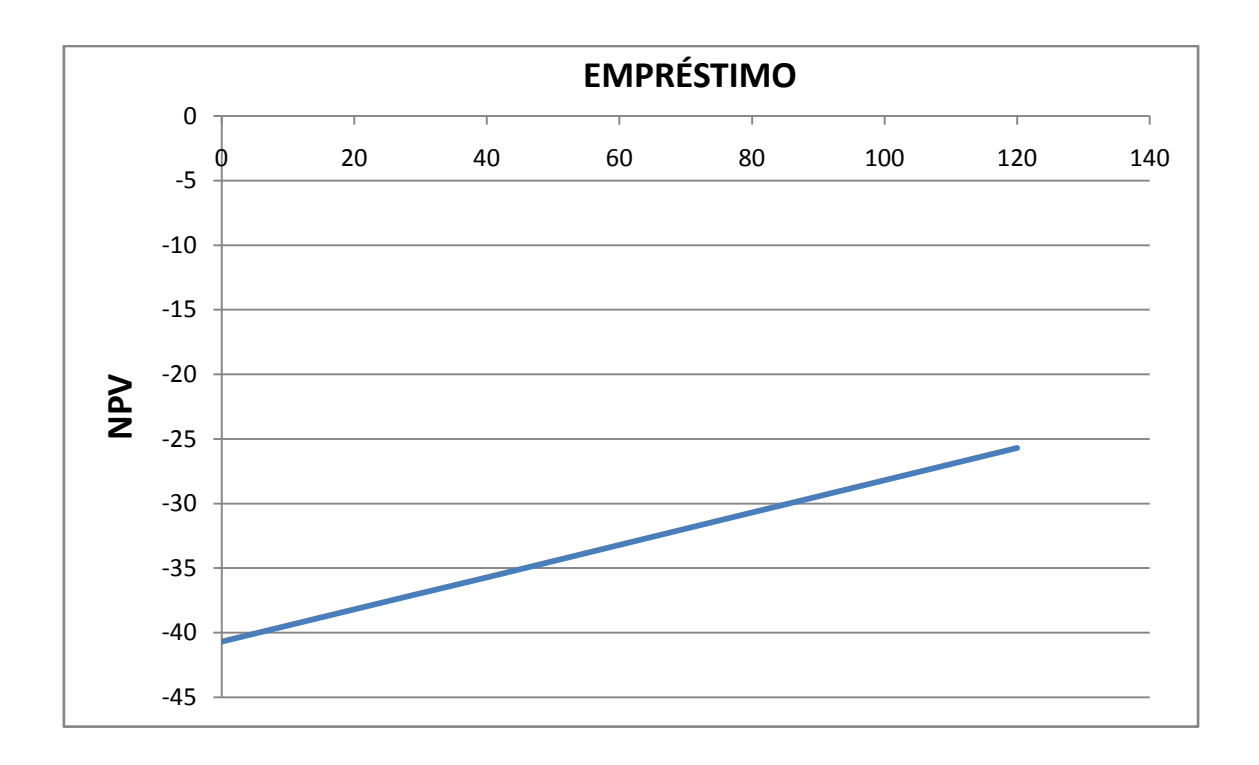

### **Gráfico 30 - Influência de empréstimo no NPV**

Assim sendo foi possível estimar, utilizando o software APEX, os valores que anulam o NPV para fluxo de caixa sem atualização (break-even) para este projeto na condição sem empréstimo, com imposto, com barragem e energia.

#### **Tabela 32 Break even do empreendimento.**

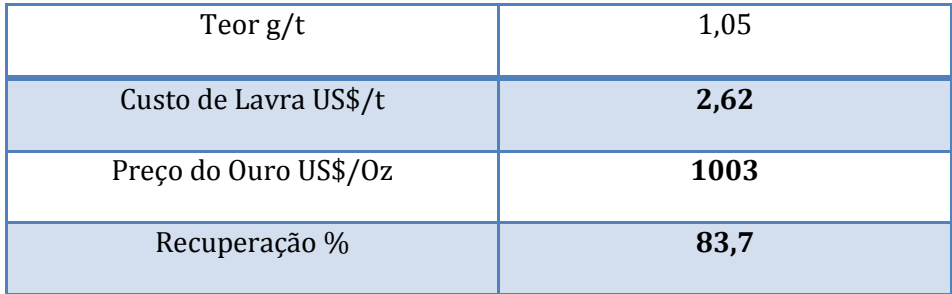

Nas condições atuais o projeto não apresentou atratividade, então foi verificado o preço do bem mineral capaz de anular o NPV, onde obtemos o valor de US\$ 1283,00 oz.

## **13 Meio ambiente e recuperação ambiental**

As atividades do setor primário, no qual se enquadra a atividade mineira, tem a necessidade de interferir no meio ambiente, a fim de obter matéria prima para geração dos bens de consumo da sociedade moderna. Por isso cabe a indústria mineradora a adoção de práticas ambientais que se adaptem as necessidades de preservação ambiental, na busca pelo desenvolvimento sustentável, crescendo com base no aproveitamento racional dos recursos, procurando sempre o bem estar da comunidade local e a preservação do meio ambiente.

A reabilitação ambiental tem como perspectiva a estabilidade do meio ambiente em seus aspectos químicos, físicos e biológicos, por meio da recuperação das condições primitivas, recuperação dos solos e ou a transformação de áreas não produtivas em áreas produtivas.

É por isso que haverá, neste empreendimento, constantes ações no sentido de conscientização dos funcionários da mina e também da própria comunidade, sobre a importância da educação ambiental e o uso de tecnologias que minimizem um possível dano ao meio ambiente. Também haverá monitoramento das operações da mina, principalmente da qualidade da água de rejeito da planta de beneficiamento, principal fonte de contaminação, se não bem monitorada e tratada.

Os principais fatores que devem ser considerados são:

- Estabilidade da estrutura da área minerada

- Pilha de estéril;

-Controle de Vibração e sobrepressão acústica

- Bacia de Rejeitos;

- Acesso seguro a área da mina e possível utilização econômica;

Este plano começará a ser implantado 2 anos antes do fechamento da mina e as operações de monitoramento serão feitas a princípio por 30 anos.

## **13.1 Mina**

Durante a vida útil a área minerada sofrerá medidas de curto prazo:

Barreiras vegetais para harmonizar a paisagem, assim minimizando o impacto visual, o nível de poeiras e o desconforto visual e acústico;

Remodelamento e controle de estabilidade dos taludes;

Combate a erosão e assoreamento;

Instalação de sistemas de drenagem;

Remanejo do solo oriundo da descobertura para a reabilitação das vegetações;

Revegetação com plantio de espécies nativas, procurando evitar a introdução de espécies exóticas;

Tratamento de efluentes líquidos com a instalação de caixas de retenção;

Coleta de lixo seletiva;

### **13.2 Pilhas estéril**

A pilha de estéril é formada pelo material retirado da cava com teor de Au menor que 0,8% e densidade média de 2.7 m3/t. Como este material é constituído por material sulfetado, faz-se necessária a impermeabilização do solo na base da pilha, que seguirá a seguinte ordem:

Sistema de coleta do líquido percolado (solo permeável com espessura mínima de 25 cm);

Revestimento de argila com 1m de espessura e permeabilidade máxima de 10-7 cm/s;

Areia com espessura mínima de 20 cm, com função de dreno;

A construção da pilha é de forma ascendente e segue as orientações da NBR-13029, ou seja, com bancadas de 10 m de altura, ângulo de talude de 27°, ângulo global de 21° e bermas de segurança de 5 m com inclinação de 2º para escoamento da água das chuvas. O local para disposição do estéril estará localizado o mais próximo possível da cava, minimizando os gastos com transporte.

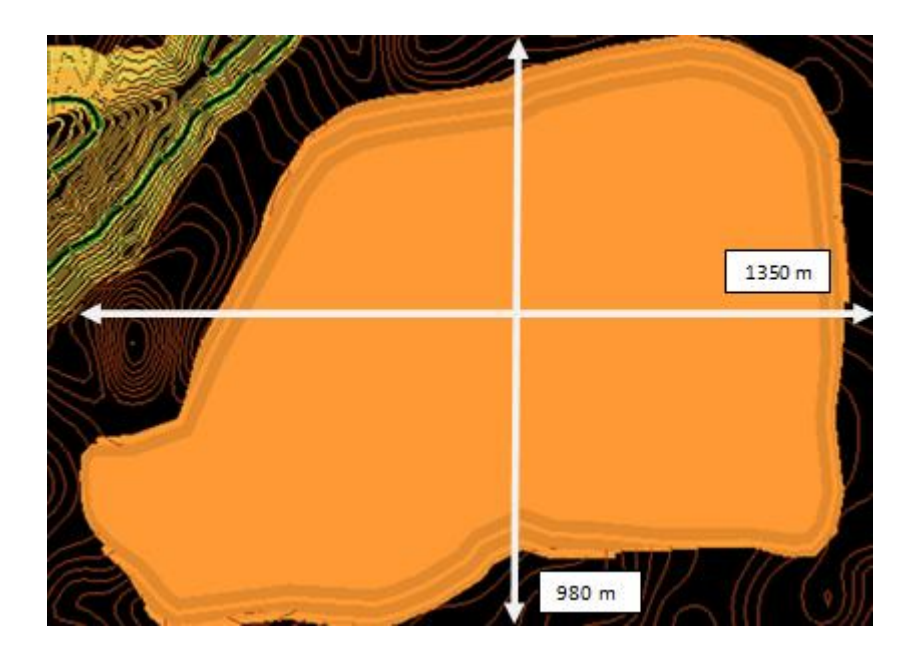

#### **Figura 51 projeto da pilha**

Os taludes das pilhas de estéril receberão cobertura de camada de solo orgânico e revegetação com gramíneas. Deverá ser implantado um sistema de drenagem de águas pluviais nestes locais, de modo a evitar o carreamento de material, erosão e movimentação de massa.

### **13.3 Barragens de rejeito**

A bacia de rejeitos será projetada conforme a norma NBR 13028 (ABNT,1993), e recebe todos os efluentes produzidos pelo processo de beneficiamento do minério, exceto o material que contém arsênico, o qual será precipitado com leite de cal e a lama espessa será depositada em valas arsenicais de acordo com a NBR 14062 (ABNT,1998). O rejeito que a bacia suporta é constituído principalmente por minerais como ouro e associados, sulfetos e pelos reagentes utilizados na flotação.

Para evitar infiltração e garantir a segurança, a base passa por uma impermeabilização da seguinte maneira:

- Nivelamento com uma camada de argila de baixa permeabilidade;
- Instalação de drenos recobertos com camadas de areia;
- Nova camada de argila;
- Instalação de geomembrana.

Para a construção da bacia é utilizado o método de jusante, como mostrado na figura 51. Este procedimento tem como vantagem o fato de que a barragem não possa ser alteada sobre o rejeito depositado, permitindo o controle de compactação e instalação de drenos durante a construção do aterro, bem como a elevação da linha freática sem que haja problemas de instabilidade.

O rejeito, em forma de polpa, é lançado hidraulicamente na bacia, sendo que seu transporte se dá por meio de tubulações, isto é, por bombeamento. O método de deposição é subaquático, sendo a forma mais atraente para rejeitos que contém sulfetos, já que podem oxidar em contato com o oxigênio, mobilizando metais e formando DAM (Drenagem Ácida de Minas). Parte da água armazenada retorna ao processo de beneficiamento através de um conjunto de bombas flutuantes.

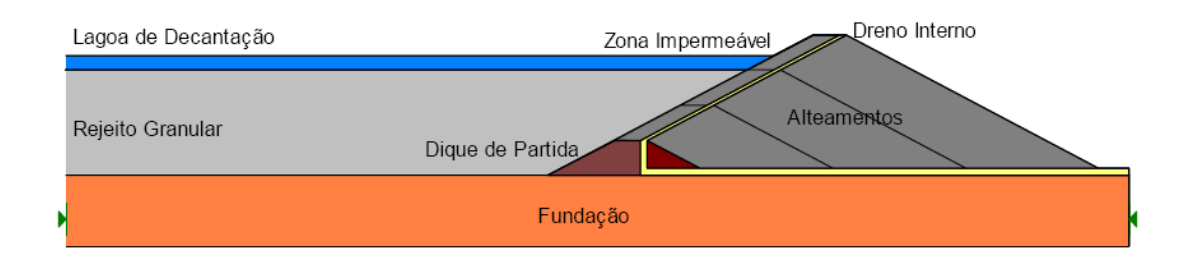

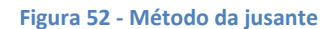

### **13.3.1 Dimensionamento da Barragem de Rejeitos**

A barragem foi projetada para receber um volume polpa aproximado de 18 Mm<sup>3</sup> considerando-se uma profundidade máxima de 20 metros e um ângulo de talude de 60. O dimensionamento foi: lado menor 990m, lado maior 2350, área de 23M m² volume total de 46 Mm<sup>3</sup>.

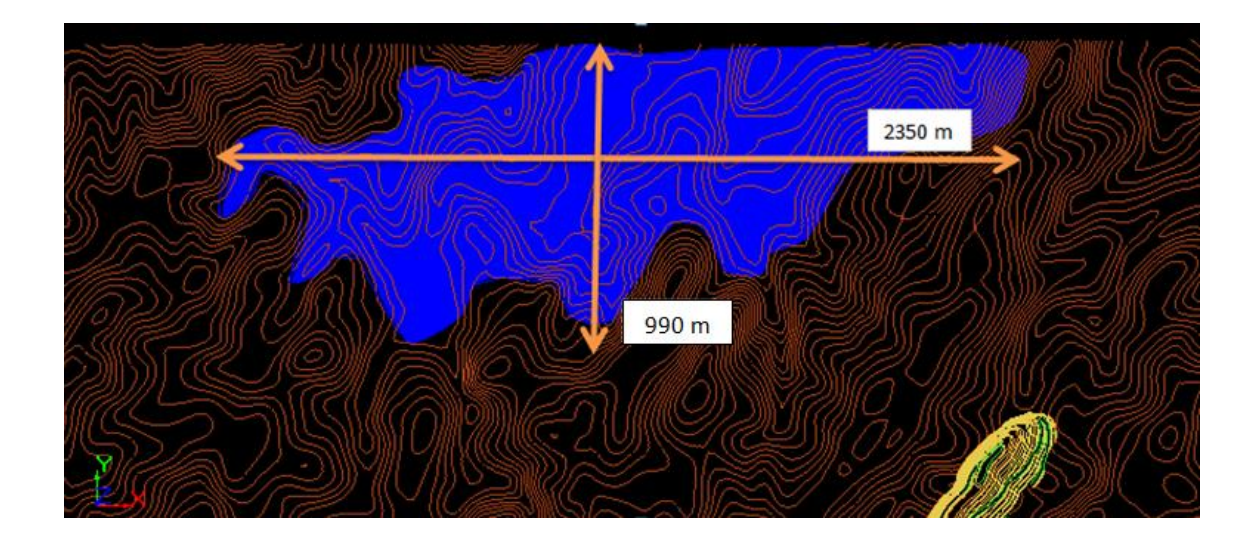

**Figura 53 vista isométrica da barragem projetada**

Como medidas de monitoramento, serão instalados piezômetros ao longo do perímetro da bacia, para verificar o nível das águas, e dos mesmos serão colhidas amostras diariamente para analise da qualidade da água. Estas amostras serão analisadas quimicamente e seus resultados comparados com outra de um "poço em branco", ou seja, localizado acima da área da bacia. Caso seja detectada alguma contaminação, devido a possíveis rompimentos da geomembrana, medidas serão tomadas com o objetivo de retirar o material depositado na barragem, tratamento químico da área afetada e bombeamento da água contaminada do lençol até total remoção dos contaminantes da água.

O rejeito que a bacia suporta é constituído principalmente por minerais como ouro e associados, sulfetos e pelos reagentes utilizados na flotação.

Para proporcionar a segurança necessária após a desativação, o barramento sofrerá:

### Revegetação dos taludes do barramento

Dispositivo de drenagem superficial;

Neutralização do fluido e recobrimento da praia com solo argiloso;

Colocação de cercas e avisos preventivos ao longo do reservatório;

Extravasor de superfície livre, para vazão correspondente à EMP (Enchente Máxima Provável);

Programa de cobertura vegetal sobre a praia de rejeitos, para minimizar a erosão pluvial e eólica;

## **13.4 Área Industrial**

Estas áreas, juntamente com os pátios de estocagem deverão receber tratamento adequado para retorno da fertilidade do solo (descompactação do solo e recobrimento com camada de solo orgânico), para posterior plantio com vegetação nativa.

Após fechamento da mina, deverá ser mantida uma análise constante das águas da barragem e do entorno da área concedida para a mineração, de maneira a evitar e controlar possíveis contaminações.

Para tal fim, ocorrerá a instalação de piezômetros para monitoramento do nível e da qualidade das águas (análise trimestral).

Todos os locais pertencentes à empresa serão sinalizados e cercados, evitando, assim, o acesso de pessoas não autorizadas e possíveis acidentes.

## **13.5 Controle de vibrações e sobrepressão acústica**

A maior fonte de ruídos e vibrações na mineração advém da detonação mediante uso de explosivos. As fontes de ruídos de menor escala são: compressores, britadores, tratores, caminhões, perfuratrizes, etc., mesmo estando distante de comunidades haverá

acompanhamento sismográfico das atividades de desmonte, além de monitoramentos periódicos da vibração e ruídos contínuos geradas pelos equipamentos, assim como estudos que possam minimizar a a geração de vibrações e sobrepressão acústica.

## **13.6 Fechamento**

Após a exaustão da jazida, está prevista a retirada de todos os equipamentos da mineração (beneficiamento e obras civis) e demais instalações não passíveis de reaproveitamento futuro.

Estas áreas, juntamente com os pátios de estocagem deverão receber tratamento adequado para retorno da fertilidade do solo (descompactação do solo e recobrimento com camada de solo orgânico), para posterior plantio com vegetação nativa.

Haverá enriquecimento da vegetação nas APP's com plantio de mudas de espécies arbóreas nativas e/ou com eliminação dos fatores de degradação que permanecem dificultando a recuperação natural dessas áreas.

## **13.7 Monitoramento**

Após fechamento da mina, deverá ser mantida uma análise constante das águas da barragem e do entorno da área concedida para a mineração, de maneira a evitar e controlar possíveis contaminações. Para tal fim, ocorrerá a instalação de piezômetros para monitoramento do nível e da qualidade das águas (análise trimestral). Todos os locais pertencentes à empresa serão sinalizados e cercados, evitando, assim, o acesso de pessoas não autorizadas e possíveis acidentes.
## **14 Bibliografia**

Tutorial do *MineSight*

QUADROS, T. P. ; KOPPE, J. C. Alteração Hidrotermal e Mineralização do Depósito Aurífero da Mina San Gregorio, Uruguay. Geochimica Brasiliensis (Rio de Janeiro), São Paulo, v. 10, n. 2, p. 365-377, 1996

SME Mining Engineering Handbook, Section 5, 1992, 2nd.Ed., H. L. Hartman (Ed.), SME, Littleton, USA, 2161 p.

ISAAKS, E. H.; SRIVASTAVA, R. M. , Applied Geostatistics. New York, Oxford, Oxford university press, 1989.

SINCLAIR, Alastair J.; BLACKWELL, Garston H., Applied Mineral Inventory Estimation, Cambridge University Press, 2002.

SOUZA, L.E. Proposição Geoestatística para a Quantificação do Erro em Estimativas de Tonelagens e Teores. Tese de Doutorado, Programa de Pós Graduação em Engenharia de Minas, Matelúrgica e Materiais (PPGEM). Porto Alegre: Universidade Federal do Rio Grande do Sul. 218 p.

Runge, Ian Charles.,Mining Economics Strategy,Society for Mining, Metalurgy, and Exploration,1998

SME Mining Engineering Handbook, Section 6,8 and 10, 1992, 2nd.Ed., H. L. Hartman (Ed.), SME, Littleton, USA, 2161 p.

Manual Rocscience Dips

CIM Definition Standards - For Mineral Resources and Mineral Reserves

MULAR, A. L. The Estimation of Preliminary Capital Costs. Mineral Processing Plant

Design, New York, New York,USA: Society of Mining Engineers of the AIME Inc., 1978.

HARTMAN, H. L., et al. Mining Engineering Handbook, 2nd Edition. Littleton, Colorado:

Society for Mining, Metallurgy, and Exploration, Inc., 1992.

US Bureau of Labor Estatistics. United States Department of Labor. [http://www.bls.gov/.](http://www.bls.gov/)

Economic Analysis Software for Mining Projects (APEX).

[http://www.aventurineengineering.com](http://www.aventurineengineering.com/)

Julius Kruttschnitt Mineral Research Centre, Open pit blast design: analysis and optimization

OLOFSSON, S. O. Applied explosives technology for construction and mining. 2 ed. Ärla,

Suécia: APPLEX, 1999.

American Cynamid Company. **Mining chemicals handbook**. Revised ed.. [ S.l.]: American Cynamid Company, 1986. 178p.

SAMPAIO, João Alves; da Luz, Adão Benvindo; LINS Fernando Freitas. **Usina de Beneficiamento do Brasil**. Rio de Janeiro: CETEM/MCT, 2001. 398p.

BERALDO, José Luiz. **Moagem de minério em moinhos tubulares**. São Paulo: Edgar Blucher, 1987. 147p.

WILLS, Barry A.. **Wills´ mineral processing technology: na introduction to the pratctical**  aspects of ore treatment and mineral recovery. 7<sup>th</sup> ed.. Oxford, UK: Elsevier Butterworth Heinemann, 2006. Xii, 444p.

**Manual de Britagem**. 6. Ed.. São Paulo: Metso Minerals, 2005. 1 v.

NAPIER-MUNN, T.J.; MORRELL, S.; MORRISON, R. D.; KOJOVIC, T. **Mineral comminuition circuits: their operation and optimization**. JKMRC, The University of Queensland, 1996, 413p.

110

**Extração de Ouro: Princípios, Tecnologia e Meio Ambiente**. CETEM/MCT, Rio de Janeiro, 2002.

*Slides* de aula da disciplina de Processos Físico-Químicos, Professor Rafael Texeira, Universidade Federal do Rio Grande do Sul, 2010

LINS, F. F. (1998). **Concentração gravítica. In: Tratamento de Minérios**, CETEM, Rio de Janeiro.

[http://www.pormin.gov.br/biblioteca/arquivo/beneficiamento\\_de\\_minerio.pdf](http://www.pormin.gov.br/biblioteca/arquivo/beneficiamento_de_minerio.pdf) ( Acesso em 20/06/2012 )

<http://www.dnpm.gov.br/assets/galeriadocumento/balancomineral2001/ouro.pdf> ( Acesso em 02/07/2012 )

Brasil, DNPM. **Metalurgia extrativa do ouro**/Marcus Granato. Brasília, 1986 . ... p. il. - (Brasil. DNPM. Série Tecnologia Mineral; 37. Seção Met. Extrativa; 14).

PERES, A. E. C.;CHAVES, A. P.; LINS, F. A. F.; TOREM, M. L. (2002) **Beneficiamento de Minérios de Ouro. In: Cap. 2 de Extração de Ouro - Princípios, Tecnologia e Meio Ambiente**. Eds. TRINDADE, R. B. E. e BARBOSA FILHO, O. CETEM/MCT, Rio de Janeiro, RJ., 322p.

RODRIGUES, Luiz Cláudio Ribeiro. **Mineralização de Ouro em Formação Ferrífera Bandada Arqueana do Quadrilátero Ferrífero, Minas Gerais – A Mina de Cuiabá**. Tese de doutorado em geociêcias, Universidade de Brasília, 1997: Brasília.

knelsongravitysolutions.com ( Acesso em 25/06/2012)

Vaughn e Felderhof (2003), **International Mineral Resource and Mineral Reserve Classification and Reporting Systems**, Rocky Mountain Mineral Law Institute, Lake Tahoe, Nevada.